### *REPUBLIQUE ALGERIENNE DEMOCRATIQUE ET POPULAIRE*

### *MINISTRE DE L'ENSEIGNEMENT SUPERIEUR ET DE LA RECHERCHE SCIENTIFIQUE*

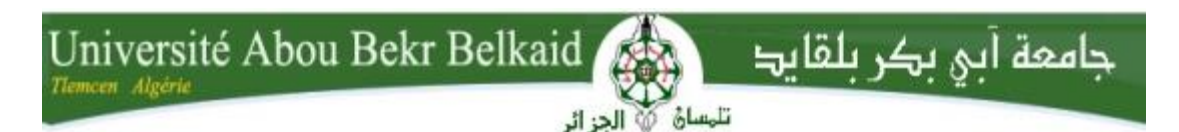

### **Faculté de technologie**

### **Département de Génie électrique et Électronique**

**Filière : électrotechnique**

**Option : Commandes électriques**

**MEMOIRE DE FIN D'ÉTUDE EN VUE DE L'OBTENTION DU DIPLÔME DE MASTER EN GENIE ELECTRIQUE**

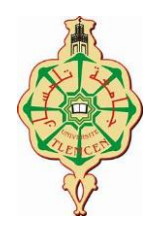

**Présenté par :**

*TAHAR SIDI MOHAMED*

*MOSTEFAOUI AHMED*

*Commandes non linéaires basées sur le Backstepping appliquées à une MSAP*

*Soutenu le : 25/09/2023*

*Devant la commission d'examen composée de :*

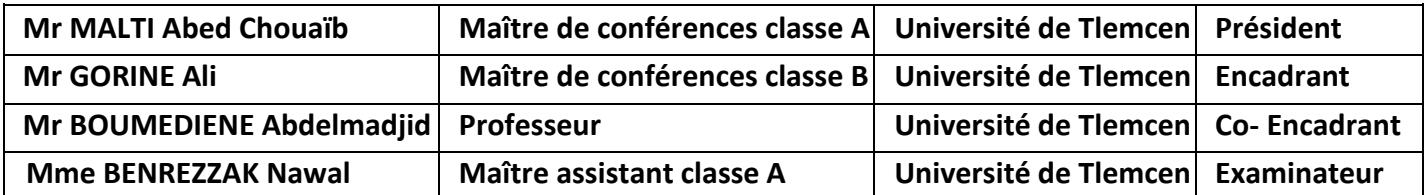

**Années universitaire : 2022-2023**

### **Remerciements**

**Nous tenons à remercier tout d'abord Allah, seigneur de l'univers, pour la volonté, la Santé,**

**Qui nous a donné durant toutes ces longues années. A lui toute louange**

**Nous tenons ainsi, à exprimer ici tout notre respect et toute notre reconnaissance à notre Encadrant Monsieur Ali GORINE, Maitre de conférences et notre Co-encadrant Monsieur BOUMEDIENE Abdelmadjid Professeur, de la faculté de technologie**

**De l'université de Tlemcen,**

**Nos remerciements sont adressés à tous nos enseignants durant tout le long de nos parcours éducatifs qui ont participé à notre réussite, sans eux nous ne pouvons pas arriver à ce haut niveau. Nous les remercions pour leur patience, leurs générosités malgré les pressions**

**Et les charges académiques :**

**Ils étaient à la hauteur et ils ont relevé le défi**

**En fin, nous tenons à remercier tous ceux qui ont contribué à ce travail de près ou de loin.**

### **Dédicace1**

**Au nom de Dieu, le tout miséricordieux, le très miséricordieux.**

**Je dédie ce modeste mémoire aux êtres qui me sont les plus**

**Chers : A ma très chère mère source de tendresse ;**

**A mon très cher père, qui m'encourage dans les instants délicats ;**

**A mes chers frères et sœurs ;**

**A toutes ma famille ;**

**À tous mes amis,**

**À mon binôme et tous les collègues.**

**À toute la promo d'électrotechnique**

**2022/2023**

**TAHAR sidi Mohamed**

### **Dédicace2**

**Au nom de Dieu, le tout miséricordieux, le très miséricordieux.**

**A mon père et à ma mère**

**Avec tout ma gratitude pour toutes ces Années**

**De sacrifices et encouragement.**

**A mon frère et sœurs**

**A toute ma famille…**

**À tous mes amis,**

**À mon binôme et tous les collègues.**

**À tous ceux que j'aime je dédie ce travail**

**2022/2023**

**MOSTEFAOUI Ahmed**

#### **Résumé**

**Dans ce mémoire, nous étudions le contrôle d'une machine synchrone à aimants permanents (MSAP), alimenté par un onduleur de tension et que ce dernier est piloté par la commande MLI sinus-triangle. Une commande vectorielle utilisant le régulateur classique PI. Cette dernière présente certains inconvénients tels que la sensibilité vis-à-vis de l'incertitude paramétriques. Pour améliorer les performances de ce système nous avons appliqué des techniques de commande puissantes, à savoir :**

- **La commande Backstepping classique**
- **La commande Backstepping adaptative.**

**Ces méthodes sont plus précisément basées sur des équations électriques et mécaniques du système, et nous utilisons le logiciel MATLAB afin de simuler le système à l'aide de l'outil de simulations « SIMULINK », et à partir de là, nous avons obtenu plusieurs résultats de simulation des commandes proposées.**

**Mots clés : Machine synchrone à aimants permanents, MLI sinus-triangle, Régulateur PI, Commande vectorielle, commande par Backstepping classique, commande par Backstepping adaptative.**

### **Abstract**

**In this work, we study the control of a permanents magnets synchronous machine (PMSM) powered by a voltage inverter and driven by sinusoidal-delta PWM control. Also, the Backstepping control of this device using the traditional PI controller has the following drawbacks: Sensitivity to the process parametric uncertainties. To improve performance of the system we have used nonlinear control techniques: Classical Backstepping control, and adaptive Backstepping control.**

**More precisely, these methods are based on the system's model, which, in our case, involves the electrical and mechanical equations of the PMSM. The simulation results using MATLAB software for the proposed controls demonstrate their effectiveness and validate their performance.**

**Keywords: Permanents magnets synchronous machine, sinusoidal-delta PWM, PI controller, vector control, Backstepping, nonlinear control, adaptive.**

#### **ملخص**

### **ملخص**

**في هذه األطروحة، ندرس التحكم في محرك متزامن بالمغانط الدائمة )MSAP(، مدعومة بعاكس للجهد المطبق عليه التحكم الجيبي دلتاMLI والتحكم الشعاعي، باستخدام التحكم باستعمال لمنظم لكالسيكي PI، الذي له عيوب نذكر منها الحساسية بالنسبة للتغيرات الخاصة بمكونات الجهاز. لتحسين األداء، قمنا بتطبيق تقنيات التحكم قوية، المتمثلة في:**

**التحكم باستعمال باكستينين " Backstepping " الكالسيكي والتحكم باستعمال باكستينين تكيفي " Backstepping ." adaptative**

**تعتمد هذه الطرق بشكل أكثر دقة على المعادالت الكهربائية والميكانيكية، ونقوم بإدراجها على مستوى برنامج MATLAB،** 

**وعلى وجه الخصوص عمليات المحاكاة، منها حصلنا على عدَّة نتائج لمختلف تقنيات التحكم المطبقة.**

**الكلمات الرئيسية: محرك متزامن بمغناطيس الدائمة، الجيب المثلث MLI، التحكم PI، التحكم باستعمال الباكستينين " Backstepping " الكالسيكي، التحكم باستعمال الباكستينين تكيفي " adaptative Backstepping"**

# **Table de figure**

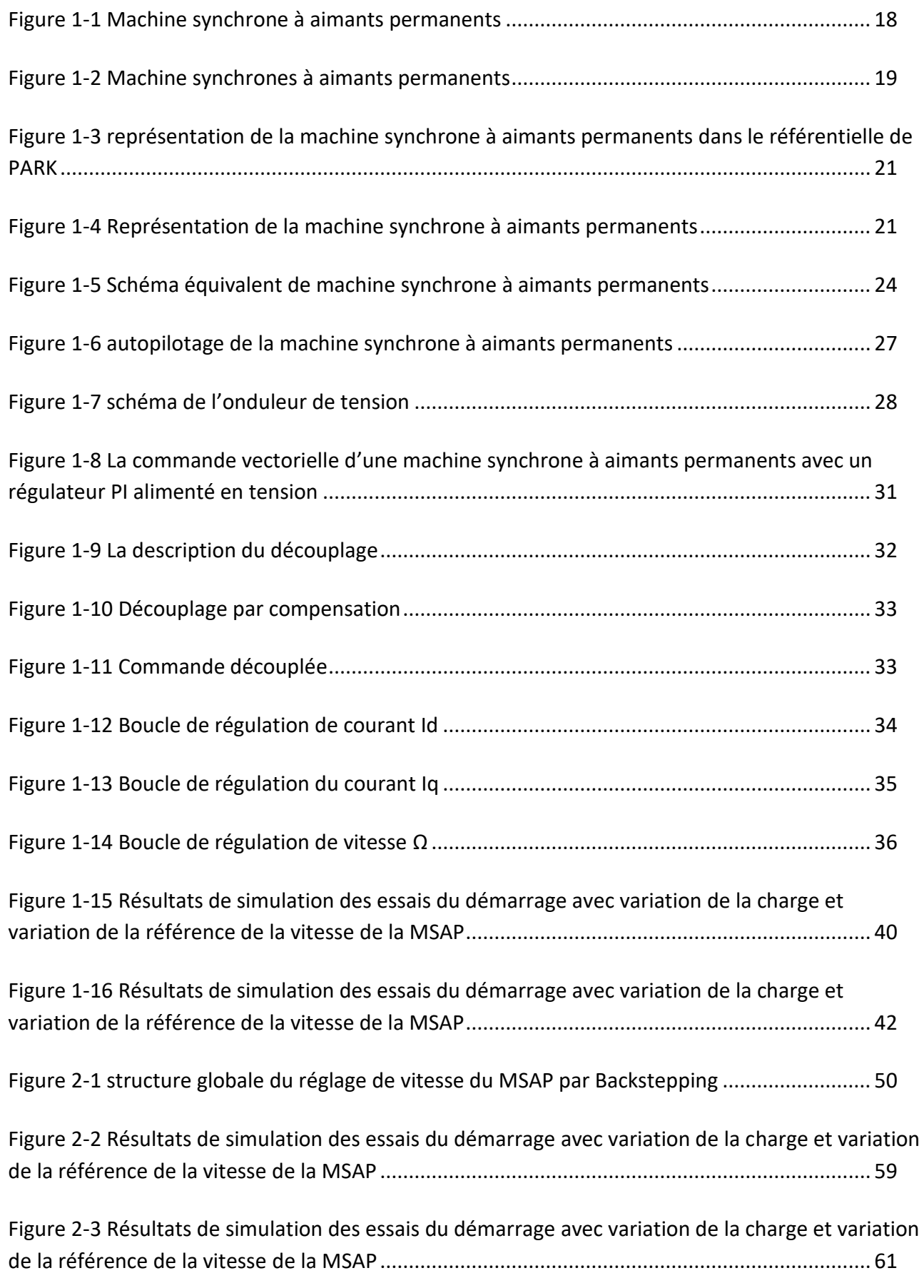

# *Table de figure*

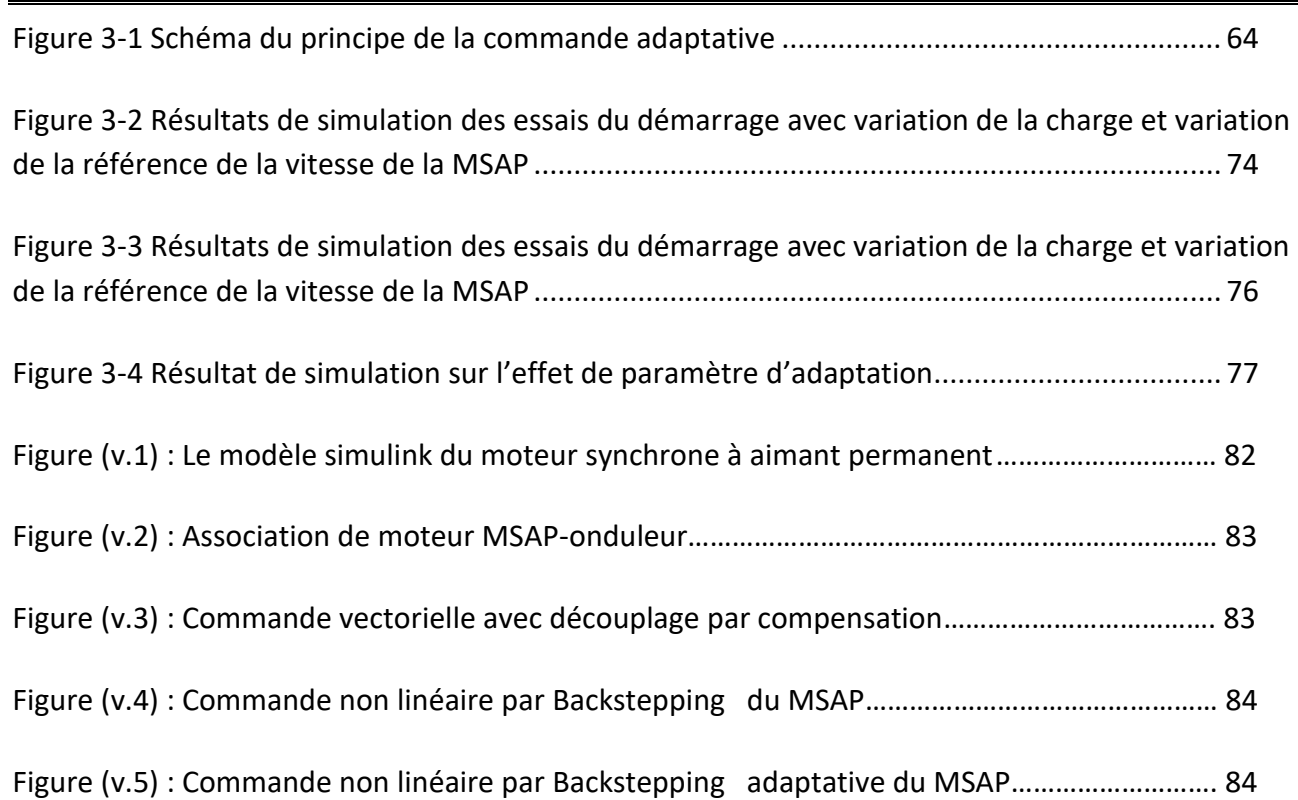

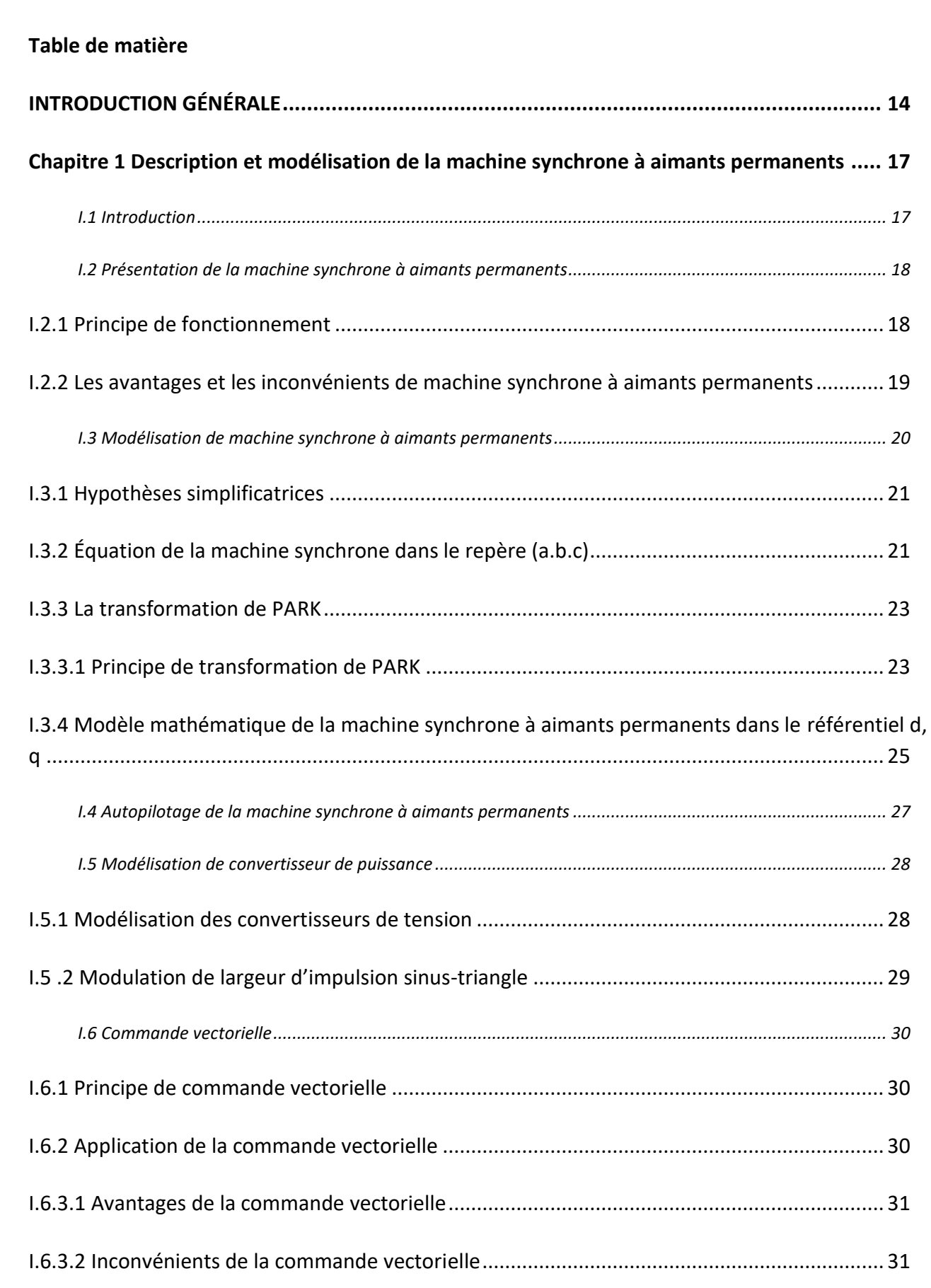

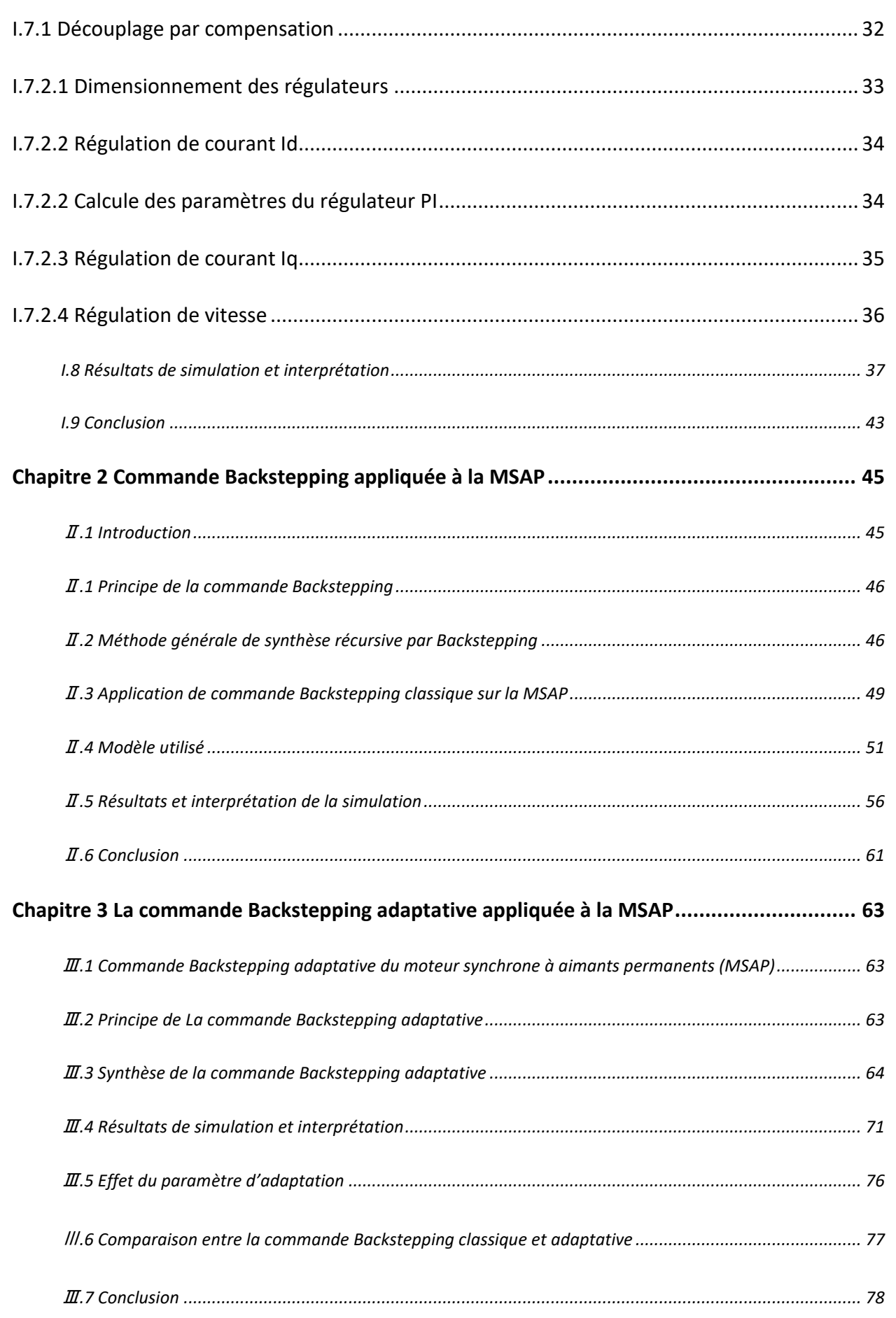

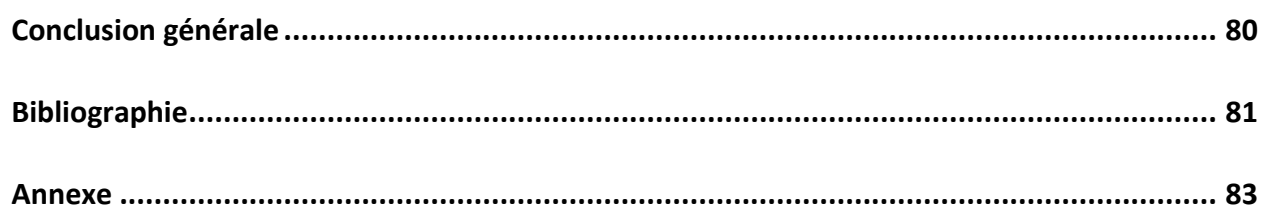

# **Notation et abréviation**

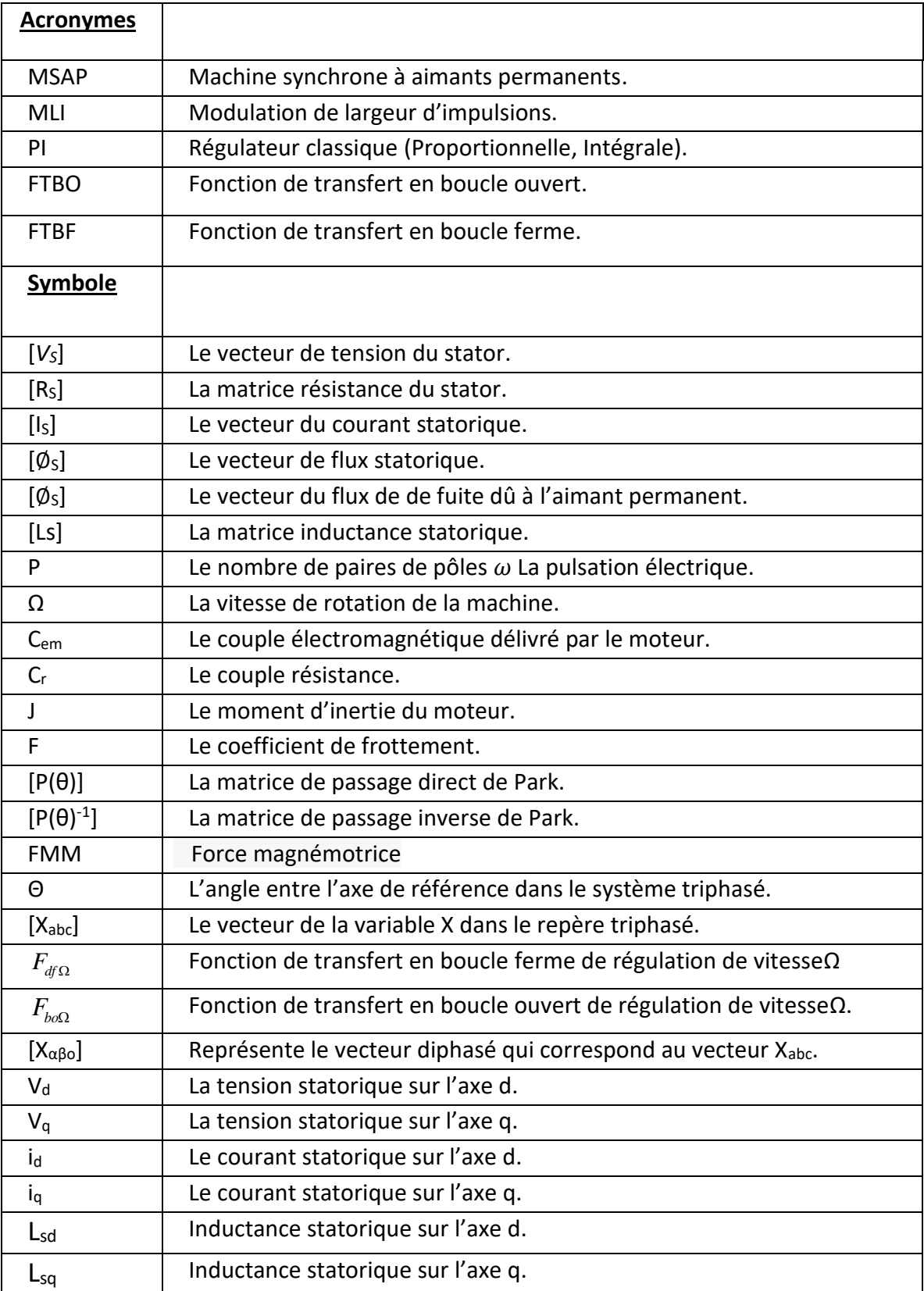

# **INTRODUCTION GÉNÉRAL**

# <span id="page-13-0"></span>**INTRODUCTION GÉNÉRALE**

Depuis de nombreuses années, l'industrie utilise des moteurs à courant continu. En raison du découplage naturel des flux et couple. Cependant, la présence du système de balais collecteur a été un problème majeur. Les désagréments du moteur à courant continu limitent de plus en plus son utilisation.

Grace aux progrès de l'électronique de puissance et de la technologie informatique, les moteurs synchrones à aimants permanents ont pu s'imposer solidement dans les systèmes d'entrainement. L'émergence des aimants performants et le développement des composants électronique, ce qui a suscité les investigations de nombreux chercheurs et industriels.

Le moteur synchrone à aimants permanents occupe une place importante dans les domaines industriels. Il crée une dynamique précise, un contrôle exceptionnel de la vitesse et du couple. Mais son contrôle est plus compliqué qu'un moteur à courant continu, comme le système est non linéaire, le découplage entre le courant quadrature et le courant direct est difficile à réaliser. Pour faciliter nos recherches, nous avons modélisé notre machine selon le modèle d-q, on va donc gérer le passage d'un référentiel triphasé à un référentiel biphasé. Grâces à la transformation de Park, nous établirons les équations électriques et mécaniques de la machine synchrone à aimants permanents. [1]

La commande vectorielle constitue une approche de pointe pour le contrôle des moteurs synchrones à aimants permanents (MSAP), offrant ainsi des performances désiré pour le contrôle de la vitesse et du couple. Cette technique est fréquemment mise en œuvre dans diverses applications industrielles où les performances optimales du moteur sont indispensables.

La commande Backstepping consiste à trouver une fonction stabilisante est une commande virtuelle de chaque sous-système, basés sur la stabilité au sens de Lyapunov. [31] [33]

Le but principal du mémoire est le développement des techniques de contrôle de vitesse du moteur synchrone à aimants permanents tel que la commande Backstepping et la commande Backstepping adaptative et étude comparative par deux commande pour régler la vitesse de la MSAP.

Ce mémoire se divise en trois chapitres :

 $\triangleright$  Description et modélisation de machine synchrone à aimants permanents

Comme objet du premier chapitre. Cette section couvrira la description mathématique de la machine synchrone à aimants permanents avec modèles non linéaire, en mettant en évidence quelque hypothèse de travail afin que leur comportement puisse être étudié. Le modèle adopté est basé sur la représentation dans le référentiel de PARK. Et dans la deuxième partie de ce chapitre, nous présentons le principe de fonctionnement de l'onduleur, ainsi que les différentes stratégies de contrôle qui peuvent être appliquées à cet onduleur (MLI sinus-triangle). Dans la troisième partie,

on parle plus précisément de commande vectorielle basée sur un régulateur classique de type PI à une machine synchrone à aimants permanents pour le contrôle de vitesse.

 $\triangleright$  Développement théorique de la commande Backstepping

Dans ce chapitre, nous avons appliqué le contrôle non linéaire basé sur le Backstepping afin de contrôler la MSAP. Cette approche explore et rend accessible un champ de recherche très actif. Les résultats de la simulation permettent de visualiser les performances de la méthode de contrôle.

 $\triangleright$  La commande Backstepping adaptative

Dans ce chapitre, nous avons appliqué le contrôle non linéaire basé sur a méthode de Backstepping adaptatif. la commande Backstepping adaptative est une technique de commande puissante utilisée dans le domaine de la commande dynamique des systèmes, et aussi de cette façon nous contrôlons le couple *Cr* .Les résultats de la simulation nous permet de visualiser les performances de la méthode de contrôle.

*Chapitre* Ⅰ *:*

*Description et modélisation de la machine synchrone à aimants permanents*

# <span id="page-16-0"></span>**Chapitre 1 Description et modélisation de la machine synchrone à aimants permanents**

# <span id="page-16-1"></span>**I.1 Introduction**

Les moteurs synchrones à aimants permanents(MSAP) sont de plus en plus utilisés dansles diverses industries pour remplacer les moteurs à courant continu dans des applications nécessitant des performances dynamique et statiques élevées ainsi que des puissances importantes.

Ce phénomène s'explique par plusieurs facteurs, notamment les avancées technologiques dans les composantes de l'électronique de puissance et l'émergence de processeurs numérique à fréquence et puissance de calcul élevées. La technologie des aimants permanents a également évolué. Le MSAP présentent plusieurs avantages, notamment un rendement élevé, une grande vitesse, une faible inertie, un couple massique élevé, un fonctionnement respectueux de l'environnement et une durée de vie prolongée. De plus, en évitant l'utilisation de collecteurs mécaniques ou de contact glissant, ces moteurs peuvent fonctionner dans des environnements difficiles tout en nécessitant un faible cout d'entretien.

Les onduleurs jouent un rôle important dans la commande de vitesse des moteurs électriques. Un onduleur est un convertisseur statique qui alimente les moteurs à courant alternatif avec un système de tension sinusoïdale, de fréquence et d'amplitude variables. Cependant, plusieurs problèmes se posent, notamment l'apparition d'harmoniques supérieures. Ces harmoniques ont un effet néfaste sur le comportement dynamique de la machine, ils interfèrent avec le fonctionnement normal de la machine. En effet, la présence de ces harmoniques peut entraîner un couple pulsative indésirable, ainsi que des pertes supplémentaires.

La commande vectorielle est une méthode de contrôle largement utilisée pour régler les moteurs synchrones à aimants permanents. Le flux magnétique et le couple peuvent être contrôlés indépendamment en ajustant les grandeurs électriques dans le cadre de référence de l'axe dq. Cette approche fournit un contrôle précis et réactif pour aider à optimiser les performances du moteur et répondre aux besoins spécifiques des applications.

Dans ce chapitre, nous étudions la machine synchrone à aimants permanents en général et sa connexion à l'onduleur pour le contrôle et le réglage, et nous appliquons le contrôle vectoriel, qui a un rôle particulièrement important dans le contrôle. [2]

# <span id="page-17-1"></span>**I.2 Présentation de la machine synchrone à aimants permanents**

Le moteur synchrone se compose de deux parties principales : le stator et le rotor.

Le stator, similaire à celui d'un moteur asynchrone, est composé de trois enroulements identiques espacés de 120 degrés. Ces enroulements sont installés dans les encoches du circuit magnétique. Ils sont généralement connectés en étoile, et aucun courant homopolaire n'est nécessaire. Lorsqu'un courant triphasé traverse les enroulements du stator, cela crée un champ magnétique qui tourne à une vitesse synchrone.

Le rotor d'un moteur synchrone à aimants permanents est conçu de manière spécifique pour générer le champ magnétique dans l'entrefer. Il existe trois configurations possibles en fonction de l'arrangement des aimants et du matériau magnétique. Cela permet d'assurer la synchronisation entre le champ tournant du stator et le rotor, d'où le nom "moteur synchrone". [3]

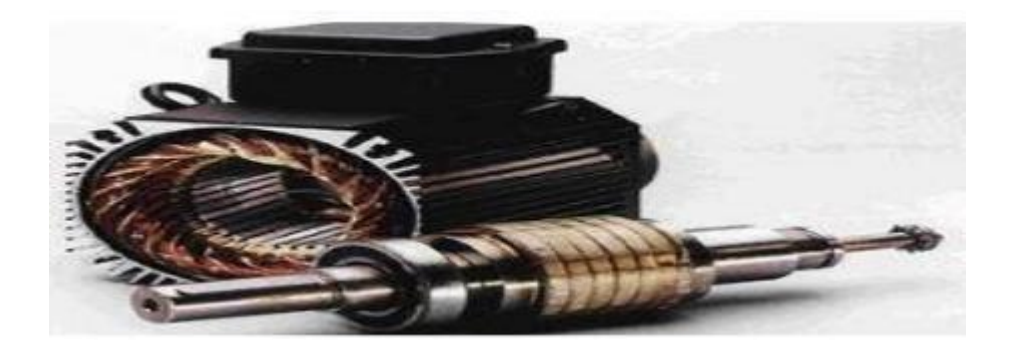

**Figure 1-1 Machine synchrone à aimants permanents**

### <span id="page-17-2"></span><span id="page-17-0"></span>**I.2.1 Principe de fonctionnement**

Le fonctionnement de la machine synchrone à aimants permanents repose sur l'interaction entre le champ magnétique tournant du stator et le champ magnétique statique des aimants permanents dans le rotor. Lorsque le champ magnétique du stator tourne, il exerce une force d'attraction sur les aimants permanents du rotor, ce qui entraîne la rotation du rotor ainsi que de l'arbre de sortie de la machine.

Les machines synchrones à aimants permanents sont largement utilisées dans diverses applications telles que les éoliennes, les véhicules électriques, les générateurs de secours, les machines-outils, les pompes et les ventilateurs. Ces machines offrent de nombreux avantages, notamment une meilleure efficacité, une densité de puissance élevée et une régulation précise de la vitesse, ce qui en fait un choix privilégié dans de nombreux domaines industriels.[1]

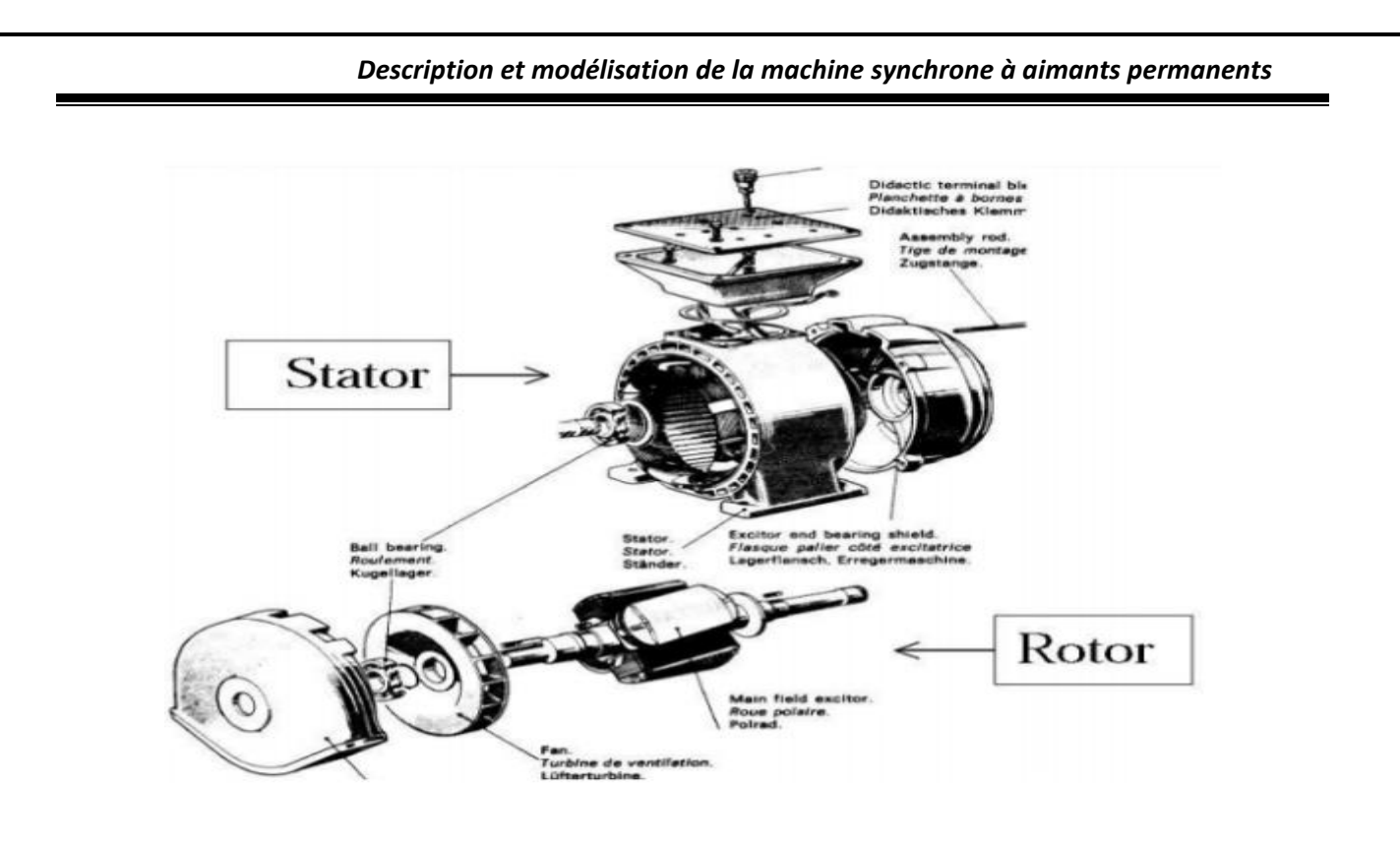

**Figure 1-2 Machine synchrones à aimants permanents**

# <span id="page-18-1"></span><span id="page-18-0"></span>**I.2.2 Les avantages et les inconvénients de machine synchrone à aimants permanents**

La machine synchrone à aimants permanents (MSAP) est une technologie de moteur électrique qui présente plusieurs avantages par rapport aux autres types de moteur.

Voici quelques-uns des avantages clés de la machine synchrone à aimants permanents :

1. Le rendement élevé

Les machines synchrones à aimants permanents sont très efficaces, parce qu'elles ont peu des pertes internes de chaleur. Cela signifie qu'elles consomment moins d'énergie électrique pour produire la même quantité de travail qu'une machine moins efficace.

2. La faible consommation d'énergie

Étant donné que les machines synchrones à aimants permanents (MSAP) ont un rendement élevé, elles consomment moins d'énergie électrique pour produire la même quantité de travail qu'une machine moins efficace. Cela peut réduire considérablement les coûts d'exploitation et d'énergie.

3. La compacité

Les machines synchrones à aimants permanents sont souvent plus compactes que les autres types de moteur de puissance équivalent. Cela signifié qu'elles peuvent être utilisées dans des applications ou l'espace est limité.

4. Les faibles maintenances

Les machines synchrones à aimants permanents ont peu de pièces mobiles, ce qui signifie qu'elles nécessitent peu de maintenance, ainsi il prolonge la durée de vie de la machine.

### *Description et modélisation de la machine synchrone à aimants permanents*

Bien que la machine synchrone à aimants permanents présente de nombreux avantages, il y a également quelque inconvénient à prendre en compte tel que :

1. Le coût élevé

Les machines synchrones à aimants permanents sont généralement plus chères que les autres types de moteurs. Cela est dû aux couts élevés des aimants permanents eux-mêmes.

2. Température de fonctionnement

Les aimants permanents utilisés dans les machines synchrones à aimants permanents peuvent perdre de leur aimantation à des températures de fonctionnement de la machine.

3. Sensibilité aux chocs

Les aimants permanents peuvent être endommagés par des chocs physiques, ce qui peut réduire la durée de vie de la machine.

4. Risque de démagnétisation

En cas de surcharge, les aimants permanents peuvent se démagnétiser, ce qui peut entrainer une perte de performance de la machine. [3]

### <span id="page-19-0"></span>**I.3 Modélisation de machine synchrone à aimants permanents**

La modélisation de machine synchrone à aimants permanents consiste à développer un modèle mathématique qui décrit le comportement électromagnétique et mécanique de la machine. Ce modèle est ensuite utilisé pour la simulation et l'analyse du fonctionnement de la machine dans différentes conditions.

Le modèle de machine synchrone à aimants permanents peut être basé sur des équations de base telles que les équations de maxwell pour le champ électromagnétique, les équations de mouvement pour le mouvement mécanique, et les équations de circuit pour les variables électriques. Le modèle doit prendre en compte les effets de la saturation magnétique, les pertes de fer, les pertes dans les bobines et les pertes dans les aimants permanents.

Le modèle peut également inclure des non linéarités telles que les variations de la résistance ohmique en fonction de la température, la variation de la constante de couplage magnétique avec la position du rotor et la variation de la force contre-électromotrice avec la vitesse de rotation.

Une fois le modèle est développé, il peut être utilisé pour la simulation et l'analyse de la machine dans les différentes conditions de charge et de vitesse. Les résultats de simulation nous permettent d'améliorer le fonctionnement du système afin d'avoir un fonctionnement optimal. [8]

*Description et modélisation de la machine synchrone à aimants permanents*

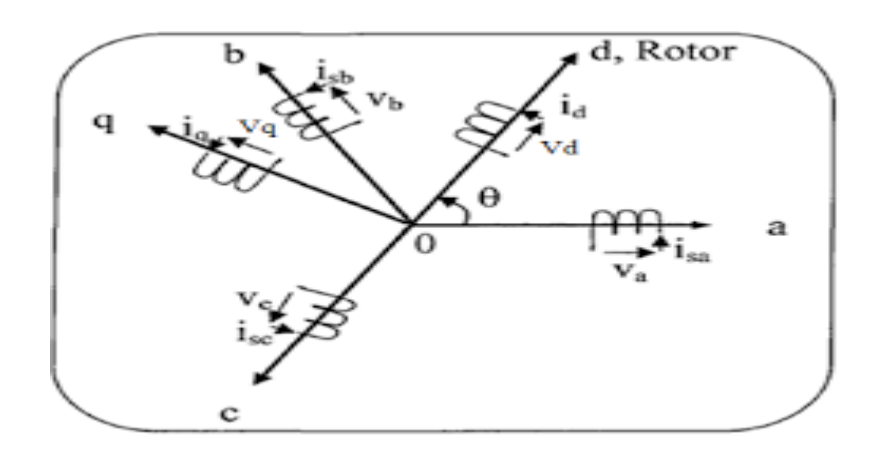

### <span id="page-20-0"></span>**Figure 1-3 représentation de la machine synchrone à aimants permanents dans le référentiel de PARK**

# <span id="page-20-2"></span>**I.3.1 Hypothèses simplificatrices**

Le modèle mathématique d'une machine synchrone à aimants permanents suit les hypothèses simplificatrices données dans la plupart des références [9] :

Nous ignorons la saturation du circuit magnétique.

La distribution F.M.M produite par les enroulements du stator est sinusoïdale.

Équilibre du système de tension.

 La résistance de l'enroulement ne varie pas avec la température et l'effet de peau est négligeable.

❖ Ignorer les courants de Foucault et les pertes par hystérésis.

# <span id="page-20-3"></span>**I.3.2 Équation de la machine synchrone dans le repère (a.b.c)**

La figure représente des enroulements pour une machine synchrone triphasée à aimants permanents.

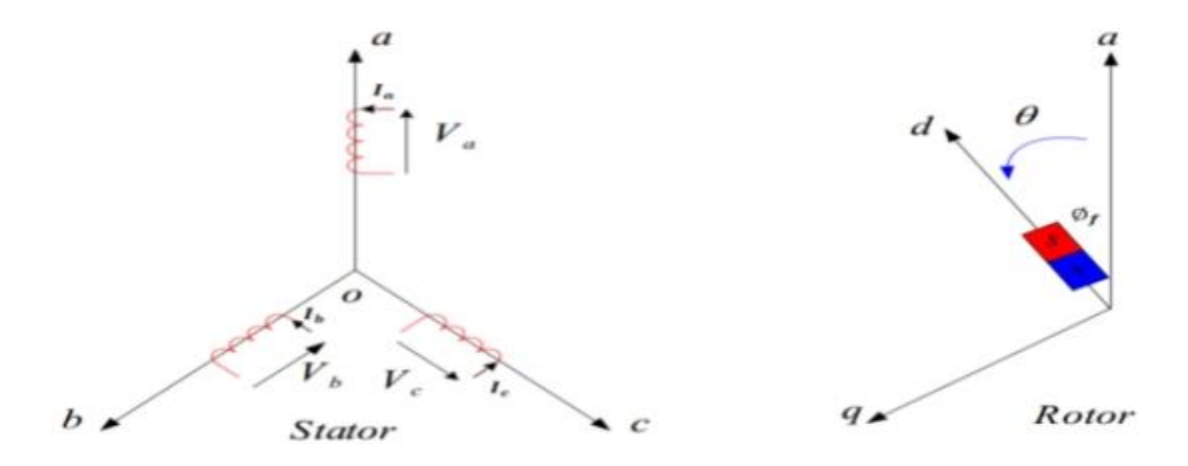

<span id="page-20-1"></span>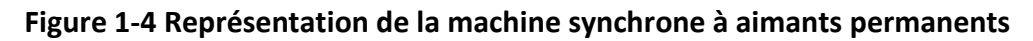

Le modèle de machine synchrone à aimants permanents est constitué de trois types de l'équation :

 $\triangleright$  Équations électriques

Les équations triphasées des tensions et des flux du stator séparément sont donnés par :

$$
[V_s] = [R_s] \cdot [i_s] + \frac{d}{dt} [\varphi_s]
$$
 (1.1)

$$
[\varphi_s] = [L_s] \cdot [i_s] + [\varphi_f]
$$
\n(1.2)

En définissant les vecteurs suivants :

$$
[V_s] = [v_a \quad v_b \quad v_c]^{T}
$$
 (1.3)

$$
\begin{bmatrix} i_s \end{bmatrix} = \begin{bmatrix} i_a & i_b & i_c \end{bmatrix}^T
$$
 (1.4)

$$
\left[\varphi_{s}\right] = \left[\varphi_{a} \quad \varphi_{b} \quad \varphi_{c}\right]^{T}
$$
 (1.5)

$$
\begin{bmatrix} R_s \end{bmatrix} = \begin{bmatrix} R_s & 0 & 0 \\ 0 & R_s & 0 \\ 0 & 0 & R_s \end{bmatrix} \qquad (1.6)
$$

$$
\[\phi_f\] = \phi_m \begin{bmatrix} \cos(\theta) \\ \cos\left(\theta - \frac{2\pi}{3}\right) \\ \cos\left(\theta + \frac{2\pi}{3}\right) \end{bmatrix}
$$
\n(1.8)

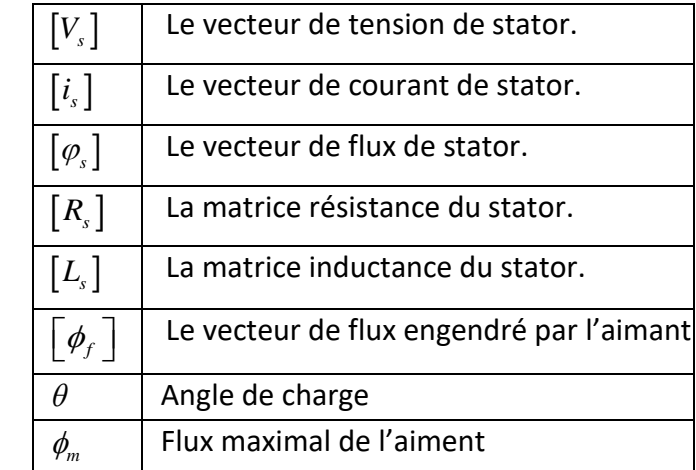

 $\theta$ : Est définie par les équations suivantes :

 $(1.9)$ 

$$
\theta(t) = \int_{0}^{t} \omega dt
$$

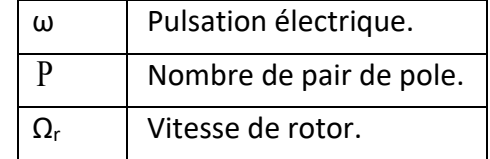

Sachant que :  $\omega = P\Omega_r$ 

# $\triangleright$  Équation mécanique

L'application de la seconde loi de Newton nous donne l'équation du mouvement :

$$
\frac{d\Omega_r}{dt} = \frac{1}{J} \left( C_{em} - C_r - f\Omega_r \right)
$$

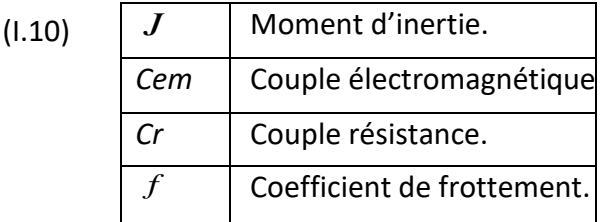

### $\geq$  Équation électromagnétique

L'équation du couple électromagnétique est importante pour définir l'équation mécanique est prend la forme : [11]

$$
C_{em} = \begin{bmatrix} i_s \end{bmatrix}^T \left[ \frac{1}{2} \cdot \frac{d \begin{bmatrix} L_s \end{bmatrix}}{d \theta} \begin{bmatrix} i_s \end{bmatrix} + \frac{1}{2} \cdot \frac{d \begin{bmatrix} \phi_f \end{bmatrix}}{d \theta} \right]
$$
(1.11)

### <span id="page-22-0"></span>**I.3.3 La transformation de PARK**

*θ* (*i* =  $\int_0^L \cos t \, dt$  finie par les équations suivantes :<br> *θ*(*i*) =  $\int_0^L \omega dt$  (1.9)<br>
Sachant que :  $ω$  = PsΩ,<br>
> Équation mécanique<br>
L'application de la seconde loi de Newton nous<br>  $\frac{d\Omega_c}{dt} = \frac{1}{J}(C_m - C_r - f\Omega_r)$ Afin d'éliminer θ de la matrice [Ls], l'algorithme de commande traite des charges continues. Les enroulements statoriques (a, b, c) sont remplacés par deux enroulement quadratique (d et q). Le passage de la charge électrique (a, b, c) du stator à la charge électrique (d, q) assurant la F.M.M et la conversion de puissance instantanée est obtenu par transformation de PARK. [10]

### <span id="page-22-1"></span>**I.3.3.1 Principe de transformation de PARK**

La transformation de PARK est un outil mathématique permettant de convertir un système triphasé en un système biphasé. Cette formule mathématique convertit trois bobines de stator fixes diphasées l'une des autres d'un angle de 2π/3 en deux bobines virtuelles équivalentes déphasées d'un angle de π/2 et positionnées sur le rotor avec les aimants sur l'axe d.

Les variables et paramètres sont alors représentés dans un référentiel à deux axes : l'axes direct (d) et l'axes quadratique (q), perpendiculaires, et l'angle θ entre les deux référentiels est appelé angle de Park. [11]

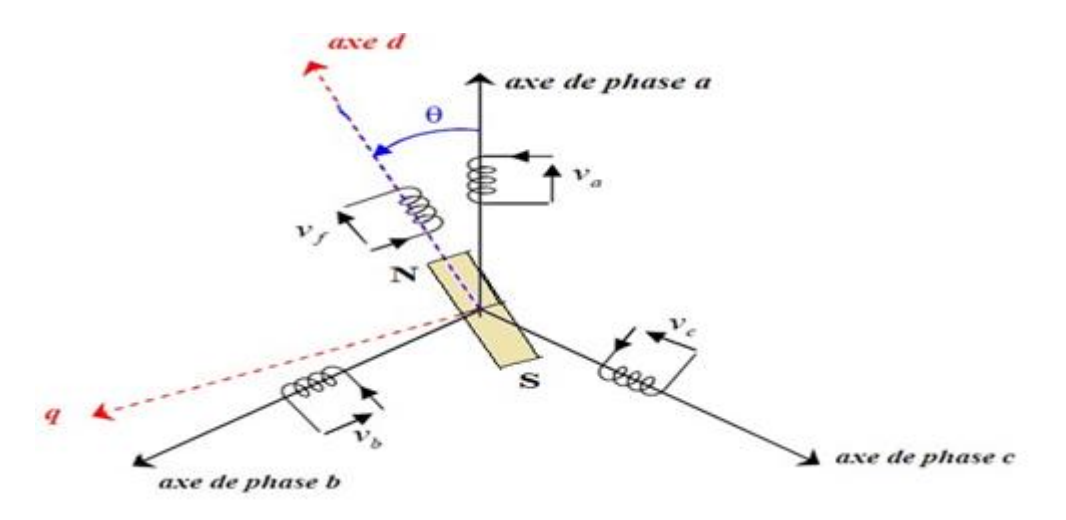

**Figure 1-5 Schéma équivalent de machine synchrone à aimants permanents**

<span id="page-23-0"></span>Nous définissons la transformation de PARK comme suite :

$$
\begin{cases}\n[V_{abc}]=\left[T(\theta)\right]^{-1}\left[V_{dqo}\right] \\
[V_{dqo}\right]=\left[T(\theta)\right]\left[V_{abc}\right]\n\end{cases}
$$
\n(1.12)

 $\left\lfloor T(\theta)\right\rfloor$  est la matrice de transformation de PARK direct.

 $\left[T(\theta)\right]^{-1}$  est la matrice de transformation de PARK inverse.

$$
\[T(\theta)\] = \sqrt{\frac{2}{3}} \begin{bmatrix} \cos(\theta) & \cos\left(\theta - \frac{2\pi}{3}\right) & \cos\left(\theta + \frac{2\pi}{3}\right) \\ \sin(\theta) & \sin\left(\theta - \frac{2\pi}{3}\right) & \sin\left(\theta + \frac{2\pi}{3}\right) \\ \frac{1}{\sqrt{2}} & \frac{1}{\sqrt{2}} & \frac{1}{\sqrt{2}} \end{bmatrix} \text{(1.13)}
$$

$$
\begin{bmatrix} 1 & \sqrt{2} & \sqrt{2} & \sqrt{2} & 1 \end{bmatrix}
$$

$$
\begin{bmatrix} T(\theta) \end{bmatrix}^{-1} = \sqrt{\frac{2}{3}} \begin{bmatrix} \cos(\theta) & \sin(\theta) & \frac{1}{\sqrt{2}} \\ \cos(\theta - \frac{2\pi}{3}) & \sin(\theta - \frac{2\pi}{3}) & \frac{1}{\sqrt{2}} \\ \cos(\theta + \frac{2\pi}{3}) & \sin(\theta + \frac{2\pi}{3}) & \frac{1}{\sqrt{2}} \end{bmatrix}
$$
(1.14)

# <span id="page-24-0"></span>**I.3.4 Modèle mathématique de la machine synchrone à aimants permanents dans le référentiel d, q**

Les équations de la machine synchrone à aimants permanents dans la référentiel d, q (également connu sous le nom de référentiel du rotor) peut être exprimée comme suit :

Les équations électriques

$$
\begin{cases}\nV_d = R_s i_d + L_d \frac{di_d}{dt} - \omega L_q i_q \\
V_q = R_s i_q + L_q \frac{di_q}{dt} + \omega L_d i_d + \omega \phi_m\n\end{cases}
$$
\n(1.15)

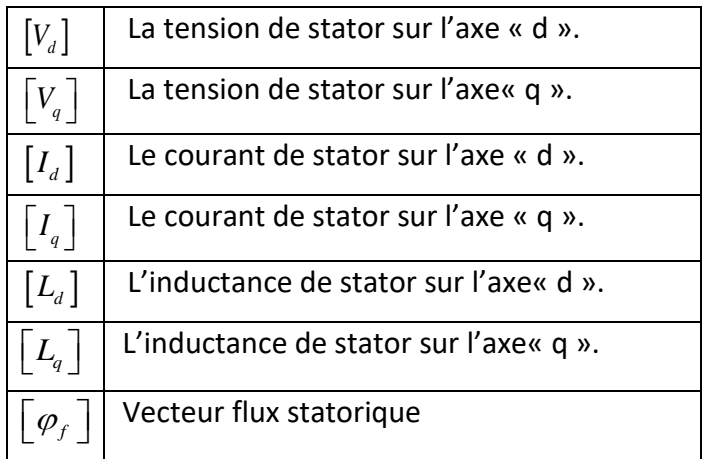

# L'équation mécanique

L'équation mécanique ou l'équation de mouvement restent toujours les mêmes :

$$
\frac{d\Omega_r}{dt} = \frac{1}{J} \left( C_{em} - C_r - f\Omega_r \right) \tag{1.16}
$$

# L'équation électromagnétique

La puissance instantanée absorbée par une machine dans un système équilibre s'exprimé par :

$$
P_a = V_a i_a + V_b i_b + V_c i_c
$$
 (1.17)

Dans le plan de PARK, cette puissance, s'écrit comme suit :

$$
P_e = \frac{3}{2} (V_d i_d + V_q i_q)
$$
 (1.18)

En remplaçant  $v_q$  et  $v_d$ , nous obtenons :

 2 2 3 2 3 2 *d q e s d d q q d s q q d d f q d q e d q d q f q s d q d d q q d di di R i L L i i R i L L i i dt dt di di L L i i I R i i L i L i i dt dt* (I.19)

La puissance suivant est composé de :

$$
P_{j} = R_{s} (i_{d}^{2} + i_{q}^{2})
$$
  
\n
$$
P_{mag} = \left( L_{d} i_{d} \frac{di_{d}}{dt} + L_{q} i_{q} \frac{di_{q}}{dt} \right)
$$
  
\n
$$
P_{mag} = \text{P}\Omega \left[ \left( L_{d} - L_{q} \right) i_{d} i_{q} + \phi_{m} i_{q} \right]
$$
  
\n
$$
P_{em} = \text{P}\Omega \left[ \left( L_{d} - L_{q} \right) i_{d} i_{q} + \phi_{m} i_{q} \right]
$$
  
\n
$$
P_{em} : \text{ la puissance électronagnétique}
$$

Enfin le couple développé pour la machine est donné par :

$$
C_{em} = \frac{P_{em}}{\Omega} \Longrightarrow C_{em} = P\left[\left(L_a - L_q\right)i_a i_q + \phi_m i_q\right]
$$

Correspondance entre Pem et Cem

(I.20)

### **Représentation d'état du système**

Pour présenter un modèle d'état il faut définir :

- Le vecteur d'état x.
- Le vecteur représentant les entrées u.
- $\triangleright$  Le vecteur de sortie y.

Dans ce cas, nous avons un système non linéaire multivariables et couplé, les variables d'état sont la vitesse et les deux courants id et iq, les entrées du système sont les deux tensions vd et vq d'où le modèle d'état de la MSAP est défini par :

La représentation d'état du système est donnée par :  
\n
$$
\begin{bmatrix}\n\frac{di_d}{dt} \\
\frac{di_q}{dt} \\
\frac{di_q}{dt}\n\end{bmatrix} = \begin{bmatrix}\n-\frac{R_s}{L_d}i_d + p\Omega \frac{L_q}{L_d}i_q \\
-\frac{R_s}{L_q}i_q - p\Omega \frac{L_d}{L_q}i_d - p\Omega \frac{\Phi_f}{L_q}\n\end{bmatrix} + \begin{bmatrix}\n\frac{1}{L_d} & 0 & 0 \\
0 & \frac{1}{L_q} & 0 \\
0 & \frac{1}{L_q} & 0 \\
0 & 0 & \frac{-1}{J}\n\end{bmatrix} + \begin{bmatrix}\nV_d \\
V_q \\
C_r\n\end{bmatrix}
$$
\n(1.21)

Les équations différentielles modélisant le système sont données par :

$$
\frac{di_d}{dt} = -\frac{R_s}{L_d}\dot{i}_d + p\Omega \frac{L_q}{L_d}\dot{i}_q + \frac{1}{L_d}V_d
$$
\n
$$
\frac{di_q}{dt} = -\frac{R_s}{L_q}\dot{i}_q - p\Omega \frac{L_d}{L_q}\dot{i}_q - p\Omega \frac{\Phi_f}{L_q} + \frac{1}{L_q}V_q
$$
\n
$$
\frac{d\Omega}{dt} = \left(\frac{p(L_d - L_q)}{J}\dot{i}_d + \frac{p\Phi_f}{J}\right)\dot{i}_q - \frac{f}{J}\Omega - \frac{1}{J}C_r
$$
\n(1.22)

#### <span id="page-26-1"></span>**I.4 Autopilotage de la machine synchrone à aimants permanents**

Un moteur synchrone fonctionne en mode non-autopiloté automatique n'est stable qu'au point synchrone, toute perturbation peut entraîner une instabilité. La dynamique des parties mécaniques étant beaucoup plus lente que celle des parties électriques, le courant d'induit et le champ statorique changent trop rapidement pour permettre au champ rotorique de coller. Il existe une charge limite au-delà de laquelle la machine ne pourra plus fournir le couple demandé.

L'une des premières méthodes pour faire varier la vitesse d'un moteur synchrone consiste à lui fournir une tension à fréquence variable liée à la position du rotor. Ceci est assuré par des convertisseurs statiques à fréquence variable. Dans ce cas, non seulement l'amplitude, mais également la fréquence ou la phase des caractéristiques de l'alimentation électrique doivent être surveillées.

Le principe de la conduite autonome (autopilotage) nécessite que la fréquence des tensions d'alimentation soit synchronisée avec la vitesse de rotation. Un capteur de position est requis et le circuit de commande de l'onduleur générera des impulsions en fonction de la position du rotor. La machine est dite autopilotée. [9]

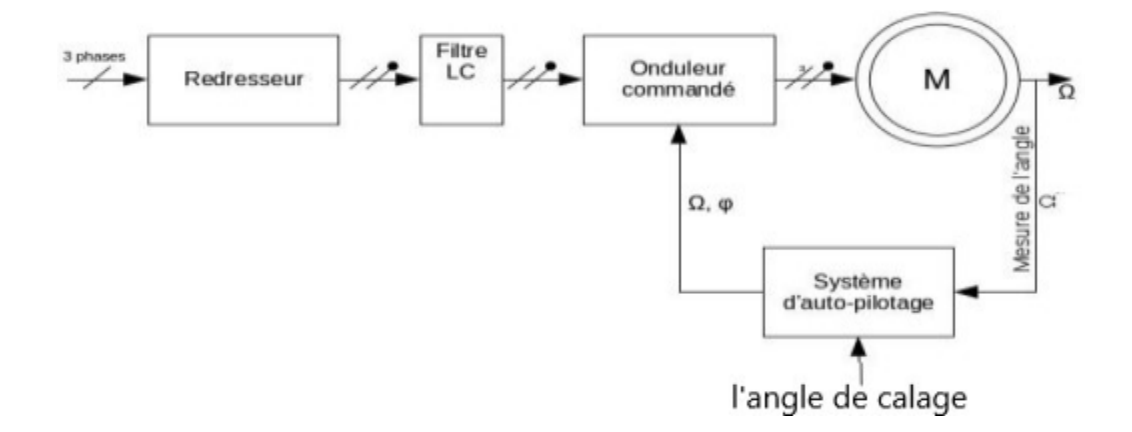

<span id="page-26-0"></span>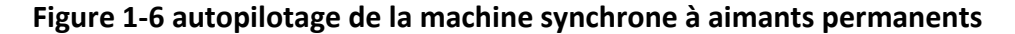

# <span id="page-27-1"></span>**I.5 Modélisation et commande du convertisseur**

# <span id="page-27-2"></span>**I.5.1 Modélisation du convertisseur de tension**

Pour un onduleur triphasé, les commandes des interrupteurs de bras sont complémentaires. Par conséquent, chaque bras a deux états indépendants.

La figure suivante représente le schéma de l'onduleur triphasé avec sa charge :

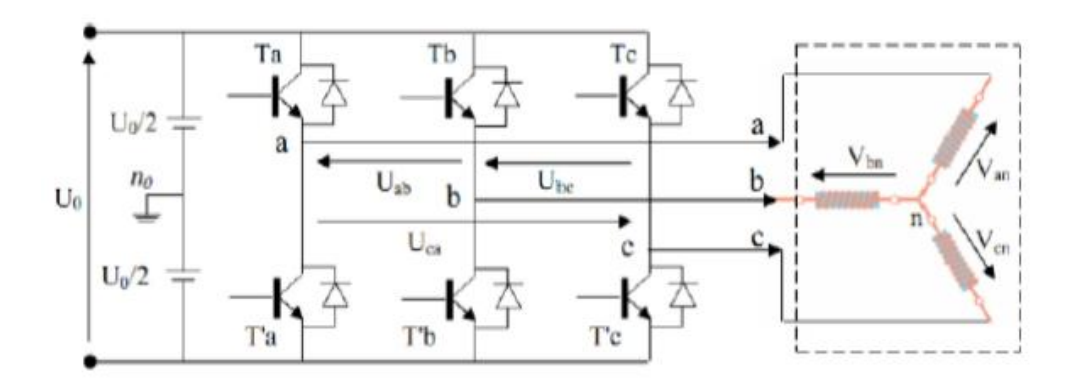

### **Figure 1-7 Schéma de l'onduleur de tension**

<span id="page-27-0"></span>L'onduleur triphasé comporte trois bras de commutation et six interrupteurs électroniques, qui peuvent être des transistors bipolaires, des MOSFET ou des IGBT associés à des diodes de tête, ou encore des thyristors équipés d'un circuit d'extinction en plus de l'allumage. [15]

Pour simplifier l'étude, nous supposons :

- $\triangleright$  La commutation de l'interrupteur est instantanée ;
- > La chute de tension aux bornes de l'interrupteur est négligeable ;

Les tensions composées de lignes délivrées par l'onduleur sont données comme suit :

$$
U_{ab} = V_{an} - V_{bn} = E(S_a - S_b)
$$
  
\n
$$
U_{bc} = V_{bn} - V_{cn} = E(S_b - S_c)
$$
  
\n
$$
U_{ca} = V_{cn} - V_{an} = E(S_c - S_a)
$$
\n(1.23)

Les tensions Van, Vbn, Vcn forment un système de tension triphasée équilibré alors :

$$
V_{an} + V_{bn} + V_{cn} = 0 \tag{1.24}
$$

On a:

$$
V_{an} = \frac{U_0}{3} (2S_a - S_b - S_c)
$$
  
\n
$$
V_{bn} = \frac{U_0}{3} (2S_b - S_a - S_c)
$$
  
\n
$$
V_{cn} = \frac{U_0}{3} (2S_c - S_a - S_b)
$$
\n(1.25)

Donc:

$$
\begin{bmatrix} V_{an} \\ V_{bn} \\ V_{cn} \end{bmatrix} = \frac{1}{3} U_0 \begin{bmatrix} 2 & -1 & -1 \\ -1 & 2 & -1 \\ -1 & -1 & 2 \end{bmatrix} \begin{bmatrix} S_a \\ S_b \\ S_c \end{bmatrix}
$$
 (1.26)

Il reste à déterminer les fonctions  $S_i$ , celles-ci dépendent de la stratégie de commande de l'onduleur.

Le but d'un onduleur est de convertir un signal continu en un signal alternatif et sa stratégie de commande consiste à produire un signal le plus proche du signal sinusoïdal possible.

À cette fin, différentes stratégies de modulation ont été proposées. Parmi celles-ci la modulation de largeur d'impulsion MLI triangula sinusoïdale. [9]

### <span id="page-28-0"></span>**I.5 .2 Modulation de largeur d'impulsion sinus-triangle**

L'idée générale consiste à convertir un signal modulant, qui est généralement une tension de référence sinusoïdale, en une forme de signal où des créneaux successifs sont générés à la sortie de l'onduleur, qui se situe au niveau de la puissance.

La technique est basée sur une comparaison entre deux signaux :

 Le premier, appelé signal de référence, représente l'image sinusoïdale souhaitée en sortie de l'onduleur. Ce signal est modulé en amplitude et en fréquence.

 Le seconde, appelé signal porteur, définit la cadence à laquelle la commutation statique de l'onduleur est commandée. C'est un signal haute fréquence par rapport à un signal de référence.

L'intersection de ces signaux donne l'instant de commutation de l'interrupteur.

Le contrôle MLI est caractérisé par les deux paramètres suivants :

 $\triangleright$  L'indice de modulation « m » égale au rapport de la fréquence de modulation sur la fréquence de référence.

$$
\left(m = \frac{f_p}{f_{ref}}\right) \tag{1.27}
$$

 Le coefficient de réglage en tension « r » égal au rapport de l'amplitude de tension de référence à la valeur crête de l'onde de modulation. [18]

$$
\left(r = \frac{v_{ref}}{v_P}\right) \tag{1.28}
$$

# <span id="page-29-1"></span><span id="page-29-0"></span>**I.6 Commande vectorielle I.6.1 Principe de commande vectorielle**

La commande vectorielle consiste à régler le flux à travers une composante du courant et le couple à travers l'autre. Il faut donc choisir un système d'axes d, q et une loi de commande qui assure le découplage du flux magnétique et du couple.

La stratégie de contrôle la plus utilisée consiste à maintenir le courant *i<sup>d</sup>* à la valeur nulle [21].

### <span id="page-29-2"></span>**I.6.2 Application de la commande vectorielle**

Le modèle de la MSAP alimenté en tension est donné par l'équation suivante :

$$
\begin{cases}\nV_d = R_s i_d + L_d \frac{di_d}{dt} - \omega L_q i_q \\
V_q = R_s i_q + L_q \frac{di_q}{dt} + L_q \omega i_d + \phi_m \omega\n\end{cases}
$$
\n(1.29)

Ce modèle montre que la machine synchrone à aimants permanents est un système de nature multivariables, non linéaire et couplé. L'objectif principal du contrôle vectoriel des moteurs à courants alternatifs est d'améliorer leurs comportement statique et dynamique grâce à une structure de contrôle similaire à celle des moteurs à courant continu. Dans la commande vectorielle du moteur synchrone à aimants permanents, le couple ne dépend que du composant en quadrature  $Cem = p\varphi_f i_q$ , La valeur de composante directe est évidemment nulle (I<sub>d</sub>=0).

Si le courant *I<sup>d</sup>* est maintenu constant, égale à zéro, le flux de réaction d'induit est en fait en quadrature avec le flux rotorique  $\varphi_d = \varphi_f$  produit par les aimants permanents. [22]

### **I.6.3 Avantage et l'inconvénient de la commande vectorielle**

# <span id="page-30-1"></span>**I.6.3.1 Avantages de la commande vectorielle**

- La commande vectorielle offre une précision et une rapidité élevées.
- Le contrôle des grandeurs électriques se fait à la fois en amplitude et en phase.

# <span id="page-30-2"></span>**I.6.3.2 Inconvénients de la commande vectorielle**

 Cette méthode peut être coûteuse en raison de l'utilisation de composants tels que les codeurs incrémentaux ou les estimateurs de vitesse, ainsi que les DSP (processeur numérique de signal). Elle peut être moins robuste face aux changements de paramètres, en particulier les changements de la constante de temps du rotor.

 L'utilisation d'un modulateur est nécessaire pour contrôler étroitement l'onduleur, mais cela peut entraine des retards, en particulier aux basses fréquences de modulation (puissance élevée), ces retards peuvent entrainer de l'augmentation de temps de réponse du couple, ce qui n'est pas bien pour les variateurs utilisés en traction. [23]

# **I.6.4 Commande vectorielle du MSAP alimentée en tension**

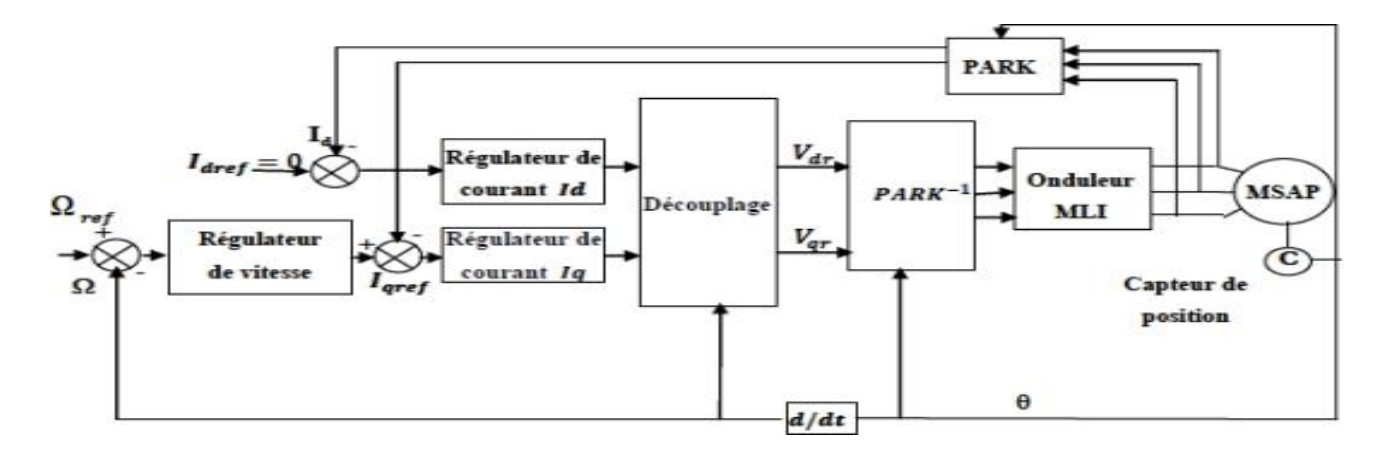

### <span id="page-30-0"></span>**Figure 1-8 La commande vectorielle d'une machine synchrone à aimants permanents avec un régulateur PI alimentée en tension**

# <span id="page-30-3"></span>**I.7 Découplage**

Le modèle d'un moteur synchrone dans le référentiel de Park conduit à un système d'équations différentielles dans lequel les courants ne sont pas Indépendants les uns des autres, ils sont liés par des termes ou coefficients non linéaires  $\omega_r$ ,  $I_a$ ,  $\omega_r$ ,  $I_d$  et  $I_dI_q$  [24]

$$
\begin{cases}\nV_d = -L_q \omega i_q \\
V_q = R_s i_q + L_q \frac{di_q}{dt} + \varphi_f \omega\n\end{cases}
$$
\n(1.30)

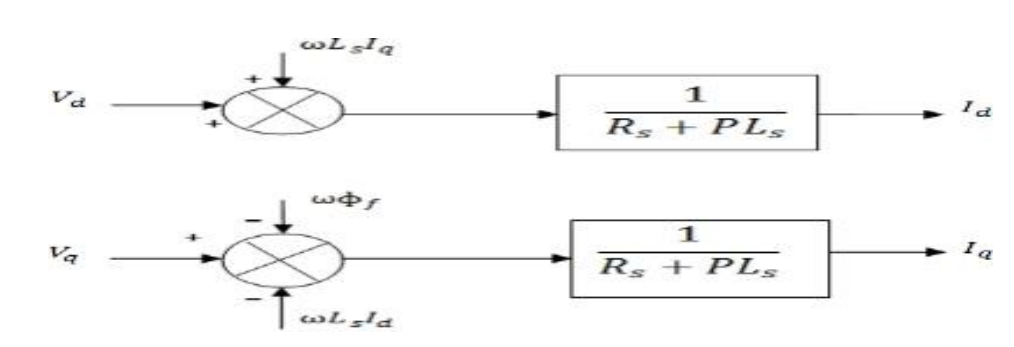

La figure (3.6) représente le couplage entre les axes d et q :

**Figure 1-9 La description du découplage**

### <span id="page-31-1"></span><span id="page-31-0"></span>**I.7.1 Découplage par compensation**

La tension d'alimentation est obtenue en appliquant une tension de référence à l'entrée de la commande de l'onduleur. Ces tensions permettent de définir le rapport cyclique des bras de l'onduleur aux bornes du stator de la machine, de manière à ce qu'ils se rapprochent autant que possible de la tension de référence. Cependant, il est nécessaire de définir un terme de compensation car il existe un terme de couplage entre les axes « d »et « q ».

La compensation a pour but de découplé les axes « d » et « q », ce découplage permet d'écrire les équations de la machine et de la partie régulation d'une manière simple. Et permet un calcul aisé des coefficients des régulateurs. Le principe de ce découplage revient à définir deux nouvelles variables de commande Femd, Femq, [25].

Par exemple :

$$
\begin{cases}\nV_d = v_{d1} - F_{emd} \\
V_q = v_{q1} - F_{emq}\n\end{cases}
$$
\n(1.31)

Avec :

$$
\begin{cases}\nV_{d1} = L_d \frac{di_d}{dt} + R_s i_d \\
V_{q1} = L_q \frac{di_q}{dt} + R_s i_q\n\end{cases} \quad \text{Et} \begin{cases}\nF_{emd} = -\omega_r L_q i_q \\
F_{emq} = \omega_r (L_d i_d + \phi_m)\n\end{cases}
$$
\n(1.32)

#### *Description et modélisation de la machine synchrone à aimants permanents*

$$
\text{Alors}: \begin{cases} \frac{\dot{t}_d}{V_{d1}} = \frac{1}{R_s + sL_d} \\ \frac{\dot{t}_q}{V_{q1}} = \frac{1}{R_s + sL_q} \end{cases}
$$

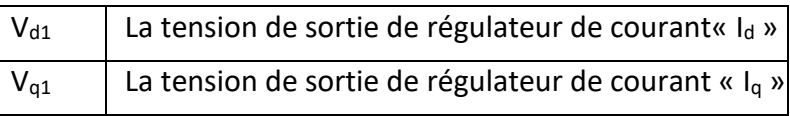

- Les actions sur les axes d et q sont donc découplées.
- Avec ce découpage par compensation, nous avons obtenus le schéma bloc suivant :

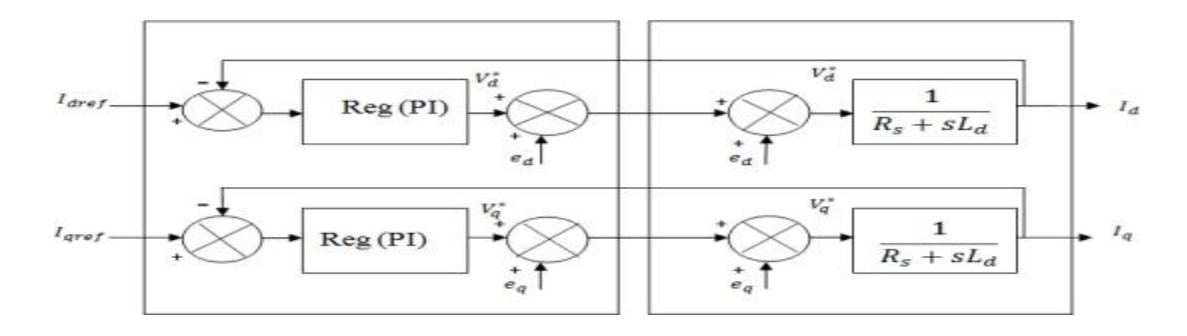

**Figure 1-10 Découplage par compensation**

<span id="page-32-0"></span>L'action de deux axes d et q est découplé.

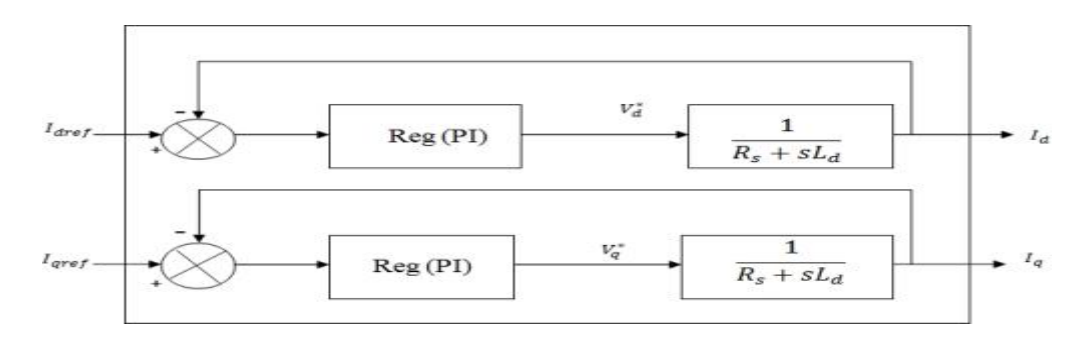

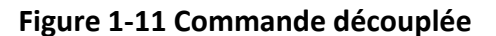

### <span id="page-32-1"></span>**I.7.2 Calcul du régulateur**

### <span id="page-32-2"></span>**I.7.2.1 Dimensionnement des régulateurs**

Lorsque le découplage entre l'axe d et l'axes q est réalisé, les régulateurs de courant et de vitesse peuvent être synthétisés à l'aide de techniques de l'automatique classiques ou avancée développées pour les systèmes linéaires.

Dans ce chapitre nous nous limitons à la technique de contrôle par des régulateurs classiques PI (propositionnel intégrale). Le gain d'intégrateur K<sup>i</sup> permet de réduire l'écart entre la consigne et la grandeur régulée, ce régulateur annule l'erreur statique, aussi le terme proportionnel  $K_p$  permet d'ajuste la vitesse du système et donc le temps de réponse. [26]

# <span id="page-33-1"></span>**I.7.2.2 Régulation de courant Id**

Le rôle du régulateur est d'assurer la convergence du signal de sortie vers le signal de référence appliquée. Ici, les régulateurs de courant et de vitesse peuvent être synthétisés en utilisant des techniques classiques développées pour les systèmes linéaires.

Le schéma fonctionnel de la boucle de régulation du courant  $dI_d = \frac{dI_d}{dI_d}$ *d*  $s \sim a$ *V I*  $\left(I_d = \frac{V_{d1}}{R_{\rm s} + sL_d}\right)$ e  $\left( \frac{I_d}{R_s + sL_d} \right)$  est représenté sur la

suivante :

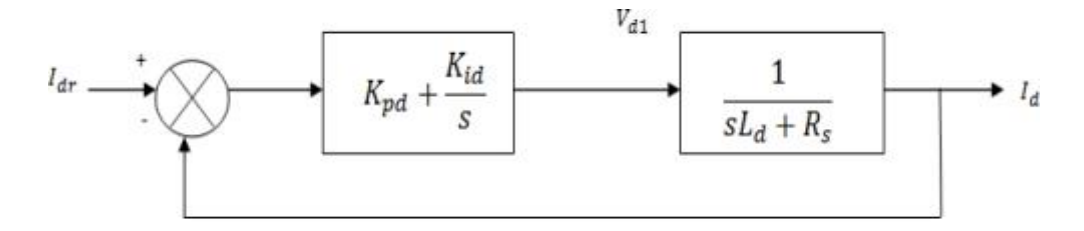

**Figure 1-12 Boucle de régulation de courant Id**

<span id="page-33-0"></span>La fonction de transferte en boucle ouvert (FTBO) et boucle ferme (FTBF) sont données par :  
\n
$$
FTBO(s) = \left(K_{pd} + \frac{K_{id}}{s}\right) \left(\frac{1}{sL_d + Rs}\right) = \frac{K_{id}}{s} \left(1 + \frac{K_{pd} s}{K_{id}}\right) \left(\frac{\frac{1}{R_s}}{1 + \left(\frac{L_d}{R_s}\right)s}\right)
$$
\n(1.33)

$$
FTBO(s) = \frac{K_{id}}{s} \left( 1 + \frac{K_{pd}.s}{K_{id}} \right) \left( \frac{\frac{1}{R_s}}{1 + T_d - s} \right) \text{Et avec : } T_d = \frac{L_d}{R_s} \tag{1.34}
$$

$$
FTBF(s) = \frac{FTBO(s)}{FTBO(s) + 1}
$$
 (1.35)

### <span id="page-33-2"></span>**I.7.2.2 Calcule des paramètres du régulateur PI**

**A – Définition**

Un régulateur PI est un régulateur utilisé pour contrôler un système dynamique. PI signifie propositionnel-intégral, et ces deux termes qui décrivent les actions que le régulateur peut entreprendre pour régler le système.

Un système 1 er ordre : 
$$
F(s) = \frac{K}{1+Ts}
$$

Avec :

*K* : Gain statique.

*T* : Constant de temps.

La fonction de transfert sera :

$$
\begin{cases}\nFTBO(s) = \frac{K_{i\Omega}}{s.R_s} & t_d = \frac{R_s}{K_{id}} & \text{Constant de temps} \\
FTBF(s) = \frac{1}{\frac{R_s}{K_{i\Omega}}s+1} & \text{the temps de réponse}\n\end{cases}
$$

Les gains de régulateur « PI » en fonction du temps de réponse sont donné par :

$$
\begin{cases} t_r = 3 \cdot \frac{R_s}{K_{id}} \rightarrow K_{id} = \frac{3 \cdot R_s}{t_r} \\ \frac{K_{pd}}{K_{id}} = \frac{L_d}{R_s} \rightarrow K_{pd} = \frac{3 \cdot L_d}{t_r} \end{cases}
$$
(1.37)

La relation  $\frac{R_{pd}}{R} = \frac{L_d}{R}$ *id s*  $K_{pd}$  *L*  $K_{id}$  R  $=\frac{L_d}{R}$  est une hypothèse que nous émettons pour résoudre les équations.

# <span id="page-34-1"></span>**I.7.2.3 Régulation de courant Iq**

Par la même méthode que le calcul précédent, on détermine le courant Iq :

<span id="page-34-0"></span>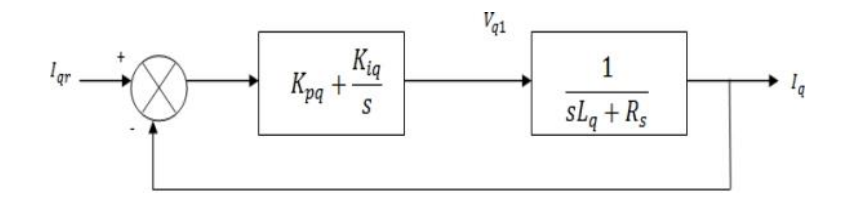

**Figure 1-13 Boucle de régulation du courant Iq**

$$
\begin{cases}\nt_r = 3.\frac{R_s}{k_{iq}} \to k_{iq} = \frac{3.R_s}{t_r} \\
\frac{K_{pq}}{K_{id}} = \frac{L_d}{R_s} \to K_{pq} = \frac{3.L_q}{t_r}\n\end{cases}
$$
\n(1.38)

En utilisant la méthode de compensation des pôles dominants pour déterminer les valeurs des deux gains ( $K_p$  et  $K_i$ ) de ce correcteur.

# <span id="page-35-1"></span>**I.7.2.4 Régulation de vitesse**

En considérant que la dynamique du courant *I<sup>q</sup>* est plus rapide que la vitesse. Le schéma synoptique du contrôle de vitesse est représenté par la figure suivante :

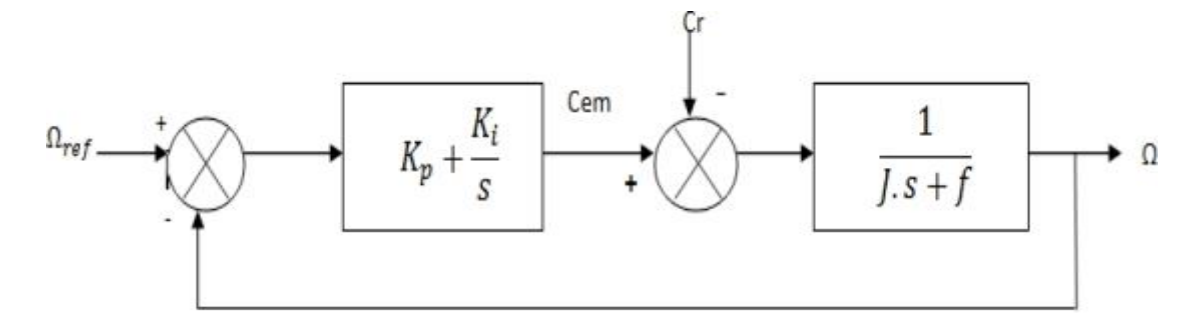

**Figure 1-14 Boucle de régulation de vitesse Ω**

*L'équation suivant de la régulation de vitesse*

<span id="page-35-0"></span>
$$
F_{bo\Omega}(s) = \left(K_{p\Omega} + \frac{K_i}{s}\right) \left(\frac{1}{J.s + f}\right) = \frac{K_i}{s} \left(1 + \frac{K_{p\Omega}.s}{K_{i\Omega}}\right) \left(\frac{\frac{1}{f}}{1 + \left(\frac{J}{f}\right).s}\right)
$$
  
\n
$$
F_{bo\Omega}(s) = \frac{K_{i\Omega}}{s} \left(1 + \frac{K_{p\Omega}.s}{K_{i\Omega}}\right) \left(\frac{\frac{1}{f}}{1 + T_d - s}\right)
$$
\n(1.39)

Avec :  $\bm{\mathit{I}}_d$ *J T f*  $=$
$$
F_{bf\Omega}(s) = \frac{F_{b\Omega}}{F_{b\Omega}(s) + 1}
$$
 (1.40)

La fonction de transfert en boucle ferme et boucle ouvert :

$$
F_{b f \Omega}(s) = \frac{F_{b o \Omega}}{F_{b o \Omega}(s) + 1}
$$
\na fonction de transfert en boucle ferme et boucle  
\n
$$
\begin{cases}\nF_{b o d}(s) = \frac{K_{i \Omega}}{f.s} \\
F_{b f d}(s) = \frac{1}{\frac{f}{K_{i \Omega}}}.s + 1\n\end{cases}
$$
\n(1.41)  
\n
$$
\begin{cases}\nt_r = 3.\frac{f}{K_{i \Omega}} \rightarrow k_{i q} = \frac{3.f}{t_r} \\
\frac{K_{p q}}{K_{i d}} = \frac{J}{f} \rightarrow K_{p q} = \frac{3.J}{t_r}\n\end{cases}
$$
\n(1.42)  
\nOn pose la relation  $\frac{K_{pq}}{K_{i d}} = \frac{J}{f}$  Est une hypothèse qu  
\n.8 **Résultats de simulation et interpretatio**  
\nDans cette partie nous présentons les résultats de  
\nappliqueé à la MSAP.  
\n.es gains de régulateur de la commande vectoriell  
\ndonnés :  
\n
$$
\begin{cases}\n\text{Let } \text{Let } \text{do} \text{ be a normal} \text{ be a normal}
$$

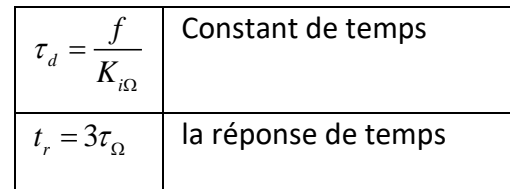

$$
\begin{cases}\nt_r = 3.\frac{f}{k_{i\Omega}} \to k_{iq} = \frac{3.f}{t_r} \\
\frac{K_{pq}}{K_{id}} = \frac{J}{f} \to K_{pq} = \frac{3.J}{t_r}\n\end{cases}
$$
\n(1.42)

On pose la relation  $\frac{R_{pq}}{r}$ *id*  $K_{pq}$  *J*  $K_{id}$  *f*  $=\frac{6}{x}$  Est une hypothèse que nous émettons pour résoudre les équations.

### **I.8 Résultats de simulation et interprétation :**

Dans cette partie nous présentons les résultats de simulation de la commande vectorielle appliquée à la MSAP.

Les gains de régulateur de la commande vectorielle des différentes boucles de régulation sont donnés :

- La boucle de commande de vitesse : *ki*=10 et *kp*=1
- La boucle de commande du courant *i<sup>d</sup>* : *kid*=400, *kpd*=0.75
- $\cdot \cdot$  La boucle de commande du courant *i<sub>q</sub>* :  $k_{iq}$ =316.7,  $k_{pq}$ =0.75

Figure (1-15) représente les résultats de simulation des essais du démarrage avec variation de charge et variation de référence de vitesse de MSAP. Pour une variation de vitesse référence de 100 à 200 [rad/s] et une charge de 3 [N.m] appliquée à partir de t=1.5s.

Figure (1-16) : Représente les résultats de simulation des essais du démarrage avec variation de la charge et variation de référence de vitesse de la MSAP. Pour une variation de vitesse référence de 100 à 200 [rad/s] et une charge de 3 [N.m] appliquée à partir de t=1.5s. En supposant l'onduleur parfait délivrant des tensions triphasées sinusoïdales.

### *Description et modélisation de la machine synchrone à aimants permanents*

Nous avons remarqué :

- La MSAP démontre une excellente capacité de suivi, avec un temps de réponse extrêmement court.
- Aucune erreur statique n'est observée.
- Lors du régime transitoire au démarrage ou lors d'un changement de vitesse, la vitesse progresse graduellement vers sa référence, avec un dépassement.
- $\cdot \cdot$  L'application d'une charge de 3 N.m à partir de t = 1,5 s entraîne une chute temporaire de la vitesse, suivie d'un retour à sa valeur de référence.
- Le couple présente un pic au démarrage ou lors d'un changement de vitesse, puis atteint la valeur du couple résistant avant et après l'application de la charge.
- L'onduleur réel avec la stratégie de commande MLI conduit à la présence des harmoniques dans toutes les grandeurs électriques ou mécaniques définissant le fonctionnement du moteur

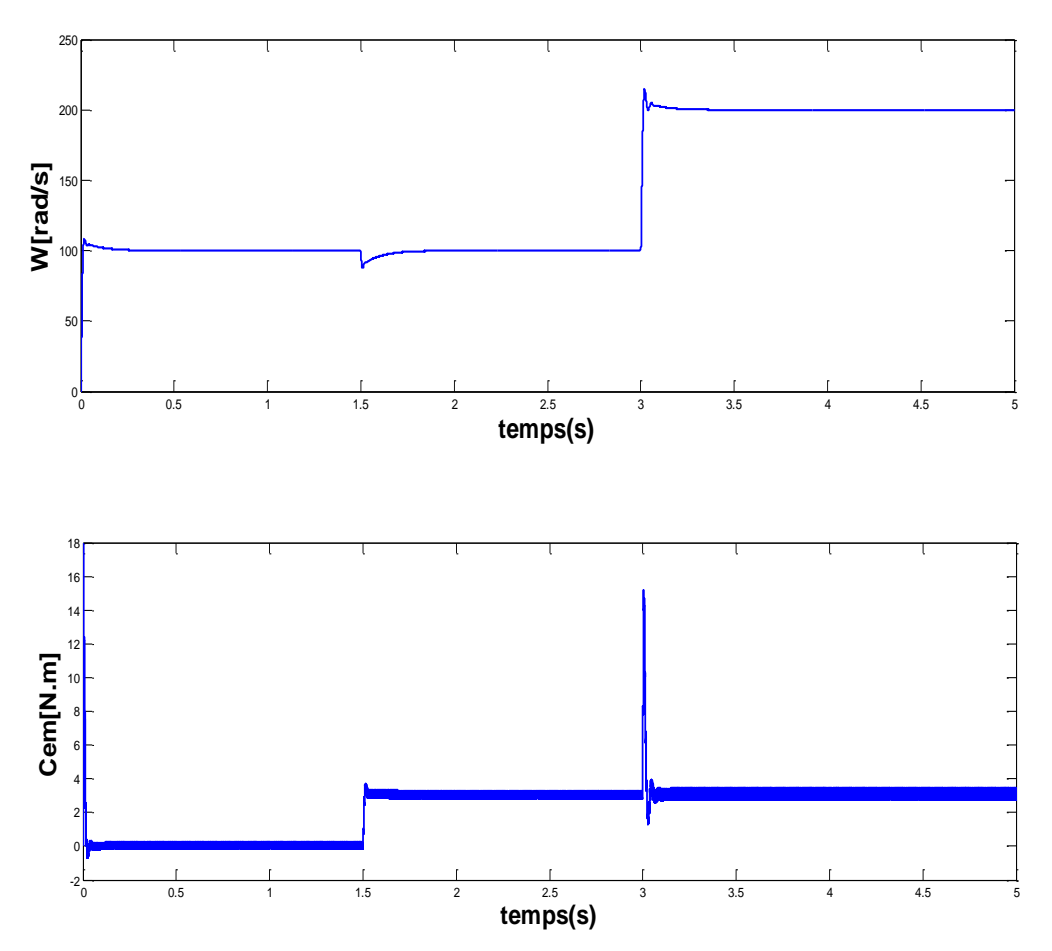

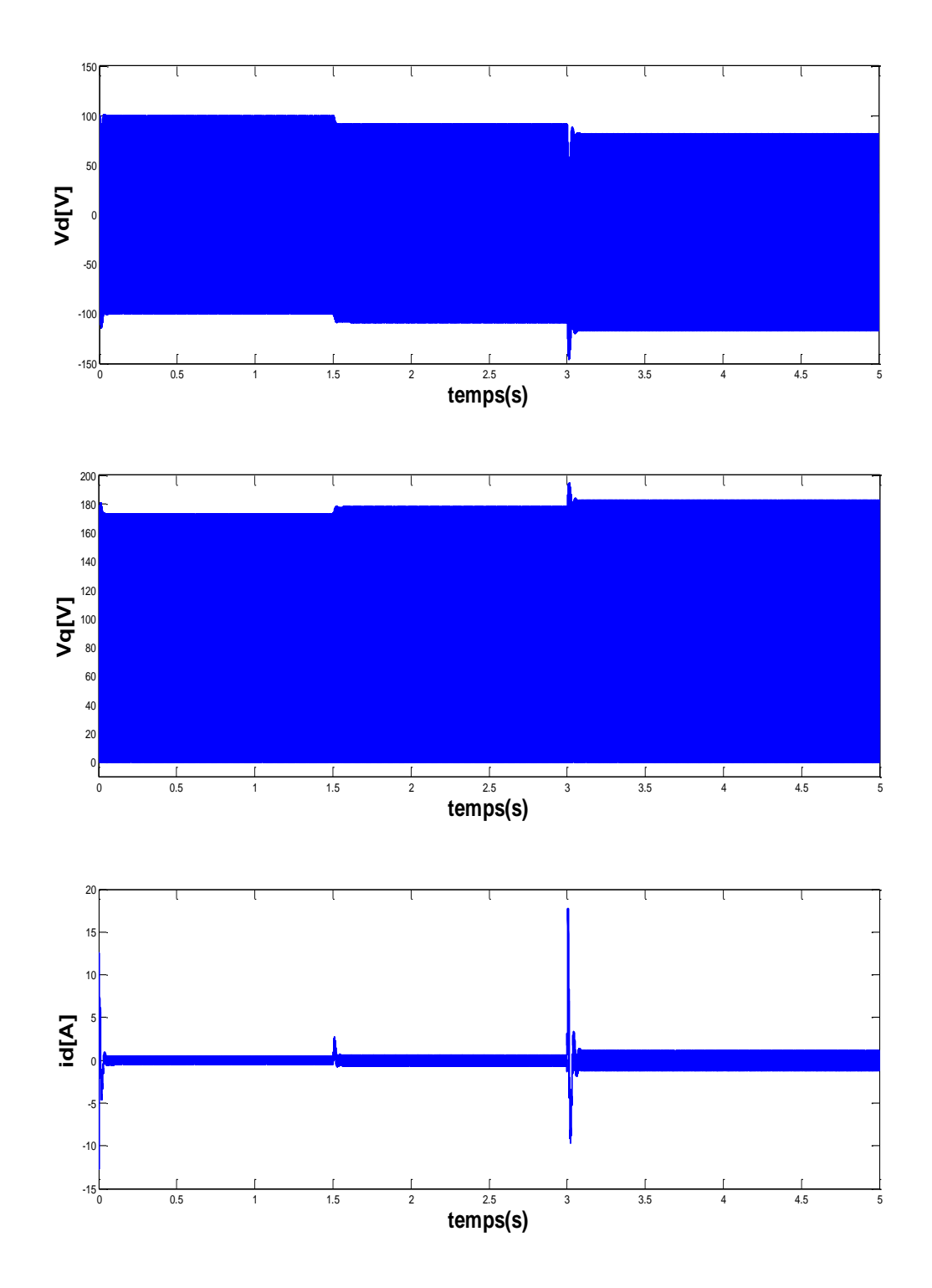

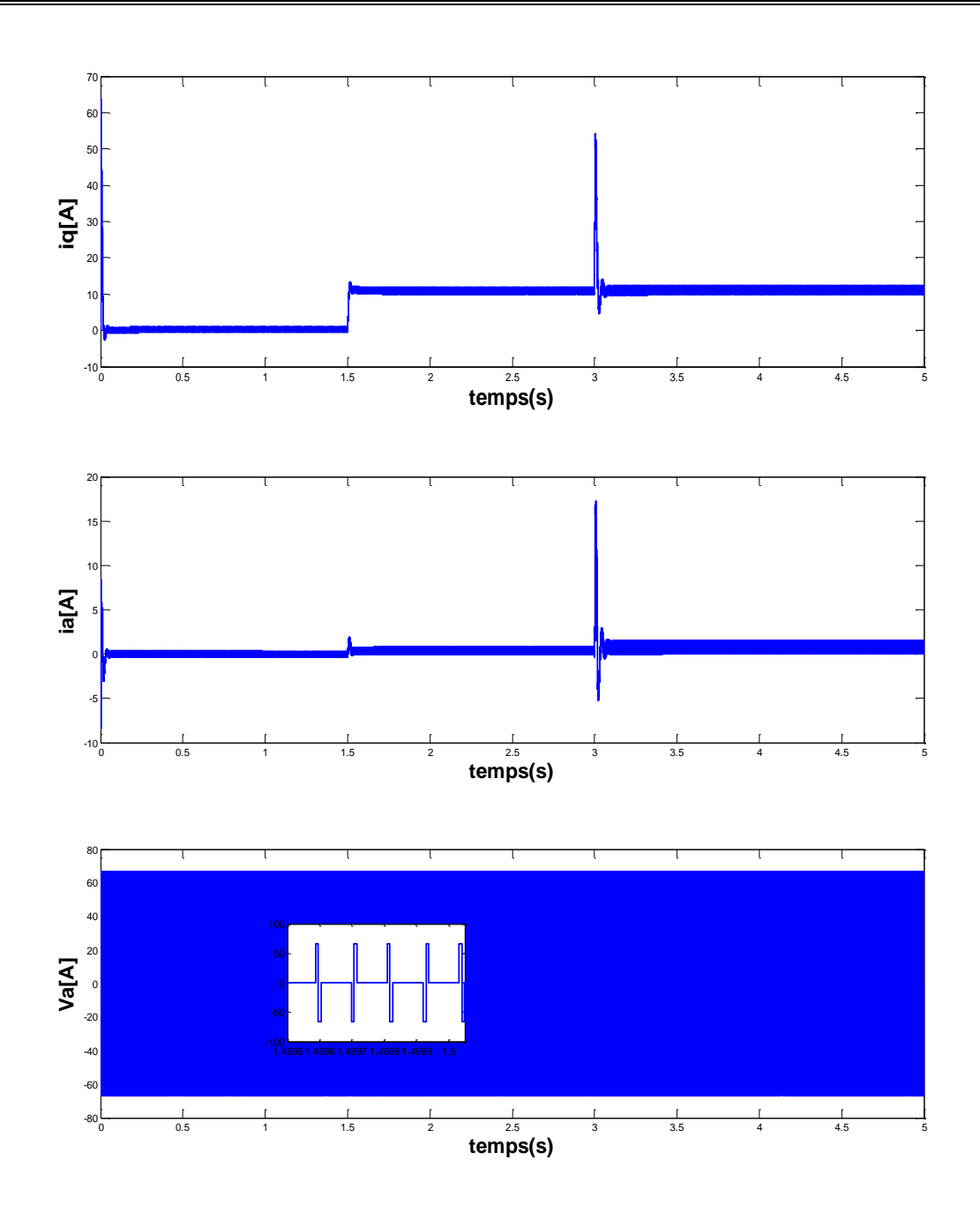

**Figure 1-15 Résultats de simulation des essais du démarrage avec variation de la charge et variation de la référence de la vitesse de la MSAP**

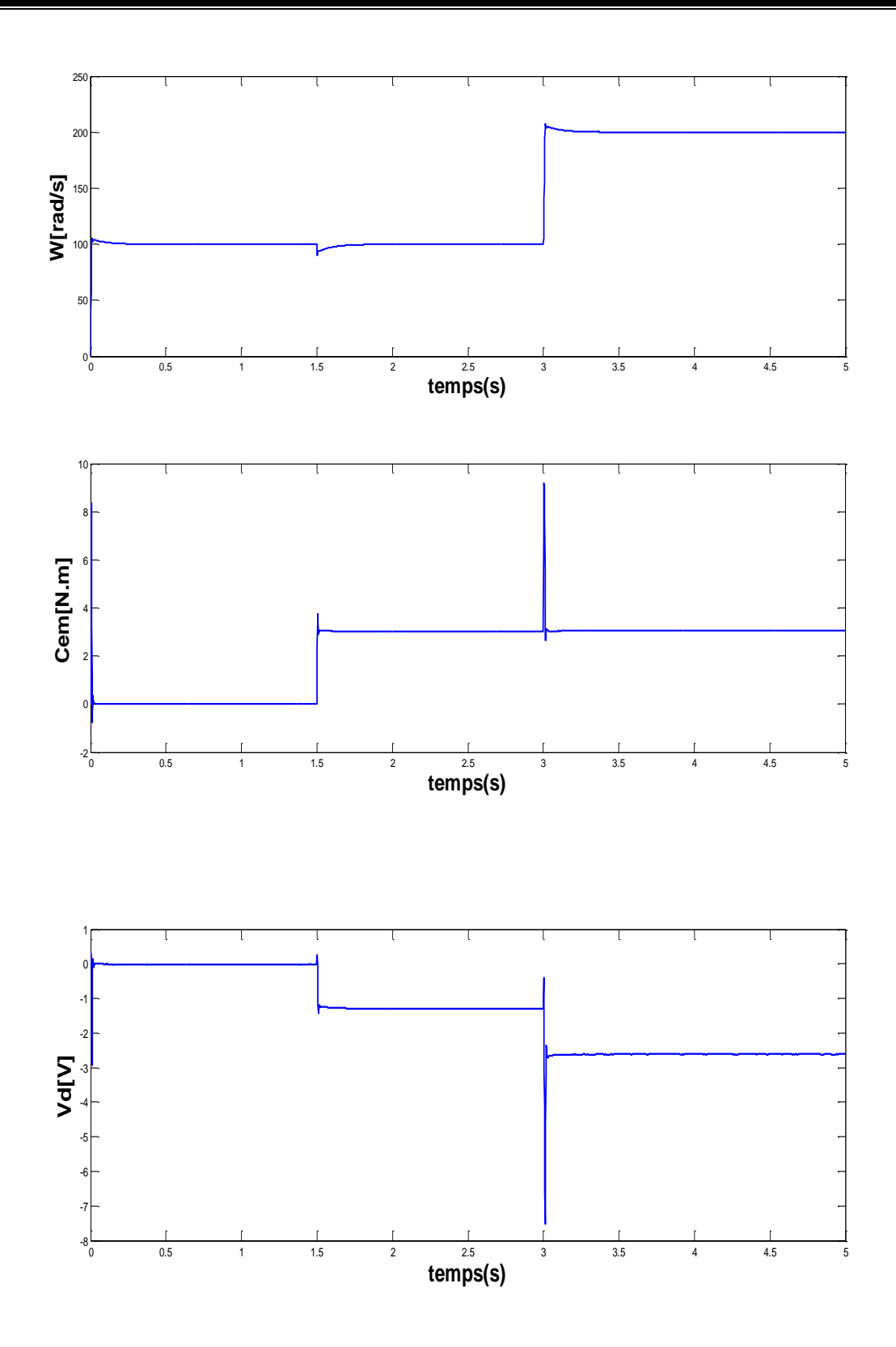

*Description et modélisation de la machine synchrone à aimants permanents*

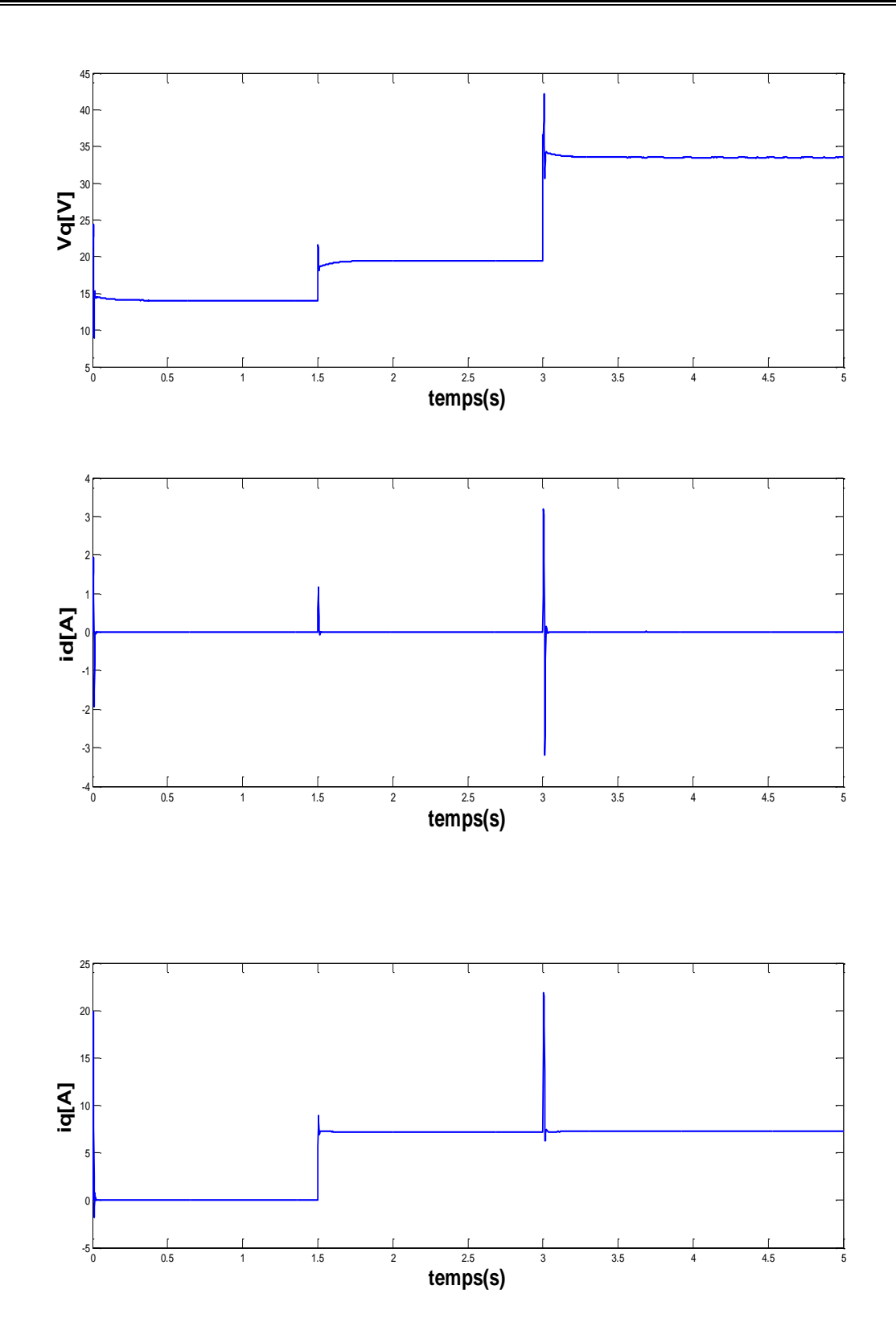

**Figure 1-16 Résultats de simulation des essais du démarrage avec variation de la charge et variation de la référence de la vitesse de la MSAP**

### **I.9 Conclusion**

Le premier chapitre de ce mémoire se divise en trois parties principales :

La première partie présente le moteur synchrone à aimants permanents. Puis le modèle non linéaire de la MSAP qui se compose de plusieurs équations mécaniques et électriques. Ainsi que la transformation PARK qui a été présentée.

La deuxième partie contient une brève présentation de l'onduleur et son rôle effectif dans le contrôle de la machine. En fin la troisième est consacrée à la présentation du contrôle vectoriel et le découplage par compensation à l'aide d'un régulateur classique de type PI. Ce dernier a un rôle effectif dans le contrôle de la vitesse.

# **Chapitre** Ⅱ **: Commande Backstepping appliquée à la MSAP**

# **Chapitre 2 Commande Backstepping appliquée à la MSAP**

### **Ⅱ.1 Introduction**

Au cours des dernières années, d'importants progrès ont été réalisé dans le domaine du contrôle des systèmes non linéaires. Le Backstepping a été développé par Kanellakopoulos et ses collègues au début des années 1990. Il constitue l'une de ces avancées significatives. Il offre une approche systématique pour la conception de contrôleur destiné aux systèmes non linéaires.

Le Backstepping permet de déterminer une loi de commande qui permet la mise à jour des paramètres. Dans le cas de la commande Backstepping adaptative, cette commande garantie la stabilité de l'interaction entre le contrôleur et le processus. L'avantage principal de cette méthode réside dans sa capacité d'assurer la stabilité de ce couple contrôleur-procédé.

La plupart des systèmes physiques qui nous entourent présentent des caractéristiques non linéaires. Souvent ces non linéarités sont faibles ou imperceptibles dans la plage de fonctionnement du processus. Cependant, les travaux de recherche dans le domaine de la commande sont continus afin d'améliorer les performances des systèmes contrôlés. Ainsi d'utiliser des modèles de plus en plus précis, capables de répondre à une plus grande variété de conditions d'utilisation. C'est à ce stade que les non linéarités se manifestent et rendent obsolètes les outils utilisés traditionnellement dans le domaine linéaire pour l'analyse et/ou la synthèse des lois de commande. C'est pourquoi de nombreuses recherches ont été menées au fil des années dans le domaine du contrôle des systèmes non linéaires, et le Backstepping fait partie de ces nouvelles méthodes de contrôle.

Des exemples de modèles seront utilisés afin de présenter la technique de commande par Backstepping qui est basée sur la théorie de Lyapunov. Cette dernière garantit la stabilité des systèmes non linéaires contrôlés. [28]

Dans ce chapitre, nous abordons le principe et l'application de la commande Backstepping sur la MSAP.

# **Ⅱ.1 Principe de la commande Backstepping**

La commande Backstepping a été développée par kanellakopoulos. (1991), inspiré par feurer et Morse (1978), d'autre part, Tsinias (1989) et kokotivic et Sussmann (1989). Ils fournissent une méthode systématique pour concevoir un contrôleur de système non linéaire. L'idée de base du contrôle par Backstepping est la mise en cascade du système en plusieurs sous-systèmes de premier ordre stable au sens de Lyapunov. Tout en assurant les spécifications du système tel que la robustesse, la stabilité et la rapidité [29]

# **Ⅱ.2 Méthode générale de synthèse récursive par Backstepping**

Afin d'expliqué les étapes de calcul de la commande par Backstepping, on considère le système représenté par le modèle d'état suivant :

$$
\begin{cases}\n x_1 = x_2 \\
 x_2 = -\frac{g}{l}\sin(x_1) - \frac{K}{m}x_2 + \frac{1}{ml^2}u\n\end{cases}
$$

Pour illustrer le processus récursif de Backstepping, nous considérons la sortie du système  $y = x_1$ . La méthode backsteping dans ce cas nécessite deux étapes pour obtenir la commande u.

### **Etape01 :**

On considère le 1<sup>er</sup> sous-système donné par :

$$
\mathbf{x}_1 = \mathbf{x}_2 \tag{II.1}
$$

Soit  $x_{1d} = \alpha_0$  la référence désirée de  $x_1$ :

Erreur de la régulation :

$$
e_1 = x_1 - x_{1d} \tag{II.2}
$$

$$
e_1 = x_1 - \alpha_0
$$

Et la dérivée de l'erreur :

$$
e_1 = x_1 - \alpha_0 \tag{II.3}
$$

La fonction de Lyapunov qui stabilise de l'équation précédente est donné par :

$$
V_1(e_1) = \frac{1}{2} e_1^2
$$
 (II.4)

Et sa dérivée :

$$
V_1(e_1) = e_1 \mathbf{e}_1 = e_1 \left( \mathbf{\dot{x}}_1 - \mathbf{\dot{a}}_0 \right) \tag{II.5}
$$

Le système est stable à condition  $e_1 \mapsto 0$  il faut que la dérivée de la fonction de Lyapunov soit  $\stackrel{\cdot}{V}_{1}(e_{_{1}})$   $\prec$  0 pour cela nous supposons :

$$
x_2 - \dot{\alpha}_0 = -K_1 e_1 \left( K_1 > 0 \right) \tag{II.6}
$$

En remplaçant (Ⅱ.6) dans (Ⅱ.5) nous obtenons :

$$
\dot{V}_1(e_1) = -K_1 e_1^2 < 0 \tag{II.7}
$$

Avec cette étape, nous avons  $\stackrel{\bullet}{V}_1(e_{_1})$ <0 ; d'où la stabilité asymptotique de l'origine de l'équation  $x_1 = x_2$  à condition de  $x_1 \mapsto x_{1d}$ :

Soit  $\alpha_1 \mapsto x_2$  la loi de commande virtuelle :

$$
x_2 = \alpha_1 = -K_1 e_1 + \dot{\alpha}_0 \tag{II.8}
$$

### **Étape 02 :**

On considère le 2éme sous-système donné par :

$$
\dot{x}_2 = -\frac{g}{l}\sin(x_1) - \frac{K}{m}x_2 + \frac{1}{ml^2}u
$$
 (II.9)

Soit  $x_{2d} = \alpha_1$ la référence désire de  $x_2$ 

L'erreur est donnée par :

$$
e_2 = x_2 - x_{2d} \tag{II.10}
$$

$$
e_2 = x_2 - \alpha_1 \tag{II.11}
$$

La dérivée de l'erreur :

$$
e_2 = x_2 - \alpha_1 \tag{II.12}
$$

Ce qui nous donne :

$$
\dot{\boldsymbol{e}}_2 = \left[ -\frac{g}{l} \sin(x_1) - \frac{K}{m} x_2 + \frac{1}{ml^2} u \right] - \dot{\boldsymbol{\alpha}}_1 \tag{II.13}
$$

La fonction de Lyapunov qui stabilise le système est donnée par :

$$
V_2(e_1, e_2) = V_1 + \frac{1}{2}e_2^2
$$
 (II.14)

La dérivée est :

$$
\dot{V}_2(e_1, e_2) = \dot{V}_1 + e_2 \dot{e}_2
$$
\n(II.15)

$$
\mathbf{v}_2 = -K_1 e_1^2 + e_2 \left[ -\frac{g}{l} \sin(x_1) - \frac{K}{m} x_2 + \frac{1}{ml^2} u - \mathbf{a}_1 \right]
$$
(II.16)

Pour que le deuxième sous-système soit stable à condition  $e_2 \mapsto 0$  il faut que la dérivée de la fonction de Lyapunov soit $\stackrel{\bullet}{V}_2(e_{_1},e_{_2})$ <0 pour cela nous supposons :

$$
-\frac{g}{l}\sin(x_1) - \frac{K}{m}x_2 + \frac{1}{ml^2}u - \dot{\alpha}_1 = -K_2e_2, (K_2 < 0) \qquad (\text{II}.17)
$$

En remplaçant (II.17) dans (II.16) nous obtenons :

$$
V_2(e_1, e_2) = -K_1 e_1^2 - K_2 e_2^2 < 0
$$
 (II.18)

Dans cette étape, nous avons  $V_2(e_1, e_2)$  < 0, la stabilité asymptotique de l'origine de l'équation ( $\rm I\!I$ .9) à condition  $x_2 \mapsto x_{2d}$ :

$$
u = ml^{2} \left[ -K_{2}e_{2} + \frac{g}{l}sin(x_{1}) + \frac{K}{m}x_{2} + \alpha_{1} \right]
$$
(I1.19)

On a :

$$
\alpha_1 = -K_1 e_1 + \alpha_0 \mapsto \alpha_1 = -K_1 e_1 + \alpha_0 \tag{II.20}
$$

Donc :

$$
u = ml^{2} \left[ -K_{2}e_{2} + \frac{g}{l}\sin(x_{1}) + \frac{K}{m}x_{2} - K_{1}e_{1} + \alpha_{0} \right]
$$
(II.21)

Donc :

$$
u = ml^{2} \left[ -K_{2}e_{2} + \frac{g}{l}\sin(x_{1}) + \frac{K}{m}x_{2} - K_{1}e_{1} + x_{1d} \right]
$$
(II.22)

# **Ⅱ.3 Application de commande Backstepping classique sur la MSAP**

Le Backstepping classique est une technique de contrôle utilisée dans notre étude pour régler le fonctionnement d'un moteur synchrone à aimants permanents (MSAP).

Dans cette méthode de contrôle, la dynamique du MSAP est divisée en plusieurs sous-systèmes indépendants, dont chacun correspond à une partie spécifique de la dynamique du système, comme le flux magnétique, le courant du stator et la vitesse de rotation.

L'objectif de l'application de la commande Backstepping classique sur un moteur synchrone à aimants permanents (MSAP) est d'obtenir un contrôle précis et performant du moteur. Cette méthode de contrôle non linéaire permet de concevoir des lois de commande qui stabilisent chaque sous-système du MSAP et améliorent ses performances globales.

Cette section présente l'application de la commande Backstepping à un moteur synchrone à aimants permanents MSAP.

La figure suivante montre le schéma fonctionnel de régulation de vitesse de la MSAP, ainsi que les tensions  $V_d$  et  $V_q$ . [30]

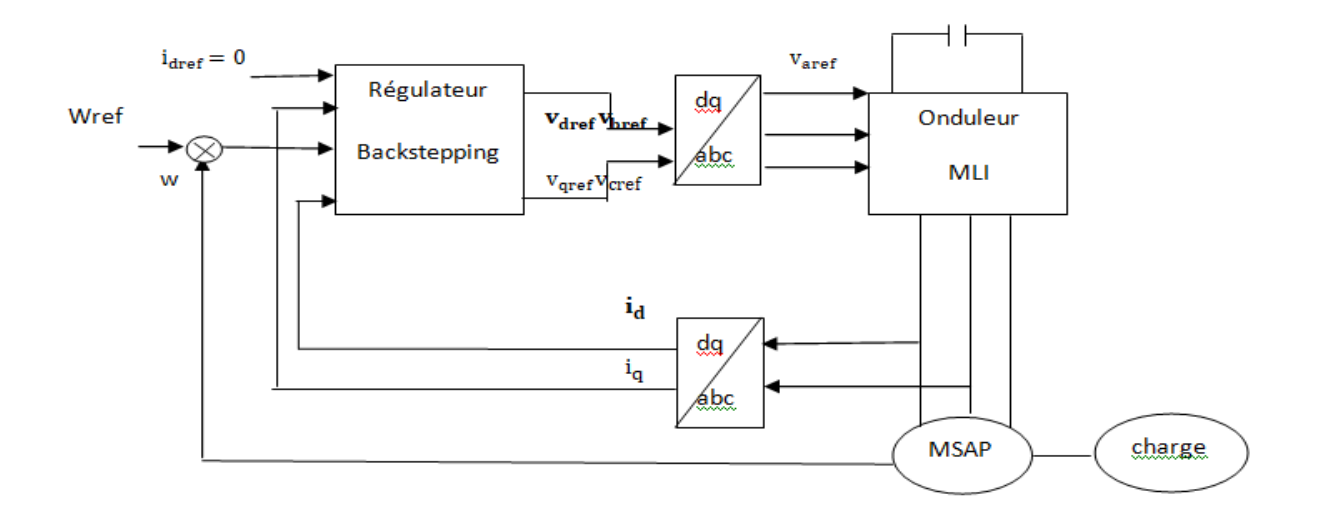

### **Figure 2-1 structure globale du réglage de vitesse du MSAP par Backstepping**

L'idée de base du contrôle par Backstepping est la mise en cascade du système en plusieurs soussystèmes de premier ordre stable au sens de Lyapunov. Tout en assurant les spécifications du système tel que la robustesse, la stabilité et la rapidité.

# Ⅱ**.4 Modèle utilisé :**

$$
\begin{cases}\n\frac{di_d}{dt} = -\frac{R_s}{L_d} i_d + p\Omega \frac{L_q}{L_d} i_q + \frac{1}{L_d} V_d \\
\frac{di_q}{dt} = -\frac{R_s}{L_q} i_q - p\Omega \frac{L_d}{L_q} i_d - p\Omega \frac{\phi_m}{L_q} + \frac{1}{L_q} V_q \\
\frac{d\Omega}{dt} = \left(\frac{p(L_d - L_q)}{J} i_d + \frac{p\phi_m}{J}\right) i_q - \frac{f}{J} \Omega - \frac{1}{J} C_r\n\end{cases}
$$

### **Étape 01 :**

On considère le  $1<sup>er</sup>$ sous-système donné par ( $\mathbb I$ .1) :

$$
\frac{di_d}{dt} = -\frac{R_s}{L_d}\dot{i}_d + p\Omega \frac{L_q}{L_d}\dot{i}_q + \frac{1}{L_d}V_d
$$

On calculate l'erreur de la régulation du 
$$
1^{er}
$$
sous-systeme (II.1):

Soit

$$
e_1 = i_d - i_{\text{dref}} \tag{II.4}
$$

Et sa dérivée :

$$
e_1 = i_d - i_{\text{def}} \tag{II.5}
$$

Ce qui nous donne :

$$
\dot{e}_{1} = -\frac{R_{s}}{L_{d}}i_{d} + p\Omega \frac{L_{q}}{L_{d}}i_{q} + \frac{1}{L_{d}}V_{d} - \dot{i}_{\text{dref}}
$$
(II.6)

La fonction de Lyapunov qui stabilise (II.1) est donnée par :

$$
V_1(e_1) = \frac{1}{2} e_1^2
$$
 (II.7)

Et sa dérivée s'écrit :

$$
\dot{V}_1(e_1) = e_1 e_1 \tag{II.8}
$$

$$
\dot{V}_1(e_1) = e_1 \left( -\frac{R_s}{L_d} i_d + p\Omega \frac{L_q}{L_d} i_q + \frac{1}{L_d} V_d - i_{\text{def}} \right) \tag{II.9}
$$

Pour que le 1<sup>er</sup>sous-système (II .1) soit stable  $e_1 \mapsto 0$  il faut que la dérivée de la fonction de Lyapunov soit définie négative pour cela on suppose :

$$
-\frac{R_s}{L_d}i_d + p\Omega \frac{L_q}{L_d}i_q + \frac{1}{L_d}V_d - i_{\text{dref}} = -K_1 e_1 (K_1 > 0)
$$
 (II.10)

Par identification entre (Ⅱ.9) et (Ⅱ.10) on trouve :

$$
\dot{V}_1(e_1) = -K_1 e_1^2 < 0 \tag{II.11}
$$

Dans cette étape, nous avons $\stackrel{\bullet}{V}_1(e_{_1})\prec 0$  d'où la stabilité asymptotique de l'origine de l'équation (Ⅱ .1), à condition que  $i_d$  tend vers la trajectoire désirée  $\dot{\bm{i}}_d$  . .

La loi de commande virtuelle du 1<sup>er</sup>sous-système (II.1), est donnée par :

$$
(\mathbf{I} \mathbf{I} \cdot \mathbf{10}) \Longrightarrow V_d = -K_1 L_d e_1 + L_d i_{\text{def}} - p \Omega L_q i_q + R_s i_d (\mathbf{I} \mathbf{I} \cdot \mathbf{11})
$$

Cette équation nous permet de définir la commande en tension  $V_d$  du sous-système afin d'assurer la stabilité au sens de Lyapunov du sous-système (Ⅱ.1**)** et par conséquent le suivi de trajectoire de référence  $i_{\textit{dref}}$  du courant $i_{\textit{d}}$  .

On obtient la tension de référence  $V_{\textit{dref}}\,$  :

$$
\Rightarrow V_{\text{dref}} = L_d \left( -K_1 e_1 + i_{\text{dref}} - p \Omega \frac{L_q}{L_d} i_q + \frac{R_s}{L_d} i_d \right) \tag{I.12}
$$

### **Étape 02 :**

On considère le 3èmesous-système donné par (Ⅱ.3) :

$$
\frac{d\Omega}{dt} = \left(\frac{p(L_a - L_q)}{J}\right)_{i_d} + \frac{p\phi_m}{J}\left|_{i_q} - \frac{f}{J}\Omega - \frac{1}{J}C_r\right|
$$

On calcule l'erreur de la régulation du 3èmesous-système (Ⅱ.3)

$$
\text{Soit}: \ e_2 = \Omega - \Omega_{ref} \tag{II.13}
$$

Et sa dérivée donnée par :

$$
e_2 = \Omega - \Omega_{ref} \tag{II.14}
$$

Ce qui donne :

$$
\dot{e}_2 = \left(\frac{p(L_d - L_q)}{J}\dot{i}_d + \frac{p\phi_m}{J}\right)\dot{i}_q - \frac{f}{J}\Omega - \frac{1}{J}C_r - \dot{\Omega}_{ref}
$$
(II.15)

La fonction de Lyapunov qui stabilise (II.13) est donnée par :

$$
V_2(e_1.e_2) = V_1 + \frac{1}{2}e_2^2
$$
 (II.16)

$$
V_2(e_1.e_2) = \frac{1}{2}e_1^2 + \frac{1}{2}e_2^2
$$
 (II.17)

Et sa dérivée s'écrit :

$$
\dot{V}_2(e_1.e_2) = \dot{V}_1(e_1) + e_2 \dot{e}_2
$$
\n(II.18)

$$
\frac{d\Omega}{dt} = \left(\frac{p(L_a - L_a)}{J}i_a + \frac{p\phi_m}{J}\right)i_a - \frac{f}{J}\Omega - \frac{1}{J}C,
$$
  
\n
$$
\text{Average The current is a regulation due 3kmesous-systeme (II.3)}
$$
\n
$$
\text{Soit: } e_2 = \Omega - \Omega_{ref} \qquad \text{(II.13)}
$$
\n
$$
\text{Soit: } e_2 = \Omega - \Omega_{ref} \qquad \text{(II.14)}
$$
\n
$$
\vec{e}_2 = \left(\frac{p(L_a - L_a)}{J}i_a + \frac{p\phi_m}{J}\right)i_a - \frac{f}{J}\Omega - \frac{1}{J}C_r - \Omega_{ref} \qquad \text{(II.15)}
$$
\n
$$
\text{de Lyapunov qui stabilise (II.13) est donnée par :}
$$
\n
$$
V_2(e_i e_2) = V_1 + \frac{1}{2}e_2^2 \qquad \text{(II.16)}
$$
\n
$$
V_2(e_i e_2) = \frac{1}{2}e_1^2 + \frac{1}{2}e_2^2 \qquad \text{(II.17)}
$$
\n
$$
\text{e's 'écrit :}
$$
\n
$$
\vec{V}_2(e_i e_2) = \vec{V}_1(e_i) + e_2 \vec{e}_2 \qquad \text{(II.18)}
$$
\n
$$
\vec{V}_2(e_i e_2) = -K_1 e_i^2 + e_2 \cdot \left(\left(\frac{p(L_a - L_a)}{J}i_a + \frac{p\phi_m}{J}\right)i_a - \frac{f}{J}\Omega - \frac{1}{J}C_r - \Omega_{ref} \right) \qquad \text{(II.19)}
$$
\n
$$
\text{B}^{\text{3}} = \text{Sous-systemes soit stable } e_2 \mapsto 0, \text{ il faut que la dérivée de la fonction de L,}
$$
\n
$$
\vec{e}_2 > 0 \text{ pour cela on suppose :}
$$
\n
$$
\left(\frac{p(L_a - L_a)}{J}i_a + \frac{p\phi_m}{J}\right)i_a - \frac{f}{J}\Omega - \frac{1}{J}C_r - \Omega_{ref} = -K_2 e_2(K_2 \succ 0) \qquad \text{(II.20)}
$$
\n
$$
\text{S3}
$$

Pour que le 3<sup>ème</sup> sous-système soit stable  $e_2 \mapsto 0$  , il faut que la dérivée de la fonction de Lyapunov soit  $\overset{\bullet}{V}_2\left(e_1.e_2\right)$  < 0 pour cela on suppose :

$$
\left(\frac{p(L_a - L_q)}{J}\right)_{i_d} + \frac{p\phi_m}{J}\bigg|_{i_q} - \frac{f}{J}\Omega - \frac{1}{J}C_r - \Omega_{ref} = -K_2e_2(K_2 \succ 0) \qquad (II.20)
$$

Par identification entre (Ⅱ.19) et (Ⅱ.20), on trouve :

$$
\dot{V}_3(e_1.e_2) = -K_1e_1^2 - K_2e_2^2 < 0 \tag{II.21}
$$

Dans cette étape, nous avons  $\stackrel{\bullet}{V}_3(e_{_1}.e_{_2})$  < 0 d'où la stabilité asymptotique de l'origine de l'équation (  $\rm I\hspace{-.1em}I$  .3) à condition que  $\, \Omega \,$  tend vers sa trajectoire désirée $\, \Omega_{\tiny ref} \, .$ 

Nous avons aussi à partir de (  $\text{I\!I}$  .20) la commande virtuelle  $i_{\tiny{qref}}$  :

$$
i_{\text{qref}} = \left(\frac{J}{p(L_a - L_q)i_a + p\phi_m}\right) \left(-K_2 e_2 + \frac{f}{J}\Omega + \frac{1}{J}C_r + \Omega_{\text{ref}}\right) \tag{II.22}
$$

### **Étape 03 :**

On considère le 2<sup>ème</sup> sous-système donné par (Ⅱ.2) :

$$
\frac{di_q}{dt} = -\frac{R_s}{L_q}i_q + p\Omega \frac{L_d}{L_q} - p\Omega \frac{\phi_m}{L_q} + \frac{1}{L_q}V_q
$$

On calcule l'erreur de la régulation du 2èmesous-système (Ⅱ.2)

Soit

$$
e_3 = i_q - i_{\text{gref}} \tag{II.23}
$$

Et sa dérivée :

$$
e_3 = i_q - i_{\text{~}(1)}
$$
 (II.24)

Ce qui nous donne :

$$
\dot{e}_{3} = -\frac{R_{s}}{L_{q}}i_{q} + p\Omega \frac{L_{d}}{L_{q}} - p\Omega \frac{\phi_{m}}{L_{q}} + \frac{1}{L_{q}}V_{q} - i_{\text{gref}}
$$
(II.25)

La fonction de Lyapunov qui stabilise (Ⅱ.2) est donnée par :

$$
V_3(e_1 \quad e_2 \quad e_3) = V_1 + V_2 + \frac{1}{2}e_3^2 \tag{II.26}
$$

$$
V_3(e_1 \quad e_2 \quad e_3) = \frac{1}{2}e_1^2 + \frac{1}{2}e_2^2 + \frac{1}{2}e_3^2 \tag{II.27}
$$

Et ça dérivée s'écrit :

$$
\dot{V}_3(e_1 \quad e_2 \quad e_3) = \dot{V}_1 + \dot{V}_2 + e_3 \dot{e}_3 \qquad (\text{II}.28)
$$
\n
$$
\dot{V}_3(e_1 \quad e_2 \quad e_3) = -K_1 e_1^2 - K_1 e_2^2 + e_3 \left( -\frac{R_s}{L_q} i_q + p \Omega \frac{L_d}{L_q} - p \Omega \frac{\phi_m}{L_q} + \frac{1}{L_q} V_q - i_{qref} \right) (\text{II}.29)
$$

Pour que le 2<sup>ème</sup> sous-système (  $\text{I\!I}$  .2) soit stable  $e_{3} \mapsto 0$  il faut que la dérivée de la fonction de

Lyapunov soit 
$$
\vec{V}_3(e_1 \quad e_2 \quad e_3) < 0
$$
 pour cela on suppose :  
\n
$$
-\frac{R_s}{L_q}\vec{i}_q + p\Omega \frac{L_d}{L_q} - p\Omega \frac{\phi_m}{L_q} + \frac{1}{L_q}V_q - \left(\frac{J}{p(L_d - L_q)\vec{i}_d + p\phi_m}\right) - \vec{i}_{qref} = -K_3e_3 \text{ et } K_3 > 0 \text{ (I.30)}
$$

Par identification entre (Ⅱ.29) et (Ⅱ.30) on trouve :

$$
\dot{V}_3(e_1.e_2.e_3) = -K_1e_1^2 - K_2e_2^2 - K_3e_3^2 < 0 \tag{II.31}
$$

Dans cette étape, nous avons  $\dot{V}_3(e_1.e_2.e_3)$  < 0 d'où la stabilité asymptotique de l'origine de l'équation (  $\text{I\!I}$  .2) à condition que  $i_q$  tend vers sa trajectoire désirée  $i_{qref}$  .

On déduit la loi de commande finale  $v_{qref}$ :

$$
V_{q} = L_{q} \left( -K_{3}e_{3} + \frac{R_{s}}{L_{q}}i_{q} + p\Omega \frac{L_{d}}{L_{q}}i_{q} + p\Omega \frac{\phi_{m}}{L_{q}} + i_{qref} \right)
$$
(**II**.32)

Dans cette partie, nous avons définie en utilisant la commande par Backstepping, les variables de références  $v_{\text{dref}}$  et  $v_{\text{gref}}$  nécessaire à la commande de vitesse de la MSAP, toute en exigeant une stabilité des sous-systèmes en cascada afin d'assurer une stabilité asymptotique du système globale.

## **Ⅱ.5 Résultats et interprétation de la simulation**

Les résultats de simulation sont obtenus selon la méthode de commande par Backstepping classique appliquée à la MSAP avec commande vectoriel. Les paramètres de la commande sont donnés par :

k1=10000, k2=40000, k3=40000.

### **En supposant l'onduleur parfait délivrant des tensions triphasées sinusoïdales**

k1=0.3, k2=500, k3=450.

Figure (Ⅱ.2) : représente les résultats de simulation des essais du démarrage avec variation de la charge et variation de la référence de la vitesse de la MSAP. Pour une variation de vitesse de référence à t = 3 de 100 à 200 [rad/s] et une charge de 3 [N.m] appliquée à partir de t=1.5s.

Figure (Ⅱ.3) : représente les résultats de simulation des essais du démarrage avec variation de la charge et variation de la référence de la vitesse de la MSAP. Pour une variation de vitesse de référence à t = 3 de 100 à 200 [rad/s] et une charge de 3 [N.m] appliquée à partir de t=1.5s. Nous avons remarqué (en supposant l'onduleur parfait délivrant des tensions triphasées sinusoïdales)**.**

- $\cdot \cdot$  La MSAP présente une excellente réponse en termes de suivi de la consigne, avec un temps de réponse très faible et une erreur statique nulle.
- Le couple affiche un pic initial lié au démarrage, qui s'atténue progressivement en régime permanent. La grandeur de commande varie de manière similaire au couple et suit les changements du point de fonctionnement.
- L'erreur tend à s'annuler en régime permanent. La variation de la charge démontre également un rejet satisfaisant des perturbations.
- La structure de la commande par Backstepping permet également une commande indirecte du courant de phase en contrôlant la composante. *I<sup>q</sup>* du courant de phase. Cette grandeur est importante dans le fonctionnement de la machine.
- L'onduleur réel avec la stratégie de commande MLI conduit à la présence des harmoniques dans toutes les grandeurs électriques ou mécaniques définissant le fonctionnement du moteur.

Ainsi, les résultats de la simulation confirment l'efficacité de la commande par Backstepping dans le contrôle de la MSAP avec une commande vectorielle. Les performances obtenues en termes de suivi de consigne, de rejet des perturbations et de contrôle du courant de phase démontrent l'adéquation de cette méthode pour la commande de la MSAP.

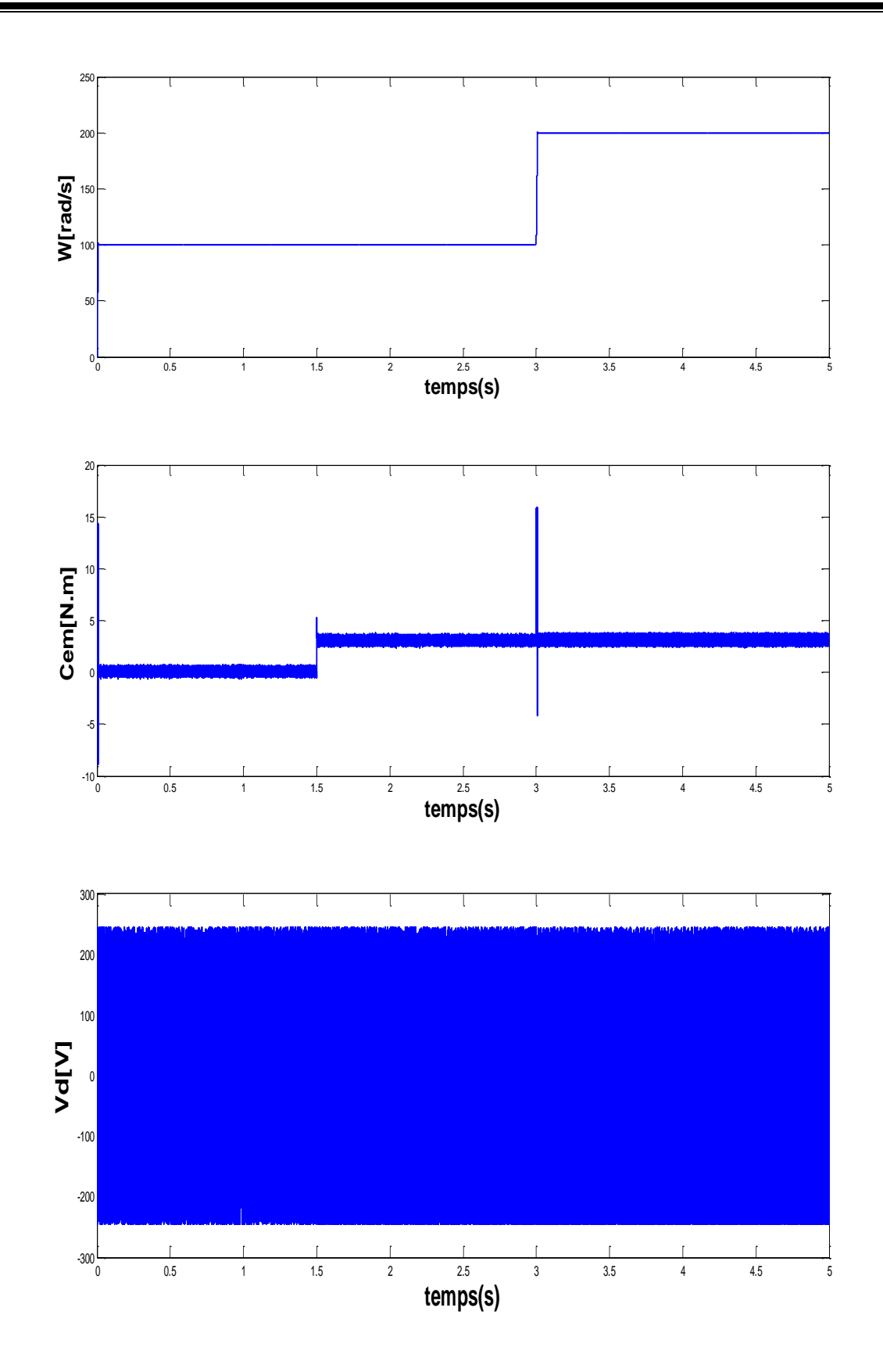

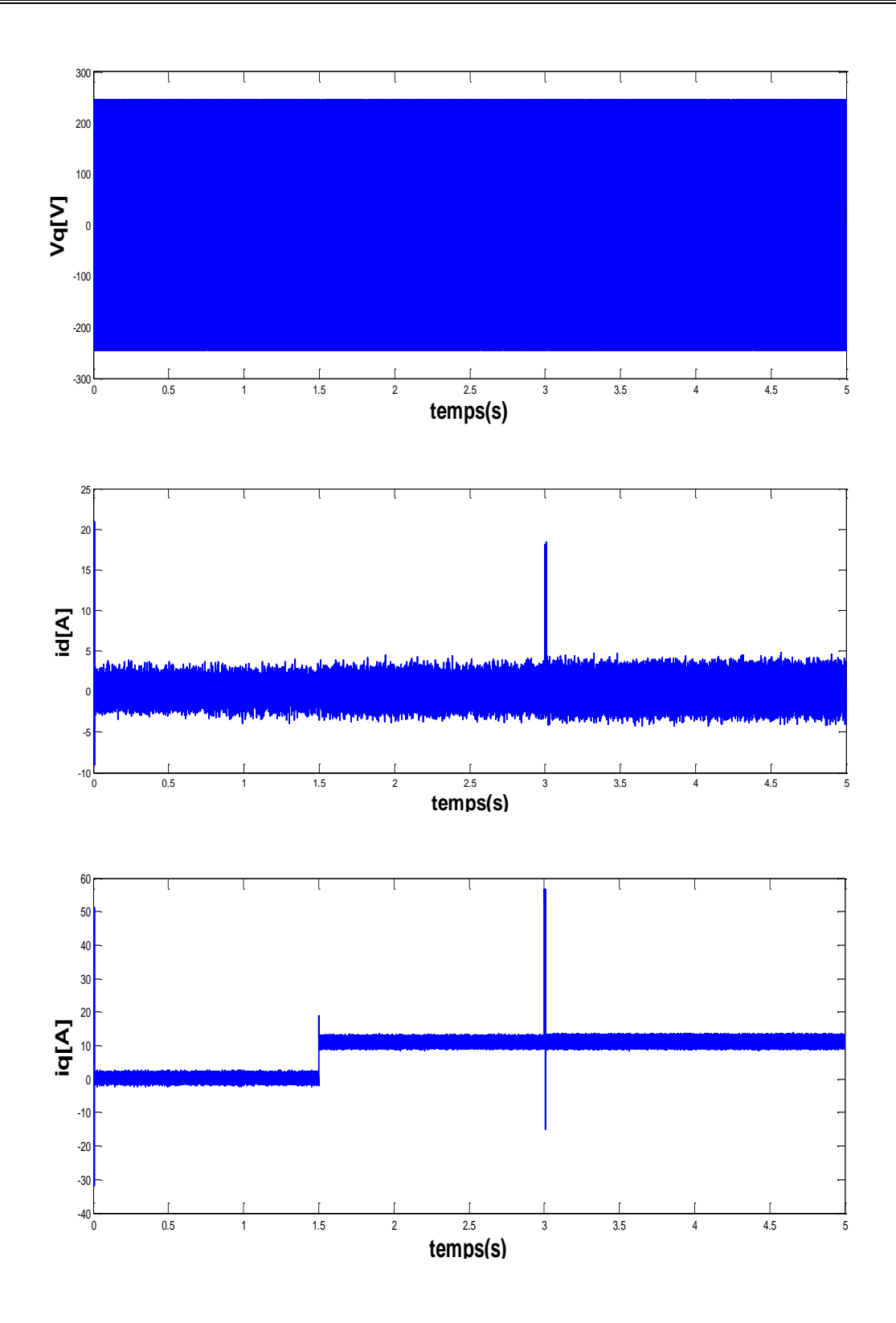

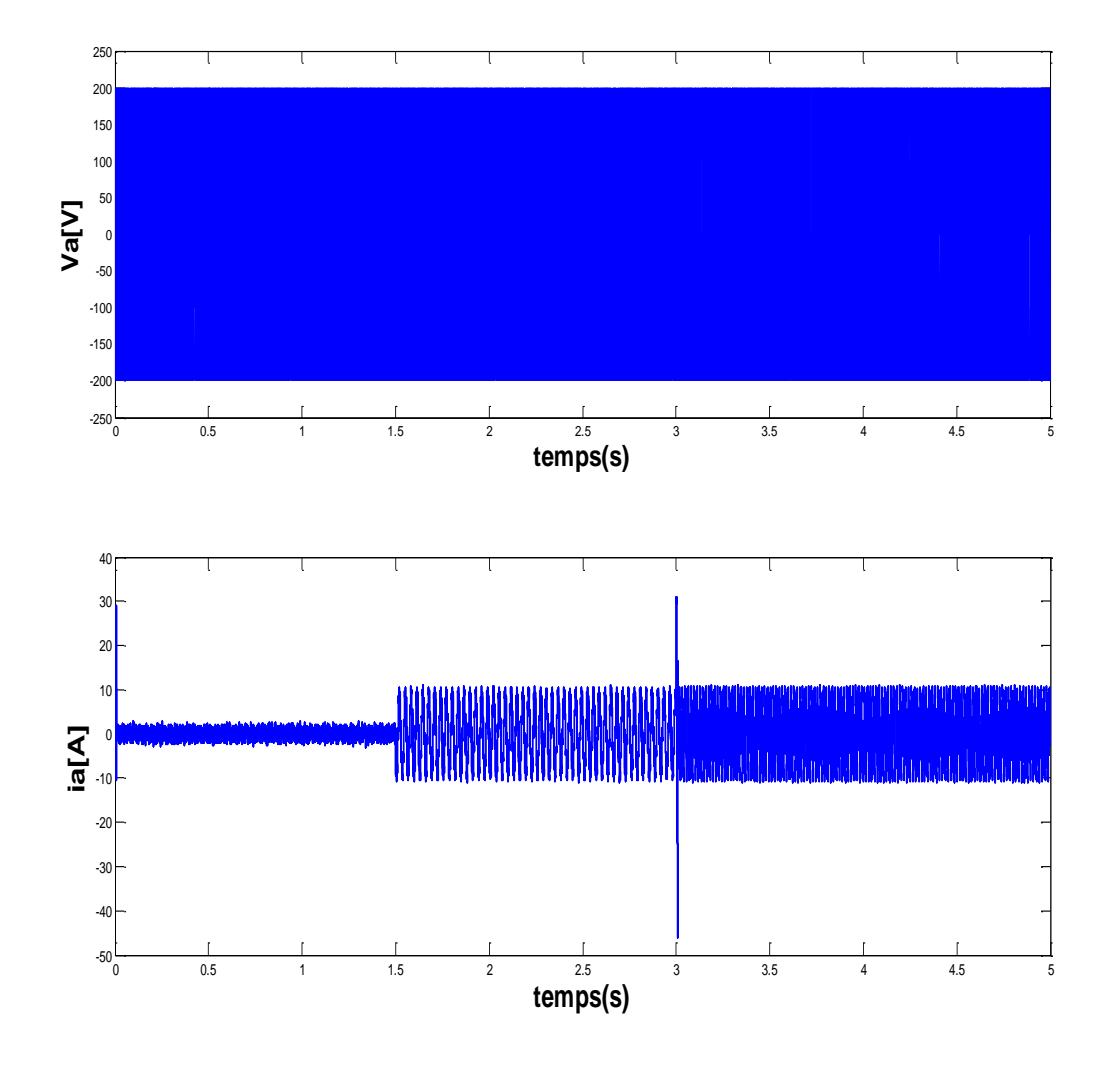

**Figure 2-2 Résultats de simulation des essais du démarrage avec variation de la charge et variation de la référence de la vitesse de la MSAP**

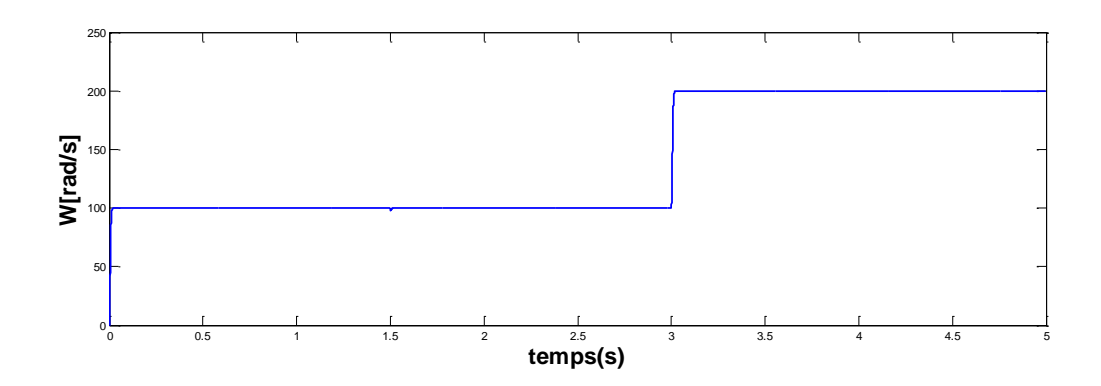

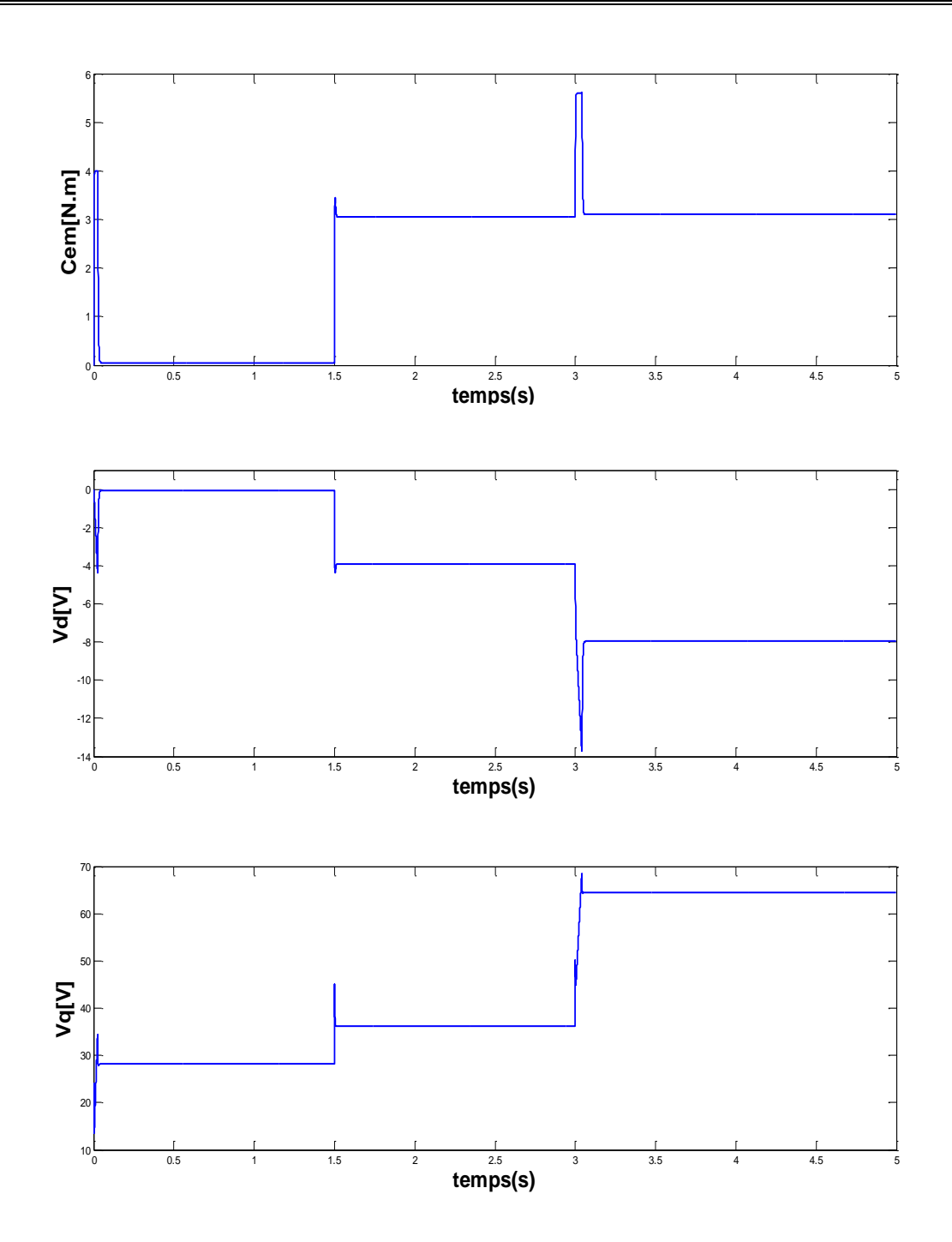

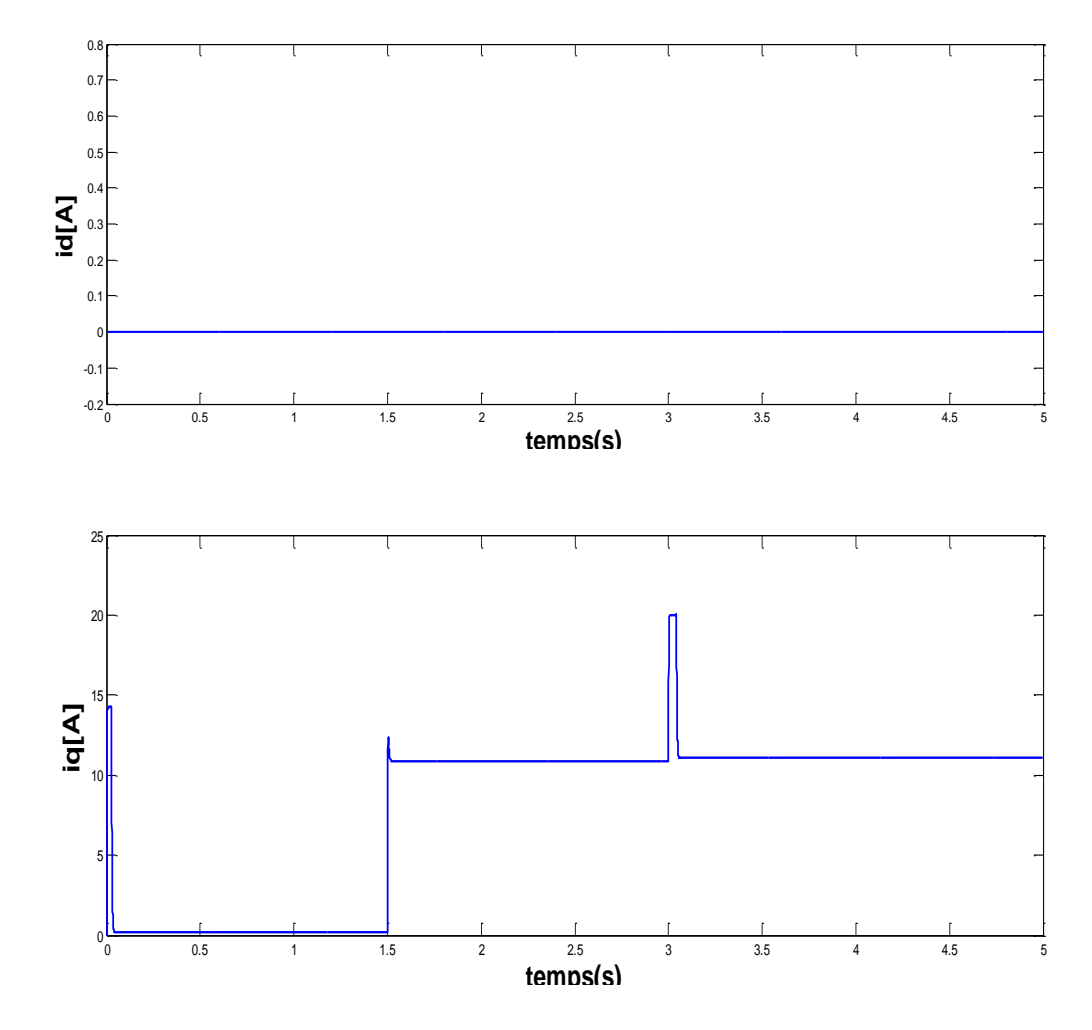

**Figure 2-3 Résultats de simulation des essais du démarrage avec variation de la charge et variation de la référence de la vitesse de la MSAP**

# Ⅱ**.6 Conclusion**

Dans ce chapitre, nous avons appliqué la commande non linéaire basée sur le Backstepping à une MSAP pour assurer la stabilité en boucle fermée du système.

Enfin, nous pouvons dire : Si nous appliquons les mêmes conditions de puissance de la machine, nous avons constaté que la commande Backstepping donne de meilleurs résultats que la commande avec correcteurs classiques, et les résultats de la simulation montrent l'efficacité de la commande par Backstepping. On peut directement conclure que, parmi les commandes testées, la commande Backstepping assure le mieux le découplage entre flux et couple de la MSAP.

**Chapitre** Ⅲ **: La commande Backstepping adaptative appliquée à la MSAP**

# **Chapitre 3 La commande Backstepping adaptative appliquée à la MSAP**

# Ⅲ**.1 Commande Backstepping adaptative du moteur synchrone à aimants permanents (MSAP)**

### **Introduction**

La commande par Backstepping adaptatif est une méthode de contrôle non linéaire qui combine les avantages du contrôle par Backstepping et du contrôle adaptatif pour concevoir des contrôleurs pour les systèmes dynamiques non linéaires qui peuvent avoir des changements de paramètres ou des perturbations externes. Le procédé utilise des variables de commande virtuelle et des estimateurs de paramètre adaptatif pour générer des signaux de commande. [31]

Dans ce chapitre, nous décrivons le principe de fonctionnement et la modélisation de la commande Backstepping adaptative pour contrôler la machine synchrone à aimant permanent MSAP.

# Ⅲ**.2 Principe de La commande Backstepping adaptative**

La version adaptative du Backstepping fournit une approche itérative et systématique qui permet, pour des systèmes non linéaires d'ordre quelconque, d'établir récursivement trois Parties essentielles du contrôle adaptatif basé sur :

 La loi de commande : pour satisfaire les spécifications requises, par rapport au comportement du système à contrôler.

 Loi d'adaptation : pour déterminer la dynamique estimée de paramètres inconnus. Il doit veiller à ce qu'ils convergent vers leurs valeurs sans affecter le fonctionnement normal du système, notamment la stabilité.

 La fonction de Lyapunov : permet la sélection complète des deux lois précédentes, la convergence et la stabilité.

La construction de ce triplet se fait en parallèle. Les trois opérations sont imbriquées, ce qui permet de rendre compte des différents effets de la structure pour maintenir la stabilité du système. [31]

Le schéma suivant présente le principe de la commande Backstepping adaptative :

 $\epsilon$ 

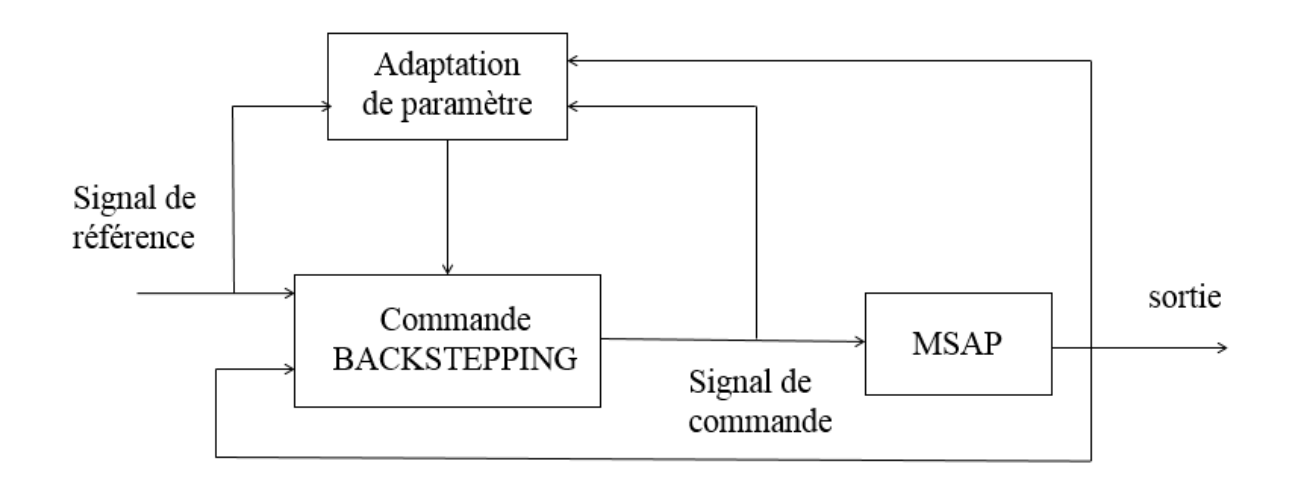

**Figure 3-1 Schéma du principe de la commande adaptative**

### Ⅲ**.3 Synthèse de la commande Backstepping adaptative**

La forme non linéaire du système, décrite par les équations du modèle permet l'utilisation de procédures d'inversion récursives. La méthode fournit essentiellement un cadre récursif pour construire des fonctions de Lyapunov et des actions de contrôle de stabilité du système correspondant. Dans le reste de cette section, cette MSAP sera adoptée pour concevoir un entraînement non linéaire pour le contrôle de vitesse du MSAP. Cette conception est basée sur le contrôle vectoriel où la boucle externe fournit un contrôle de la vitesse et une boucle interne (courant) assure le contrôle du couple, le flux est commandé séparément par action sur le courant id. Dans ce cas les composantes des courants Id et Iq sont découplées. Les courants de référence Id\* et Iq\* sont déterminés par une boucle externe. Pour le cas monovariable, nous prenons Id\* égal à zéro pour maintenir le flux constant. Notre objectif est de contrôler la vitesse et le couple Cem de machine.

$$
\text{On a : } \begin{cases} \frac{di_d}{dt} = -\frac{R_s}{L_d}i_d + p\Omega \frac{L_q}{L_d}i_q + \frac{1}{L_d}V_d\\ \frac{di_q}{dt} = -\frac{R_s}{L_q}i_q - p\Omega \frac{L_d}{L_q}i_d - p\Omega \frac{\phi_m}{L_q} + \frac{1}{L_q}V_q\\ \frac{d\Omega}{dt} = \left( \left( \frac{p(L_d - L_q)}{J}i_d + \frac{p\phi_m}{J} \right) i_q - \frac{f}{J} \cdot \Omega - \frac{C_r}{J} \right) \end{cases}
$$

Les composantes id et iq sont identifiées en tant qu'éléments virtuelles de commande pour stabiliser le moteur.

### Étape 01 :

On considère le 1<sup>er</sup>sous-système donné par (Ⅲ.3) :

$$
\frac{d\Omega}{dt} = \left(\frac{p(L_d - L_q)}{J}\right)_{\dot{d}_d} + \frac{p\phi_m}{J}\bigg)\dot{d}_q - \frac{f}{J}\Omega - \frac{1}{J}C_r
$$

On calcule l'erreur de la régulation du 3èmesous-système (Ⅲ.3) :

Soit

$$
e_1 = \Omega - \Omega_{ref} \tag{III.4}
$$

 $(\mathbb{I}1.5)$ 

Et sa dérivée :

 $\vec{e}_1 = -\vec{\Omega}$ 

 $e_{_{1}}$   $=$   $\Omega$   $\Omega$ <sub>ref</sub>  $\bullet$   $\bullet$   $\bullet$  $=\Omega-\Omega_{ref}$ 

Ce qui nous donne :

$$
\dot{e}_{1} = \left(\frac{p(L_{d} - L_{q})}{J}\dot{i}_{d} + \frac{p\phi_{m}}{J}\right)\dot{i}_{q} - \frac{f}{J}\Omega - \frac{1}{J}C_{r}
$$
(III.6)

La fonction de Lyapunov qui stabilise (Ⅲ.3) est donnée par :

$$
V_1(e_1) = \frac{1}{2} e_1^2
$$
 (III.7)

Et sa dérivée s'écrit :

$$
\dot{V}_1(e_1) = e_1 \dot{e}_1 \tag{II.8}
$$

On remplacer l'équation (Ⅲ.6) sur (Ⅲ.8) :

$$
\dot{V}_1(e_1) = e_1 \left( -\left( \frac{p(L_d - L_q)}{J} i_d + \frac{p\phi_m}{J} \right) i_q - \frac{f}{J} \Omega - \frac{1}{J} C_r \right) \tag{III.9}
$$

Pour que le 1<sup>er</sup>sous-système (Ⅲ.3) soit stable  $e_1 \mapsto 0$  il faut que la dérivée de la fonction de Lyapunov soit  $\dot{V}_1(e_1)$  < 0 pour cela on suppose :

$$
-\left(\frac{p(L_a - L_q)}{J}\right)_{i_d} + \frac{p\phi_m}{J}\right)_{i_q} - \frac{f}{J}\Omega - \frac{1}{J}C_r = -c_1e_1 \ c_1 > 0 \tag{III.10}
$$

Ou  $c_1$  est constante de la boucle de contre réaction. La poursuite de vitesse est réalisée en définissant la fonction stabilisante suivante :

$$
i_{\text{gref}} = \frac{1}{p\phi_m} \left( f\Omega + \hat{C}_r + Jc_1e_1 \right) \tag{III.11}
$$

$$
i_{\text{def}} = 0 \tag{III.12}
$$

*dref i* Et *qref i* sont les références des courants. En les remplaçant dans l'équation *V* , on obtenait la fonction suivante :

$$
\dot{V}_1(e_1) = -c_1 e_1^2 < 0 \tag{II.13}
$$

Si c<sub>1</sub>> 0, la fonction est définie semi-négative pour assurer une stabilité asymptotique.

Ce qui rend le système global asymptotiquement stable, nous devons estimer de cette manière adaptable le couple de charge.

Nous définissons :

$$
\hat{i}_{\text{gref}} = \frac{1}{p\phi_m} \left( f\Omega + \hat{C}_r + Jc_1e_1 \right) c_1 > 0 \tag{II.14}
$$

Étape02 : Régulation du courant en quadrature

$$
e_q = \hat{i}_{\text{gref}} - i_q
$$
  
\n
$$
i_q = \hat{i}_{\text{gref}} - e_q
$$
 (III.15)

La dérivée de l'erreur est :

$$
\frac{1}{2} = -\frac{1}{2}
$$

*e*

$$
\dot{e} = -\frac{p\phi_m}{J} i_q - \frac{f}{J} \Omega - \frac{1}{J} C_r = -\frac{1}{J} \Big( p\phi_m i_q - f\Omega - C_r \Big) \tag{III.16}
$$

Et après la simplification :

(Ⅲ.19)

$$
\overset{\bullet}{e} = -\frac{1}{J}\Big(p\phi_m\overset{\bullet}{\hat{i}}_q - p\phi_m e_q - f\Omega - C_r\Big)
$$

Donc

$$
\dot{e} = -\frac{1}{J} \Big( f \Omega + \hat{C}_r + J c_1 e_1 - p \phi_m e_q - f \Omega - C_r \Big) \tag{III.17}
$$

On pose :

$$
\tilde{C}_r = \hat{C}_r - C_r
$$

En remplaçant  $\hat{C}_r$  –  $C_r$  par  $\tilde{C}_r$  dans l'équation (Ⅲ.17) nous obtenons l'équation (Ⅲ.18) donnée par :

 $\left( p\phi_{m}e_{q}-C_{r}-Jc_{1}e_{1}\right)$ 

*J*

$$
e = -\frac{1}{J} \left( p \phi_m i_q - p \phi_m e_q - f \Omega - C_r \right)
$$
  
\n
$$
\vec{e} = -\frac{1}{J} \left( f \Omega + \hat{C}_r + J c_1 e_1 - p \phi_m e_q - f \Omega - C_r \right)
$$
 (III)  
\npar  $\tilde{C}_r$  dans l'équation (III.17) nous obtenons l'équation (I  
\n
$$
\vec{e} = -\frac{1}{J} \left( \tilde{C}_r + J c_1 e_1 - p \phi_m e_q \right)
$$
 (III.18)  
\n
$$
\vec{e} = \frac{1}{J} \left( p \phi_m e_q - \tilde{C}_r - J c_1 e_1 \right)
$$
 (III.  
\n
$$
e_d = \hat{i}_{dref} - i_d
$$
  
\n
$$
i_d = \hat{i}_{dref} - e_d
$$
 (III.21)  
\n
$$
\vec{e}_d = \frac{R_s}{L_d} i_d - p \Omega \frac{L_q}{L_d} i_q - \frac{1}{L_d} V_d
$$
 (III.22)  
\n
$$
e_q = \hat{i}_{qref} - i_q
$$
 (1)  
\n
$$
\vec{e}_q = \hat{i}_{qref} - i_q
$$
 (1)  
\n67

Étape03 : Régulation du courant

L'erreur de courant *i<sup>d</sup>* :

$$
e_d = \hat{i}_{\text{dref}} - i_d
$$
  
\n
$$
i_d = \hat{i}_{\text{dref}} - e_d
$$
 (III.20)

$$
\dot{e}_d = \frac{R_s}{L_d} i_d - p\Omega \frac{L_q}{L_d} i_q - \frac{1}{L_d} V_d \qquad (\text{III}.21)
$$

L'erreur de courant *i<sup>q</sup>* :

$$
e_q = \hat{i}_{\text{gref}} - i_q \tag{III.22}
$$

La dériver de l'erreur :

 $e_q = \hat{i}_{\text{gref}} - i_q$  $\ddot{\phantom{a}}$  $=\tilde{i}_{\text{aref}}-i$ (Ⅲ.23)

Nous Remplaçons l'équation de $\hat{i}_{\tiny{qref}}$  que nous avons trouvé dans la première étape dans l'équation  $(\mathbb{I}1.23)$ :

$$
= \frac{1}{p\phi_m} \left( f \dot{\Omega} + \dot{\hat{C}}_r + J_{C_1} \dot{e}_1 \right) - \dot{i}_q
$$
  

$$
= \frac{1}{p\phi_m} \left( f \dot{\Omega} + \dot{\hat{C}}_r + J_{C_1} \dot{\Omega} \right) - \dot{i}_q
$$
  

$$
= \frac{1}{p\phi_m} \dot{\Omega} (f - J_{C_1}) + \frac{\dot{\hat{C}}_r}{P\phi_m} - \dot{i}_q
$$
 (III.24)

En remplaçant l'équation (Ⅲ.6) sur (Ⅲ.24) :

$$
= \left[ \frac{f - Jc_1}{Jp\phi_m} \right] \left( p\phi_m i_q - f\Omega - C_r \right) + \frac{\dot{\hat{C}}_r}{p\phi_m} - i_q
$$

Donc :

$$
\vec{e}_q = \left[ \frac{f - Jc_1}{Jp\phi_m} \right] \left( p\phi_m \vec{i}_q - f\Omega - C_r \right) + \frac{\dot{\hat{C}}_r}{P\phi_m} + \frac{R_s}{L_q} \vec{i}_q + p\Omega \frac{L_d}{L_q} + p\Omega \frac{\phi_m}{L_q} - \frac{1}{L_q} V_q \left( \mathbb{II}.24 \right)
$$

On choisit une loi adaptative telle que la dérivée de la fonction de Lyapunov par rapport au temps soit négative [32]. Cette fonction est la somme des écarts au carré, alors la nouvelle fonction de Lyapunov est définie comme suite :

$$
V = \frac{1}{2} \left( e^2 + e_d^2 + e_q^2 + \frac{1}{\lambda} \tilde{C}_r^2 \right) \tag{I.25}
$$

 $\lambda\,$  : Le gain adaptation

La dérive de la fonction globale :

$$
\mathbf{v} = e \cdot \mathbf{e} + e_d \cdot \mathbf{e}_d + e_q \cdot \mathbf{e}_q + \frac{1}{\lambda} \tilde{C}_r \cdot \tilde{C}_r
$$
 (III.26)

**Chapter II**  
\n**Compute** 
$$
\mathbf{I}
$$
  
\n
$$
= -c_1e^2 - c_2e_d^2 - c_3e_q^2 + e_d(\frac{R_s}{L_d}i_d - p\Omega \frac{L_q}{L_d}i_q - \frac{1}{L_d}V_d + c_2e_d) + e_q \left[ \left[ \frac{f - Jc_1}{Jp\phi_m} \right] \left( p\phi_m i_q - f\Omega - C_r \right) + \frac{\dot{C}_r}{P\phi_m} + \frac{R_s}{L_q}i_q + p\Omega \frac{L_d}{L_q} + p\Omega \frac{\phi_m}{L_q} - \frac{1}{L_q}V_q + c_3e_q \right]
$$
\n
$$
+ \frac{e}{J} \left( p\phi_m e_q - \tilde{C}_r - Jc_1e_1 \right) + \frac{1}{\lambda} \tilde{C}_r \dot{\tilde{C}}_r
$$

En remplaçant les résultats précédents, ce qui nous permet d'écrire :

$$
+\frac{e}{J}\left(p\phi_{m}e_{q}-\tilde{C}_{r}-Jc_{1}e_{1}\right)+\frac{1}{\lambda}\tilde{C}_{r}\tilde{C}_{r}
$$
\nEn remplagant les résultats précédents, ce qui nous permet d'écrire :

\n
$$
=\frac{e}{J}\left(p\phi_{m}e_{q}-\tilde{C}_{r}-Jc_{1}e_{1}\right)+e_{d}\left(\frac{R_{s}}{L_{d}}i_{d}-p\Omega\frac{L_{q}}{L_{d}}i_{q}-\frac{1}{L_{d}}V_{d}\right)+e_{q}\left(\left[\frac{f-Jc_{1}}{Jp\phi_{m}}\right]\left(p\phi_{m}i_{q}-f\Omega-C_{r}\right)+\frac{\dot{\tilde{C}}_{r}}{p\phi_{m}}+\frac{R_{s}}{L_{q}}i_{q}+p\Omega\frac{L_{d}}{L_{q}}+p\Omega\frac{\phi_{m}}{L_{q}}-\frac{1}{L_{q}}V_{q}\right)+\frac{1}{\lambda}\tilde{C}_{r}\tilde{C}_{r}
$$
\n
$$
\dot{V}=e_{d}\left(\frac{R_{s}}{L_{d}}i_{d}-p\Omega\frac{L_{q}}{L_{d}}i_{q}-\frac{1}{L_{d}}V_{d}\right)+e_{q}\left(\left[\frac{f-Jc_{1}}{Jp\phi_{m}}\right]\left(p\phi_{m}i_{q}-f\Omega-C_{r}\right)+\frac{\dot{\tilde{C}}_{r}}{p\phi_{m}}+\frac{R_{s}}{L_{q}}i_{q}+p\Omega\frac{\phi_{m}}{L_{q}}-\frac{1}{L_{q}}V_{q}+\frac{e}{J}p\phi_{m}\right)+\tilde{C}_{r}\left(\left[\frac{f-Jc_{1}}{Jp\phi_{m}}\right]-\frac{e}{J}+\frac{1}{\lambda}\tilde{C}_{r}\right)-c_{r}e_{1}^{2}
$$
\nDonc :

\n
$$
\int \frac{f-Jc_{1}}{Jp\phi}\left(\left(p\phi_{m}i_{q}-f\Omega-\hat{C}_{r}\right)+\frac{\dot{\tilde{C}}_{r}}{p\phi_{m}}+\frac{R_{s}}{L}i_{q}+p\Omega i_{d}+p\Omega\frac{\phi_{m}}{L}+\frac{e}{J}p\phi_{m}+c_{3}e_{q}+\tilde{C}_{r}\right)\left(\frac{f-Jc_{1}}{Jp\phi_{
$$

$$
\left[\frac{f - Jc_1}{Jp\phi_m}\right] \left(p\phi_m i_q - f\Omega - \hat{C}_r\right) + \frac{\dot{C}_r}{p\phi_m} + \frac{R_s}{L_q} i_q + p\Omega i_d + p\Omega \frac{\phi_m}{L_q} + \frac{e}{J}p\phi_m + c_3 e_q + \tilde{C}_r \left(\left[\frac{f - Jc_1}{Jp\phi_m}\right] - \frac{e}{J} + \frac{1}{\lambda}\hat{C}_r\right) = 0
$$

Donc :

$$
\frac{R_s}{L_d}i_d - p\Omega i_q - \frac{1}{L_d}V_d = -c_2e_d \qquad c_2 > 0
$$

$$
V_d = L_d \left( c_2 e_d + \frac{R_s}{L_d} i_d - p\Omega i_q \right)
$$

Et les équations suivantes pour la tension *V<sup>q</sup>* :

$$
c_{\xi}^{2} - c_{\xi}^{2} - c_{\xi}^{2} + c_{\xi}^{2} - \frac{1}{\sqrt{2}} \int_{\xi_{0}}^{2} \int_{-\pi}^{2} f_{\xi_{0}}^{2} f_{\xi_{0}}^{2} f_{\xi_{0}}^{2} f_{\xi_{0}}^{2} - \frac{1}{\sqrt{2}} \int_{\xi_{0}}^{2} f_{\xi_{0}}^{2} f_{\xi_{0}}^{2} - \frac{1}{\sqrt{2}} \int_{\xi_{0}}^{2} f_{\xi_{0}}^{2} f_{\xi_{0}}^{2} - \frac{1}{\sqrt{2}} \int_{\xi_{0}}^{2} f_{\xi_{0}}^{2} f_{\xi_{0}}^{2} - \frac{1}{\sqrt{2}} \int_{\xi_{0}}^{2} f_{\xi_{0}}^{2} f_{\xi_{0}}^{2} - \frac{1}{\sqrt{2}} \int_{\xi_{0}}^{2} f_{\xi_{0}}^{2} - \frac{1}{\sqrt{2}} \int_{\xi_{0}}^{2} f_{\xi_{0}}^{2} - \frac{1}{\sqrt{2}} \int_{\xi_{0}}^{2} f_{\xi_{0}}^{2} - \frac{1}{\sqrt{2}} \int_{\xi_{0}}^{2} f_{\xi_{0}}^{2} f_{\xi_{0}}^{2} - \frac{1}{\sqrt{2}} \int_{\xi_{0}}^{2} f_{\xi_{0}}^{2} - \frac{1}{\sqrt{2}} \int_{\xi_{0}}^{2} f_{\xi_{0}}^{2} - \frac{1}{\sqrt{2}} \int_{\xi_{0}}^{2} f_{\xi_{0}}^{2} - \frac{1}{\sqrt{2}} \int_{\xi_{0}}^{2} f_{\xi_{0}}^{2} - \frac{1}{\sqrt{2}} \int_{\xi_{0}}^{2} f_{\xi_{0}}^{2} - \frac{1}{\sqrt{2}} \int_{\xi_{0}}^{2} f_{\xi_{0}}^{2} - \frac{1}{\sqrt{2}} \int_{\xi_{0}}^{2} f_{\xi_{0}}^{2} - \frac{1}{\sqrt{2}} \int_{\xi_{0}}^{2} f_{\xi_{0}}^{2} - \frac{1}{\sqrt{2}} \int_{\xi_{0}}^{2} f_{\xi_{0}}^{2} - \frac{1}{\sqrt{2}} \int_{\xi_{0}}^{2} f_{\xi_{0}}^{2} - \frac{1}{\sqrt{2}} \int_{\xi_{0}}^{2} f_{\xi_{
$$

Et les équations suivantes pour le couple de charge :

Soit

*Chapitre* Ⅲ *Commande Backstepping adaptative du MSAP*

$$
e_q \left[ \frac{f - Jc_1}{J p \phi_m} \right] - \frac{e}{J} - \frac{1}{\lambda} \dot{\hat{C}}_r = 0
$$

ET

$$
e_q \left[ \frac{J - Jc_1}{Jp\phi_m} \right] - \frac{e}{J} - \frac{1}{\lambda} \hat{C}_r = 0
$$
  

$$
\tilde{C}_r \left( e_q \left[ \frac{f - Jc_1}{Jp\phi_m} \right] - \frac{e}{J} - \frac{1}{\lambda} \hat{C}_r \right) = c_1 e_1^2
$$
  

$$
\hat{C}_r = -\lambda \left( e_q \left[ \frac{f - Jc_1}{Jp\phi_m} \right] - \frac{e}{J} \right)
$$
  

$$
V_d = L_d \left( c_2 e_d + \frac{R_s}{L_d} i_d - p\Omega i_q \right)
$$
  

$$
(L_d - L_q) i_d i_q - f\Omega - \hat{C}_r \right) + R_i i_q + p\Omega L_d i_d + \Omega p \phi_m
$$
  
on de couple de charge :  

$$
\hat{C}_r = -\lambda \left( e_q \left[ \frac{f - Jc_1}{Jp\phi_m} \right] - \frac{e}{J} \right)
$$
  

$$
70
$$

Donc

$$
\dot{\hat{C}}_r = -\lambda \left( e_q \left[ \frac{f - Jc_1}{Jp\phi_m} \right] - \frac{e}{J} \right)
$$

Les résultats finals sont :

$$
V_d = L_d \left( c_2 e_d + \frac{R_s}{L_d} i_d - p\Omega i_q \right) \tag{II.27}
$$

$$
V_d = L_d \left( c_2 e_d + \frac{s}{L_d} i_d - p \Omega i_q \right)
$$
\n
$$
v_q = L_q \left[ \frac{f - Jc_1}{Jp\phi_m} \right] \left( p\phi_m i_q + p \left( L_d - L_q \right) i_d i_q - f \Omega - \hat{C}_r \right) + R_s i_q + p \Omega L_d i_d + \Omega p \phi_m + c_3 e_q L_q + \phi_m e L_q \frac{p}{J} \left( \Pi \cdot 28 \right)
$$

Le résultat final de l'évaluation de couple de charge :

$$
\dot{\hat{C}}_r = -\lambda \left( e_q \left[ \frac{f - Jc_1}{J p \phi_m} \right] - \frac{e}{J} \right) \tag{II.30}
$$

## **Ⅲ.4 Résultats de simulation et interprétation**

Pour évaluer les performances de la commande par Backstepping adaptatif monovariable après commande vectorielle appliquée à la MSAP, nous avons simulé le fonctionnement de cette technique pour les valeurs des paramètres suivants :

c1=8000, c2=100000, c3=10000.

En supposant que l'onduleur est parfait délivrant des tensions triphasées sinusoïdales

c1=100000, c2=10, c3=1000.

Figure (3.2) : Résultats de simulation des essais du démarrage avec variation de la charge et variation de la référence de la vitesse de MSAP. Pour une variation de vitesse référence de 100 à 200 [rad/s] et une charge de 3 [N.m] appliquée à partir de t=1.5s.

Figure (3.3) : Résultats de simulation des essais du démarrage avec variation de la charge et variation de la référence de la vitesse de la MSAP. Pour une variation de vitesse référence de 100 à 200 [rad/s] et une charge de 3 [N.m] appliquée à partir de t=1.5s. En supposant que l'onduleur est parfait délivrant des tensions triphasées sinusoïdales.

Nous avons remarqué :

- $\div$  Une excellente réponse de la MSAP en termes de suivi de consigne, avec un temps de réponse très faible.
- Une erreur statique nulle, ce qui indique que la commande permet d'atteindre précisément la consigne souhaitée.
- Le couple présente un pic initial dû au démarrage, qui s'atténue progressivement en régime permanent. Les différentes erreurs (e, ed, eq) tendent à s'annuler en régime permanent.
- $\clubsuit$  La variation de la charge démontre également une capacité satisfaisante de rejet des perturbations.
- L'onduleur réel avec la stratégie de commande MLI conduit à la présence des harmoniques dans toutes les grandeurs électriques ou mécaniques définissant le fonctionnement du moteur.

Il est important de souligner que le découplage réalisé par la commande vectorielle n'est pas affecté par les variations de la consigne ou de la charge.

Ainsi, les résultats obtenus confirment l'efficacité de la commande par Backstepping adaptatif pour la MSAP en termes de suivi de consigne ainsi que le rejet des perturbations.

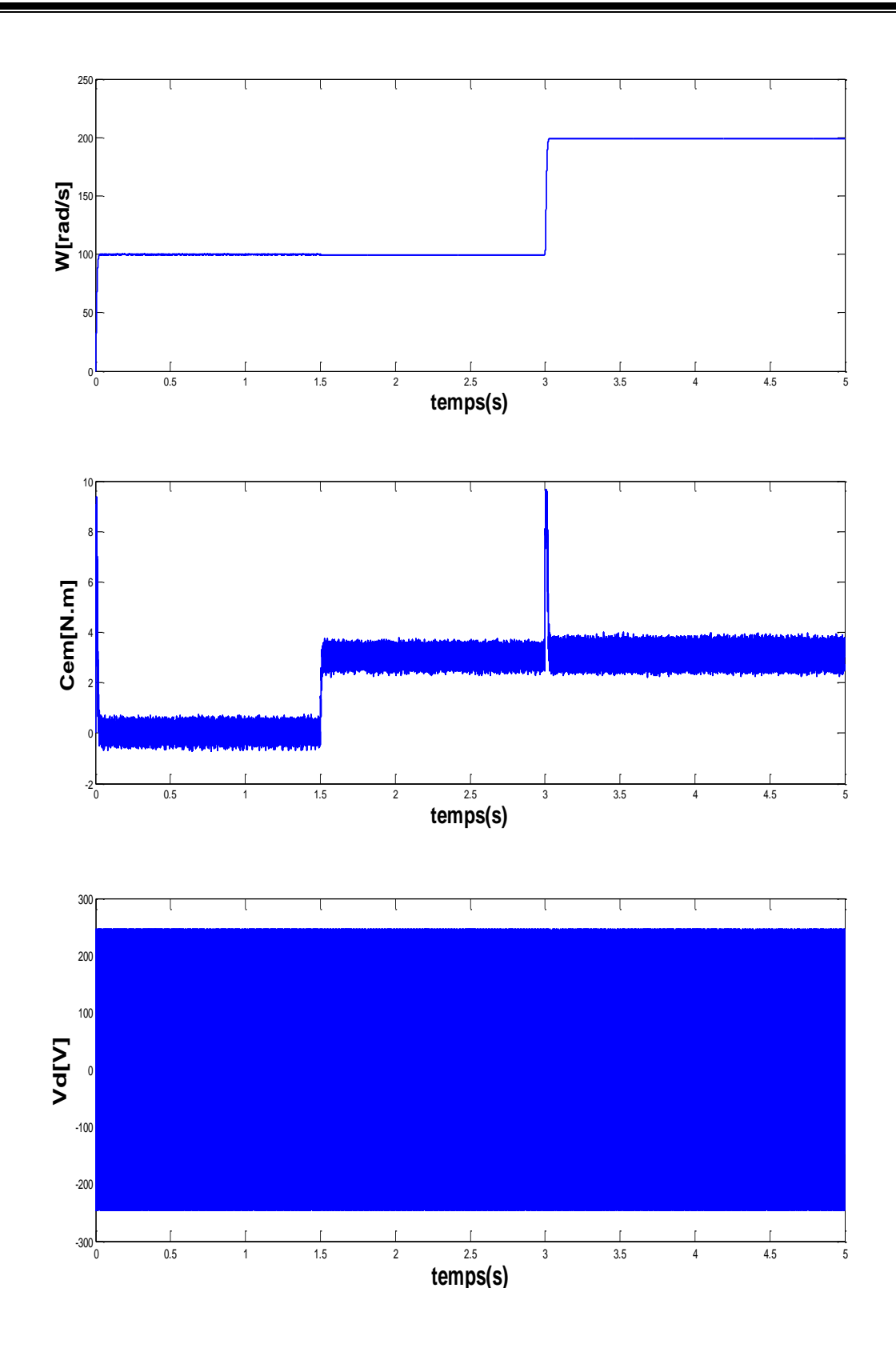
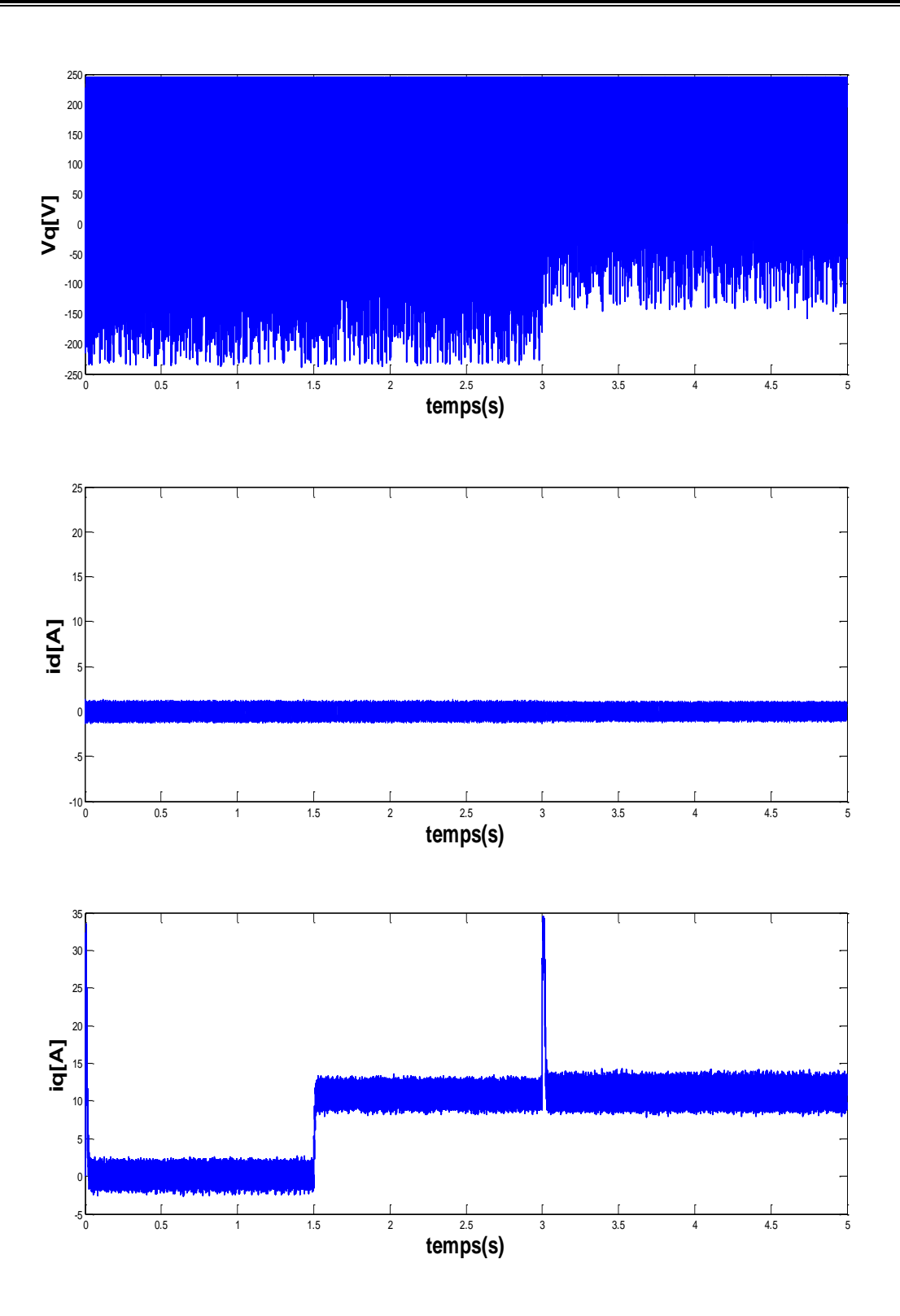

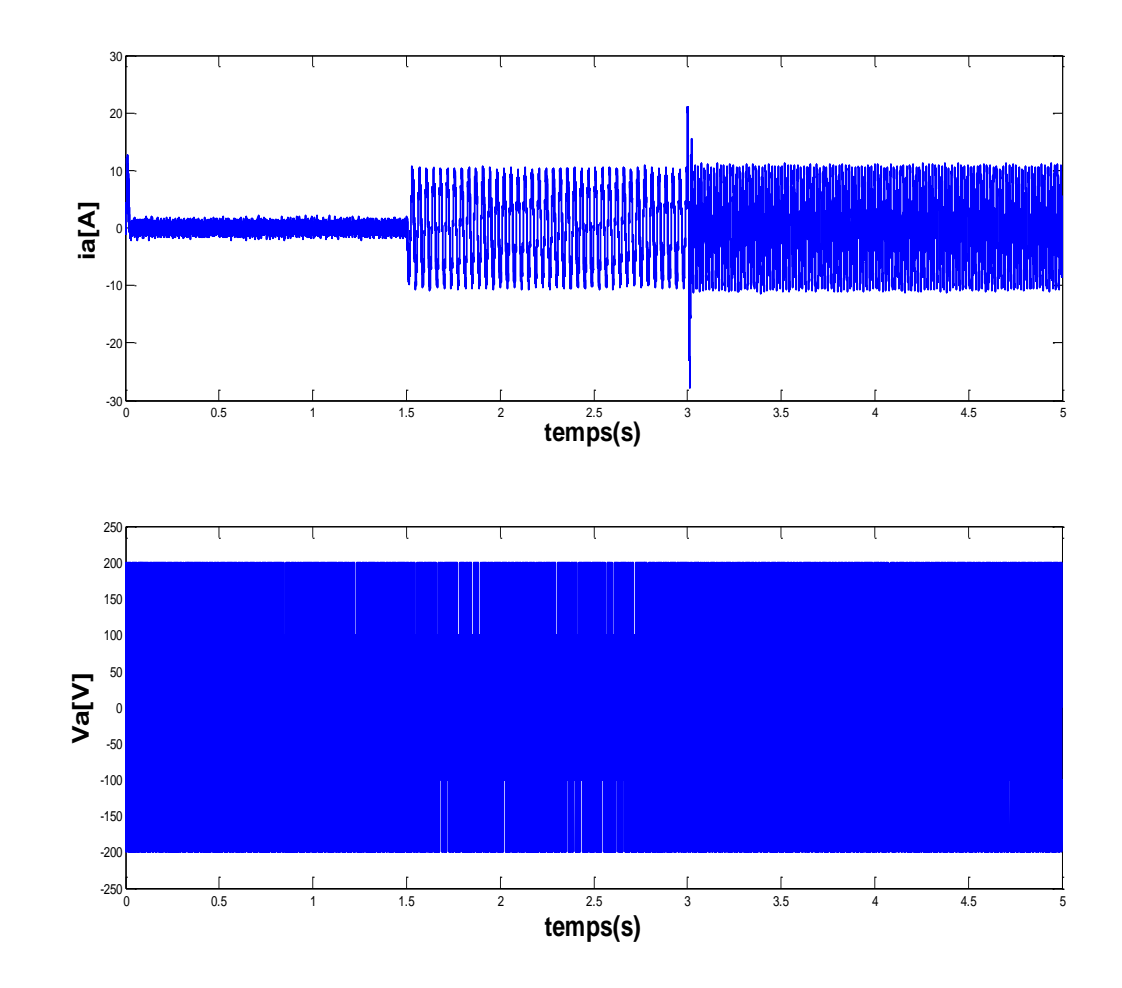

**Figure 3-2 Résultats de simulation des essais du démarrage avec variation de la charge et variation de la référence de la vitesse de la MSAP**

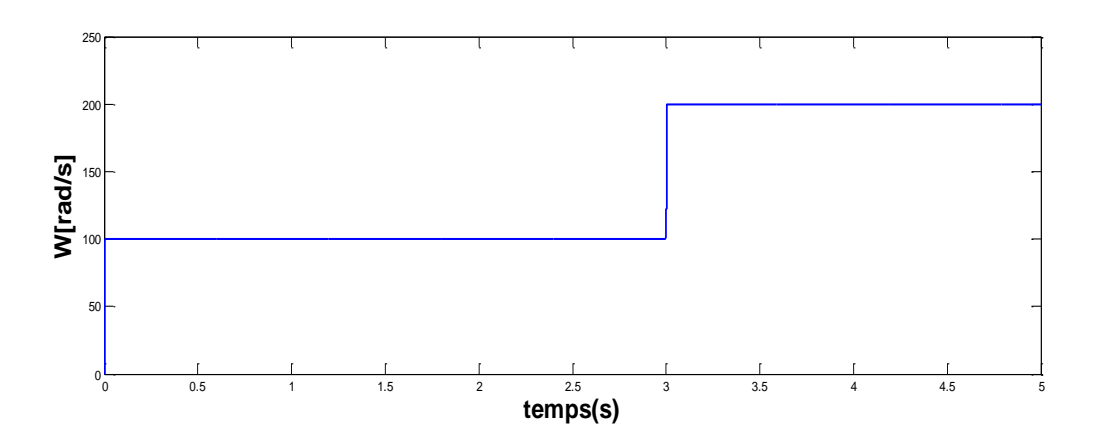

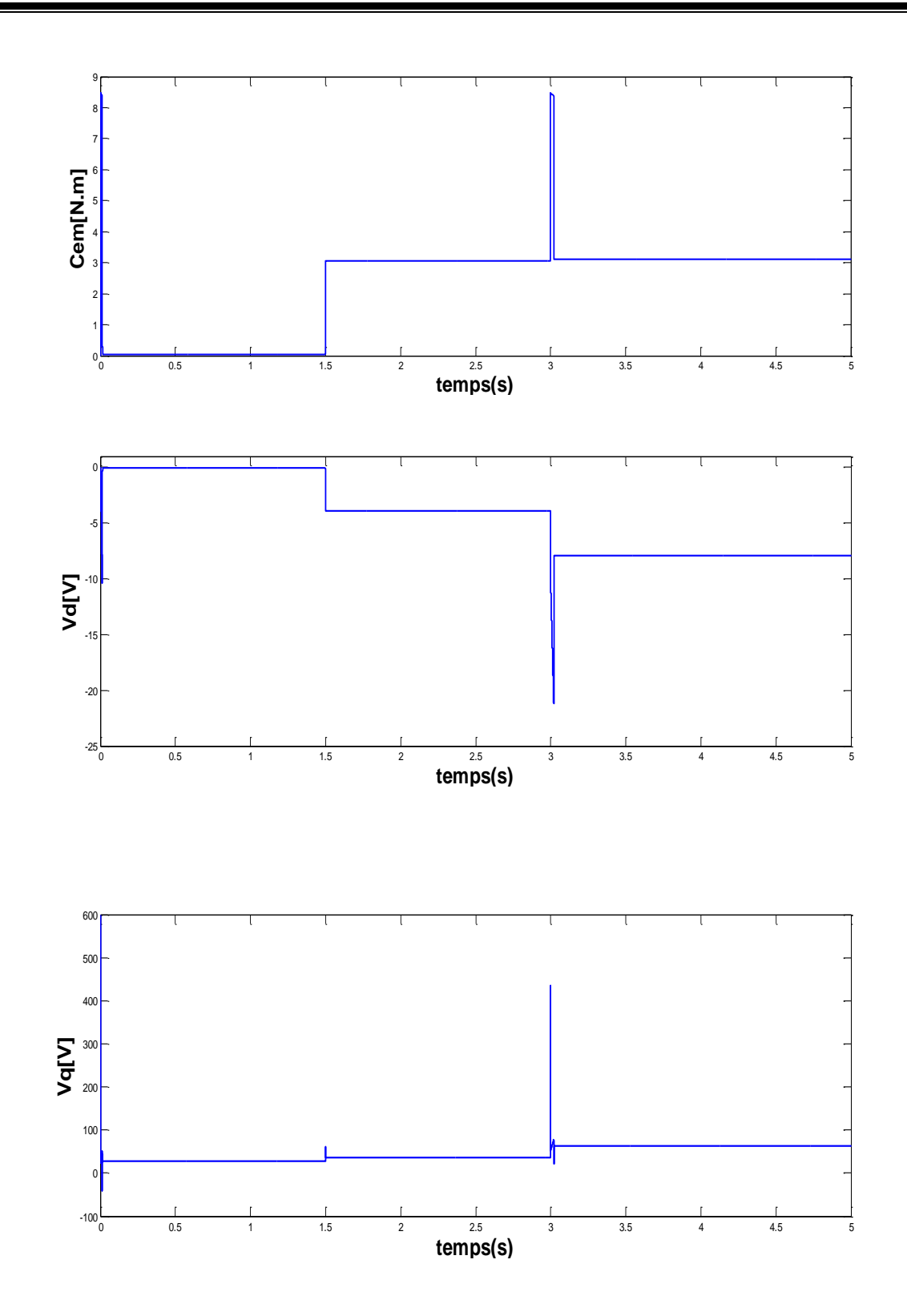

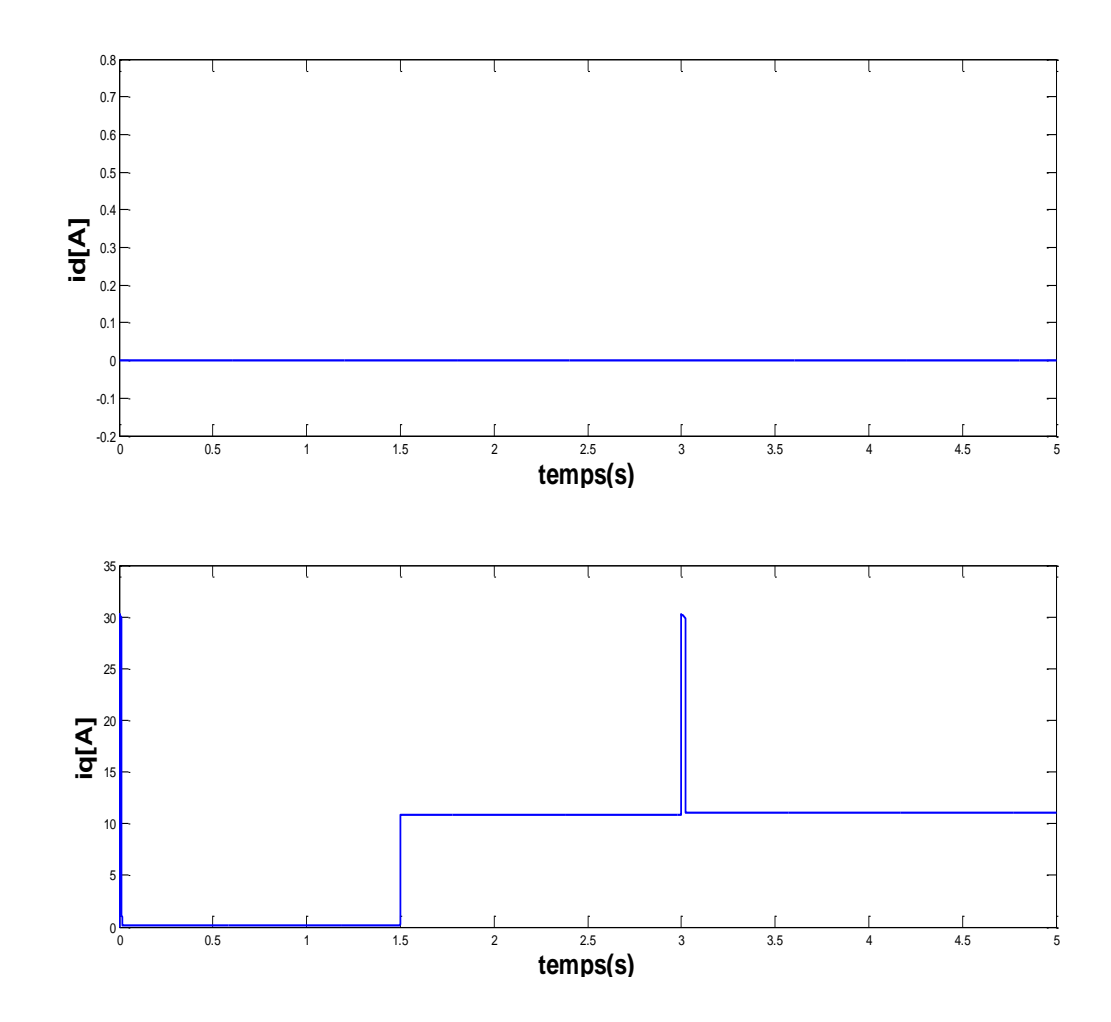

**Figure 3-3 Résultats de simulation des essais du démarrage avec variation de la charge et variation de la référence de la vitesse de la MSAP**

# **Ⅲ.5 Effet du paramètre d'adaptation :**

Dans ce test, nous continuons à étudier les changements dans les valeurs des paramètres adaptatifs pour montrer leurs effets sur le fonctionnement MSAP contrôlée par Backstepping adaptatif.

Figure (3.4) : Montre l'évolution des erreurs de vitesse et de courant (e, e<sub>q</sub>) et l'erreur de couple *Cr* pour des changements dans le gain adaptatif (0,005 et 0,0075).

Les résultats montrent

- Les erreurs de vitesse et de courant (e,  $e_q$ ) augmentent légèrement après 0,8 seconde
- Augmentation de l'erreur de couple.

#### *Chapitre* Ⅲ *Commande Backstepping adaptative du MSAP*

Nous notons que la commande adaptative a une grande sensibilité en termes de paramètres adaptatifs, et que l'erreur de couple  $C_r$  a la plus grande influence sur l'erreur de vitesse et de courant (e,  $e_a$ ).

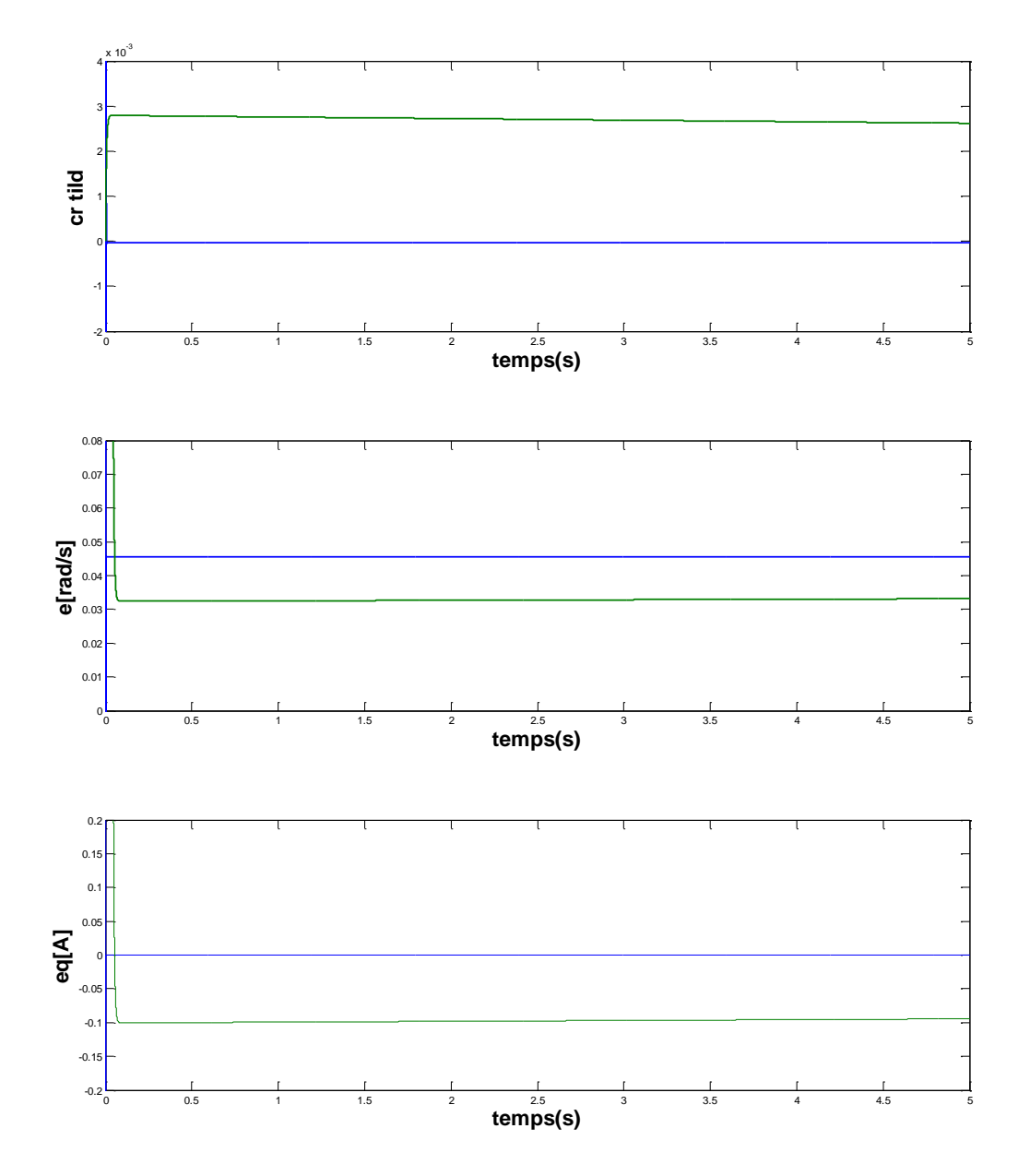

**Figure 3-4 Résultat de simulation sur l'effet de paramètre d'adaptation**

## **Ⅲ.6 Comparaison entre la commande Backstepping classique et adaptative**

Le Backstepping classique offre une stabilité garantie et un contrôle précis, mais il est plus sensible aux erreurs de modélisation et moins adaptable aux variations et aux incertitudes. Le Backstepping adaptatif est plus robuste face aux incertitudes et peut fonctionner avec des modèles approximatifs, mais il peut être plus complexe à concevoir et ne garantit pas toujours la stabilité globale.

Le choix entre les deux dépend des caractéristiques spécifiques du système à contrôler et des exigences de performances.

# Ⅲ**.7 Conclusion**

Dans ce chapitre, nous avons proposé une commande non linéaire basée sur la technique de Backstepping adaptative.

Cette étude démontre avec succès une conception Backstepping adaptative pour le contrôle de la vitesse d'un moteur synchrone à aimants permanents. Le système proposé présente des performances satisfaisantes (amélioration du temps de réponse, et meilleure suppression des interférences)

Enfin, l'efficacité du contrôle Backstepping adaptatif est vérifiée par simulation.

*Conclusion générale*

#### *Conclusion générale*

### **Conclusion générale**

Les systèmes industriels présentent souvent un comportement non linéaire prononcé. La linéarisation près du point de fonctionnement n'est généralement pas adaptée à des fins de contrôle. Il est donc important de développer des méthodes de contrôle pour les systèmes non linéaires. Pour notre cas, une machine synchrone à aimants permanents, le système est non linéaire dont les paramètres sont incertains. Notre travail consiste à proposer et étudier la commande non linéaire des moteurs synchrones à aimants permanents par deux techniques : la commande Backstepping (classique et adaptative) et la commande vectorielle. Nous avons fait l'étude et la simulation du modèle de la MSAP alimenté par un onduleur de tension autopiloté pour valider le modèle. Puis nous appliquons la commande vectorielle et sa stratégie principale à courant direct nul basée sur un régulateur PI classique. Après le test de robustesse, la régulation de vitesse par régulateur classique PI semble moins robuste vis-à-vis la variation des paramètres de la machine.

Principalement du fait que le calcul du régulateur est basé sur un modèle linéaire. Cependant, les résultats montrent que la commande vectorielle permet généralement d'obtenir des résultats satisfaisants vis-à-vis des grandeurs de référence et des perturbations. Les résultats de simulation montrent que le contrôleur synthétisé par la technique du Backstepping permet de mieux gérer le compromis entre les performances de la machine et les performances souhaitées. La méthode de contrôle par Backstepping montre un bon suivi de trajectoire. Enfin la méthode de commande Backstepping présente certains avantages importants. Elle permet de souligner qu'elle ne nécessite pas l'annulation des non-linéarités bénéfiques du système et qu'elle peut atteindre des objectifs de stabilité.

Ces avantages sont confirmés par les résultats de simulations. Nous pouvons conclure que l'objectif de cette recherche a été atteint, la technique de Backstepping fournit de très bonnes performances de contrôle.

# **Bibliographie**

[1] Boldea l., Nasar S A. (2010). "The induction Machine, handbook, CRC Press".

[2] M. Bouheraoua **(**2010) " Contribution à l'étude thermique d'un moteur synchrone à aimant permanent" Thèse de Master, Université de Tizi-Ouzou

[3] Miller T J E. (2012). " Brushless Permanent Magnet and Reluctance Motor Drives". Oxford university Press.

[6] Remha S. et Moumen M.S. (2017), " Commande vectorielle de la machine synchrone à aimants permanents MSAP", Master Académique. Université d'El-Oued.

[7] Boldea l. (2002). "Electric Drives.CRC Press".

[8[\] Stephen J C.](https://www.amazon.com/s/ref=dp_byline_sr_book_1?ie=UTF8&field-author=Stephen+Chapman&text=Stephen+Chapman&sort=relevancerank&search-alias=books) (2001), " Electric Machinery and Power System Fundamentals, " McGraw-Hill,

[9] "SENHADJI N. et CHALABI A. (2015), "commande non linéaire basé sur Backstepping appliqué une MSAP", Mémoire de Master, Université de Tlemcen.

[10] Latreche M T. (2012). " Commande Floue De la Machine synchrone à aimants permanents (MSAP) Utilisée Dans un système Éolien". Mémoire de Magister, université de Setif.

[11] Hanen T. (2006). " Robustesse d'un contrôle vectoriel de structure minimale d'une Machine Asynchrone", Mémoire de magister, université de Batna.

[12] Hamata B. et Louchen N. (1995). "Commande vectorielle d'un moteur asynchrone alimentée en courant", Mémoire de magister, ENP Alger.

[13] Mohan N. Undeland T M. "et Robbins W P. (2003). Electronique de puissance : convertisseur, applications, et Design". Wiley-Interscience.

[14] Erickson R W. et Maksimovic D. (2001). " Fondamentaux de Electronique de puissance", springer

[15] Lathi B P. et Ding Z. (2009). " Système de communication numérique et analogique moderne". Oxford Université Presse.

[16] Matthys D. (2011). " Filtres analogiques. Oxford Université Presse".

[17] Peng F Z. (2008). "Modulation de largeur d'impulsion pour les convertisseurs de puissance, principe et pratique". Wiley-IEEE.

#### *Bibliographie*

[18] Behloul M. (2009). " Commande Directe Du Couple Par Mode Glissant (DTC SMC) D'un Actionneur Asynchrone Destiné Pour Un Bras De Robot", Mémoire de Magister, Université de Batna.

[19] Blaschke F. et Hasse H. (1972). "Le Principe de l'orientation de champ appliqué au niveau de système de contrôle en boucle trans-vectoriel pour la machine tournant". Siemens Review.

[20] Depenbrock M. (1998). " Auto control direct (DSC) de la machine induction alimenté par onduleur". IEEE Transactions sur l'électronique de puissance.

[21] Lee K B. et Park J H. (2007). "A study on position sensor less control for permanent magnet synchronous motors". IEEE Transactions on industrial Electronics.

[22] S. Zeghoudi (2014). " Commande par passivité de la machine synchrone à aimants permanents " Mémoire de Master, Université de Tlemcen.

[23[\] Bimal K B.](https://www.amazon.com/Bimal-K-Bose/e/B001ITYNJG/ref=dp_byline_cont_book_1) (2001). "Modern Power Electronics and AC Drives". Prentice Hall.

[24] Lemchaacha Mohammed (2021). "Étude et commande d'une machine synchrone sans capteur de vitesse" Mémoire de Master, Université de Adrar

[25] Bounasla N. **(**2013). "Commande par Mode de Glissement d'Ordre Supérieur de la Machine Synchrone à Aimants Permanents " Mémoire de Magister, Université Sétif

[26] Aid H. et Aina W. (2012). "Synthèse De lois de commande non –linéaires Pour Un Entrainement Électrique A Vitesse Variable Basé sur un moteur Synchrone à aimants permanents", Mémoire de Master, Université de Tlemcen

[27] Lahouel D. (2009) Commande Non Linéaire Adaptative D'une Machine Synchrone Aimants Permanents, Mémoire de Magistère, Université de Batna.

[28] Tsinias J. q. (1989). " Stabilisation adaptative des systèmes non linéaires Systèmes et lettres de contrôle ",13(2), 143-150.

[29] Messadi M. (2015). " Commande backstepping appliquée à la machine synchrone a aimants permanents", Mémoire de Master, Université de Batna.

[30] RAMDANI S. (2013). "Commande par backstepping de moteur synchrone a aimant permanent alimenté par onduleur de tension, PFE", master électrotechnique, Université de Tlemcen.

[31] Slotine J J E. et Weiping L. (1991). Contrôle non linéaire appliqué. Prentice Hall

 [32] Lacombe G. (2007). Définition d'une nouvelle génération de logiciels de conception des moteurs futur. Thèse de doctorat, institut national polytechnique de Grenoble.

## **Annexe**

# *Les paramètres de la machine (MSAP)*

# *Les caractéristiques de la MSAP qui est utilisé sont données dans le tableau suivant :*

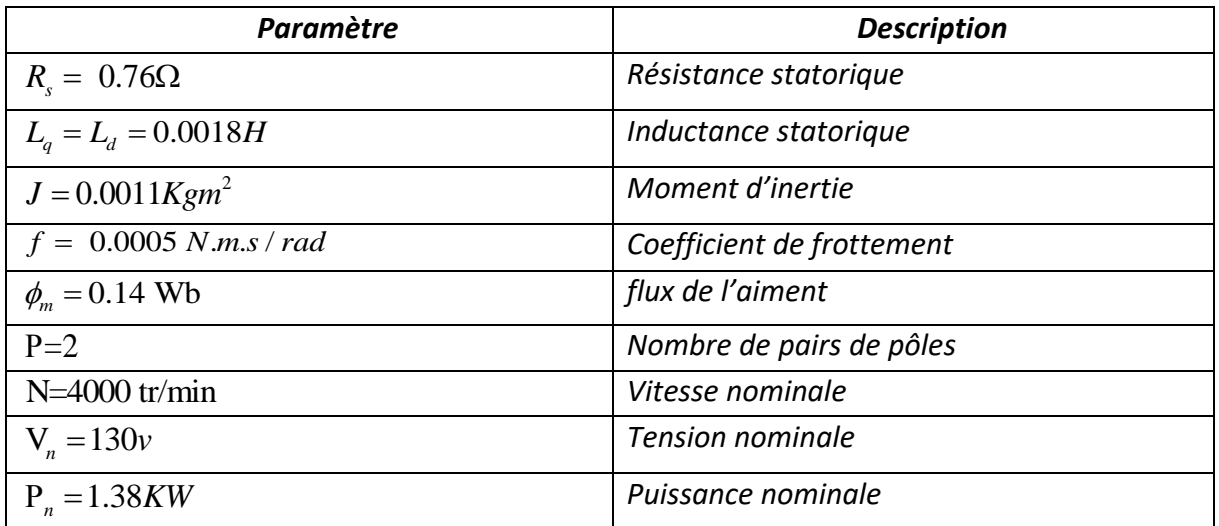

# *Différents simulation simulink blocs présentés dans ce travail :*

# *Modèle du moteur synchrone à aimants permanents*

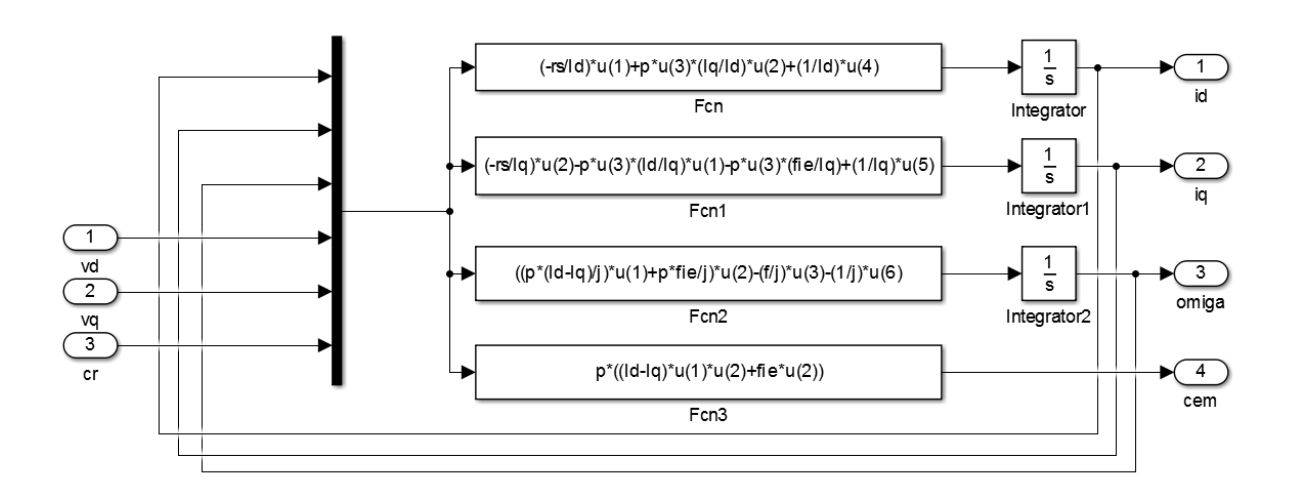

## Figure (v.1) : La simulation simulink du moteur synchrone à aimant permanent

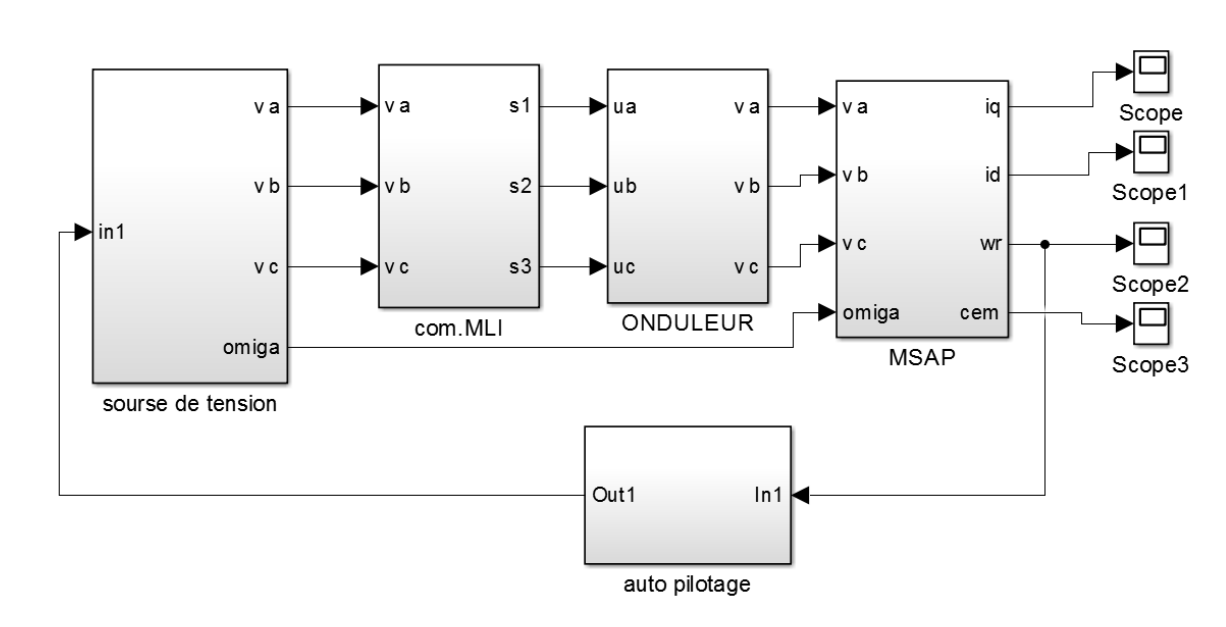

*Modèles SIMULINK construit pour les différentes simulations*

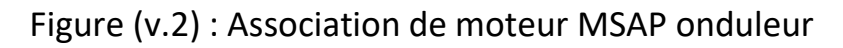

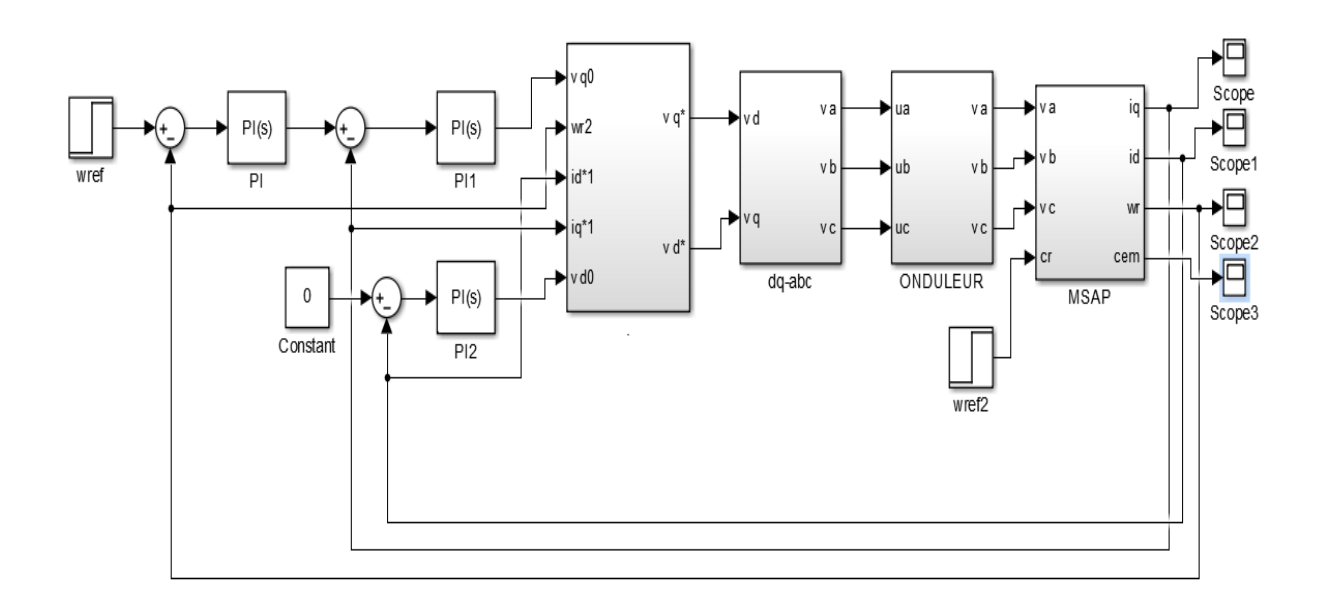

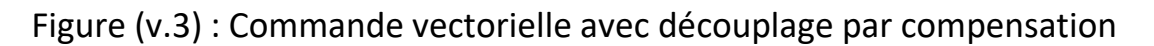

#### *Annexe*

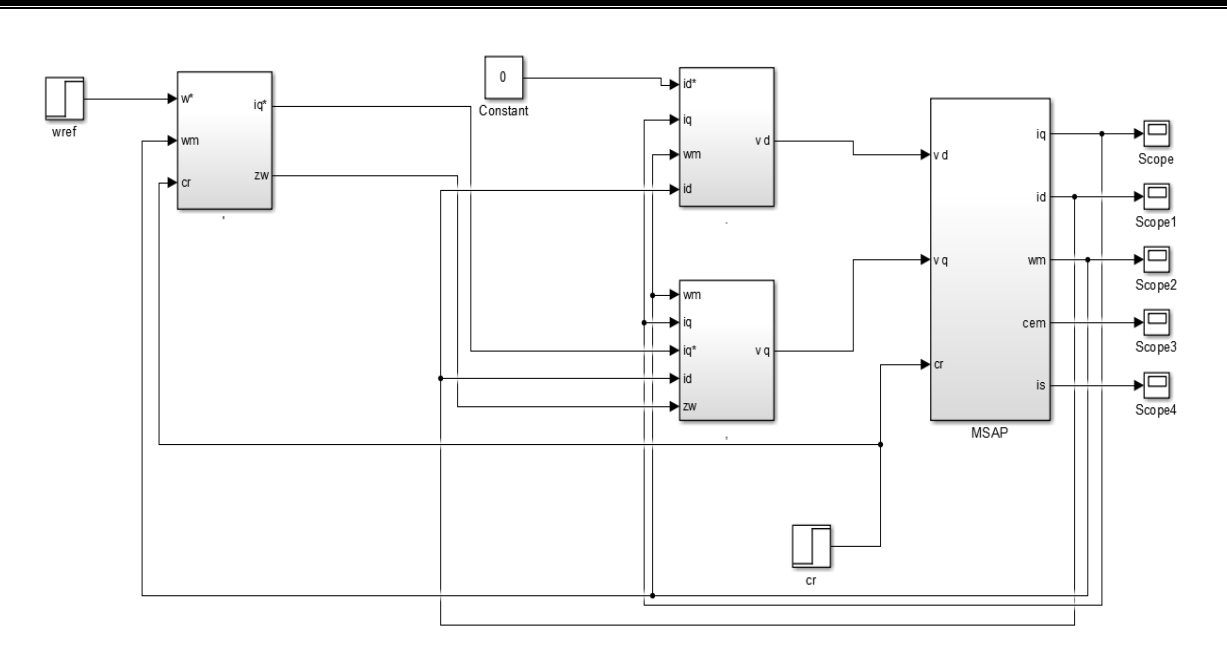

Figure (v.4) : Commande non linéaire par Backstepping du MSAP

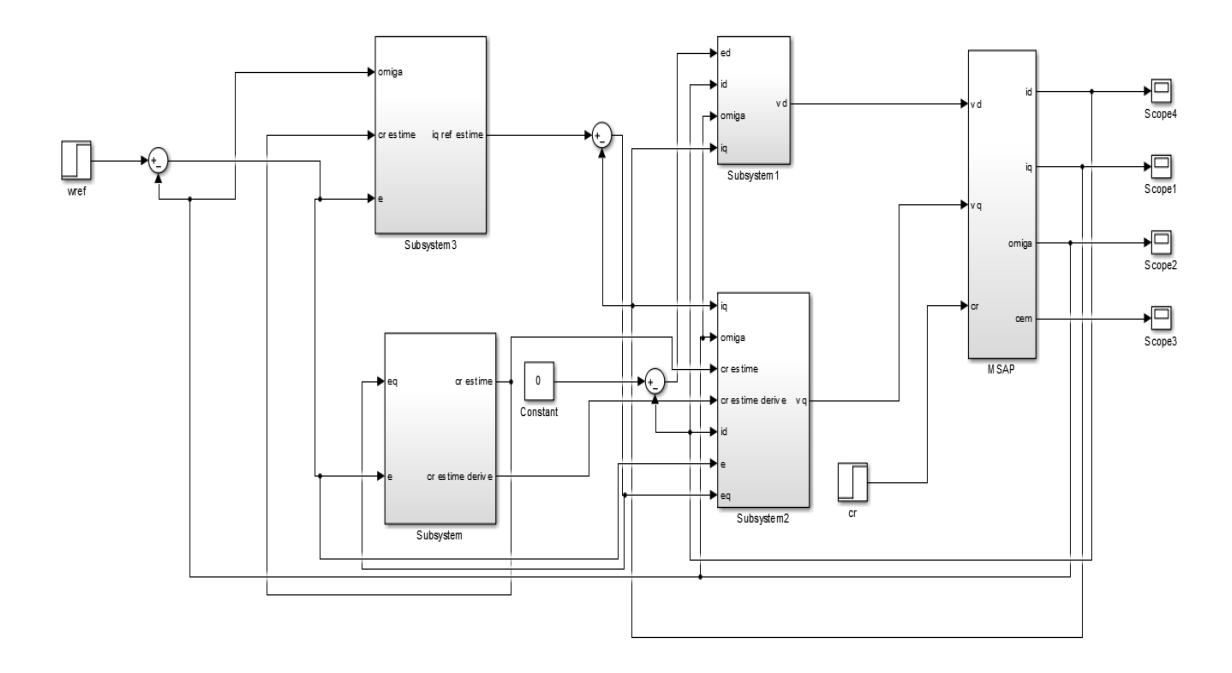

Figure (v.5) : Commande non linéaire par Backstepping adaptative du MSAP

### *La théorie de Lyapunov :*

Le théorème de stabilité locale de lyapunov, connu sous le nom de première méthode, permet de se prononcer sur la linéarisation d'une dynamique autour d'un point d'équilibre. Une condition de base sur un système commandé est qu'elle devrait atteindre l'équilibre désiré sans prendre un détour trop grand y arrivant. Formalisons cette condition en termes de propriétés de l'équilibre.

Cette méthode apporte une validité théorique à la technique de linéarisation. Elle mentionne que si le système linéarisé est asymptotiquement stable, alors i1 y a stabilité asymptotique. Dans le cas où le système linéarisé est instable, il y a instabilité. Par contre si celui-ci est stable sans pour autant l'être asymptotiquement, alors il est impossible de se prononcer sur la stabilité. Ce théorème est d'une importance limitée, car il ne permet d'étudier que la stabilité d'un point singulier (stabilité locale) et ne donne aucune information sur le domaine de stabilité (stabilité globale) (Benaskeur 1999). De plus, dû aux approximations du premier degré (linéarisation), il n'est pas possible de tenir compte de tous les types de phénomènes non-linéaires (organe Avec zone morte, plus-ou-moins, ...).

## *Définition. (La stabilité de Lyapunov) :*

Considérons un système de temps invariable :

 $X = f(x)$ 

Commençons à l'état initial  $x(0)$  Soit  $x_c$  un point d'équilibre du système, alors  $f(x_e)$  = 0 Nous savons que le point d'équilibre est stable, si pour chaque  $\,\varepsilon\!\succ\!0$  il existe  $\,\xi(\varepsilon)\!\succ\!0\,$  tel que :

$$
||x(0) - x_e|| < \xi \Rightarrow ||x(0) - x_e|| < \varepsilon
$$
  $t \ge 0$ 

- $\triangleright$  Instable, s'il n'est pas stable
- $\triangleright$  Asymptotiquement stable, s'il est stable et une addition existe  $r \succ 0$  tel que :

$$
||x(0) - x_e|| < \xi \Rightarrow ||x(0) - x_e|| < \varepsilon \qquad t \to \infty
$$

 $\triangleright$  Globalement asymptotiquement stable s'il est asymptotiquement stable pour tous les états initiaux.